# TLUSTY and SYNSPEC Users's Guide IV: Upgraded Versions 208 and 54

I. Hubeny, C. Allende Prieto<sup>†</sup>, Y. Osorio<sup>‡</sup> and T. Lanz<sup>§</sup>

April 8, 2021

#### Abstract

We present a brief description of the newly upgraded versions of the programs tlusty, version 208, and synspec, version 54. tlusty is used to generate model stellar atmospheres or accretion disks, and synspec produces detailed synthetic spectra and/or opacity tables. This paper complements published guides that provide a detailed description of earlier versions of the codes, TLUSTY205, and SYNSPEC51. The main upgrades include the flexible construction of opacity tables in synspec, and their use in producing hybrid models with TLUSTY, with important species treated in NLTE, while the bulk of opacity of atomic and molecular lines and continua are considered in LTE using a pre-calculated opacity table.

There is also a number of additional changes and upgrades that increase the versatility and flexibility of these codes.

# Contents

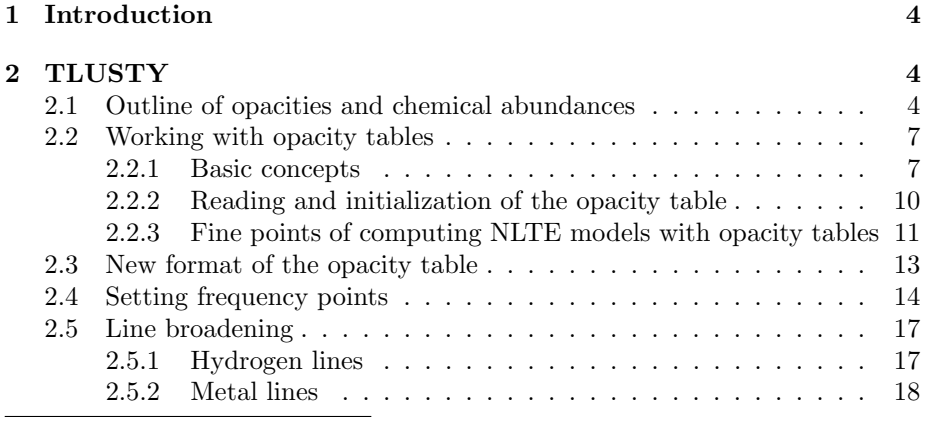

<sup>∗</sup>University of Arizona, Tucson; USA; ihubeny.astr @gmail.com

† IAC, La Laguna, Tenerife, Spain; callende @iac.es

‡ IAC, La Laguna, Tenerife, Spain; yeisson @iac.es

§Observatoire de Cote d'Azur, Nice, France; thierry.lanz@oca.eu

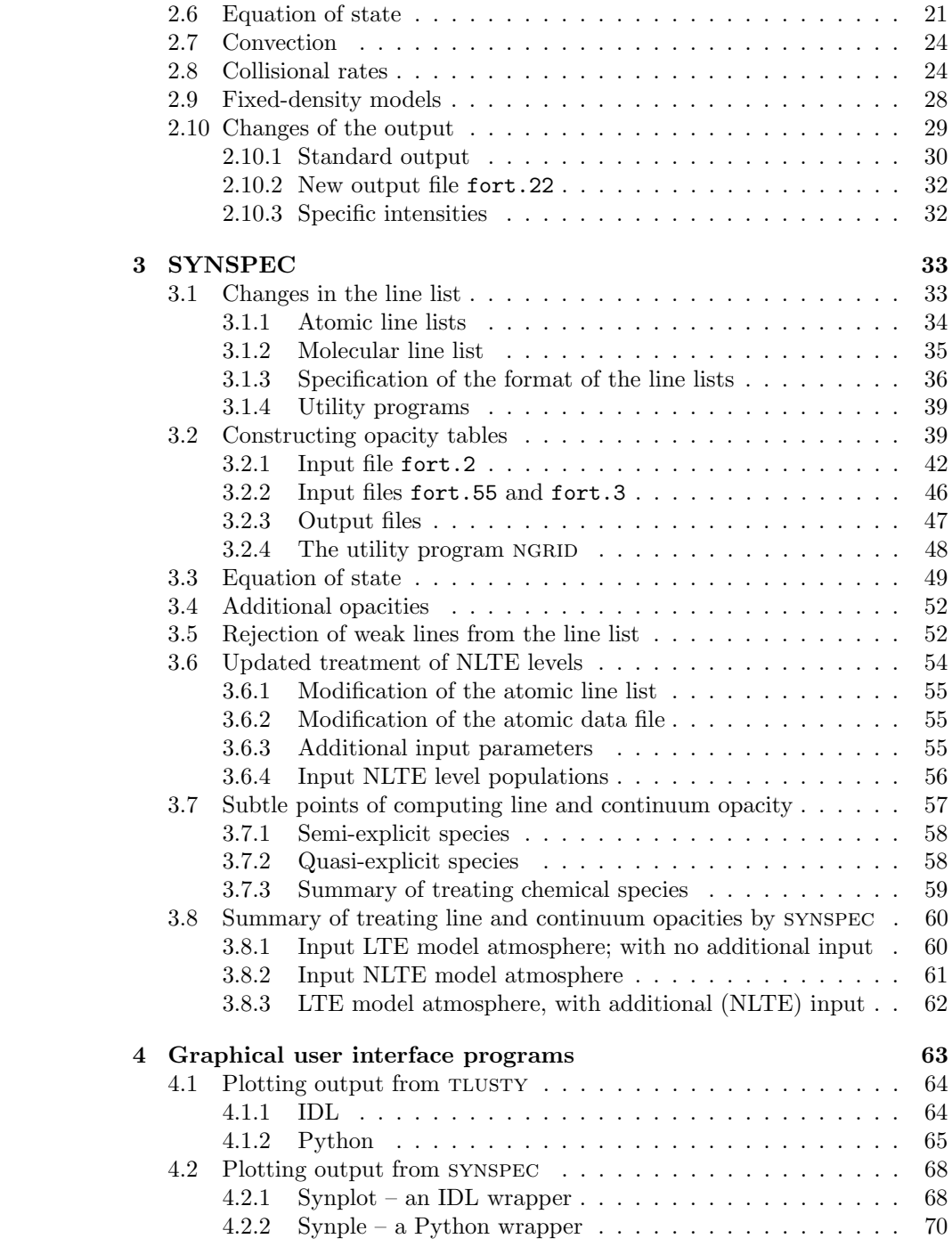

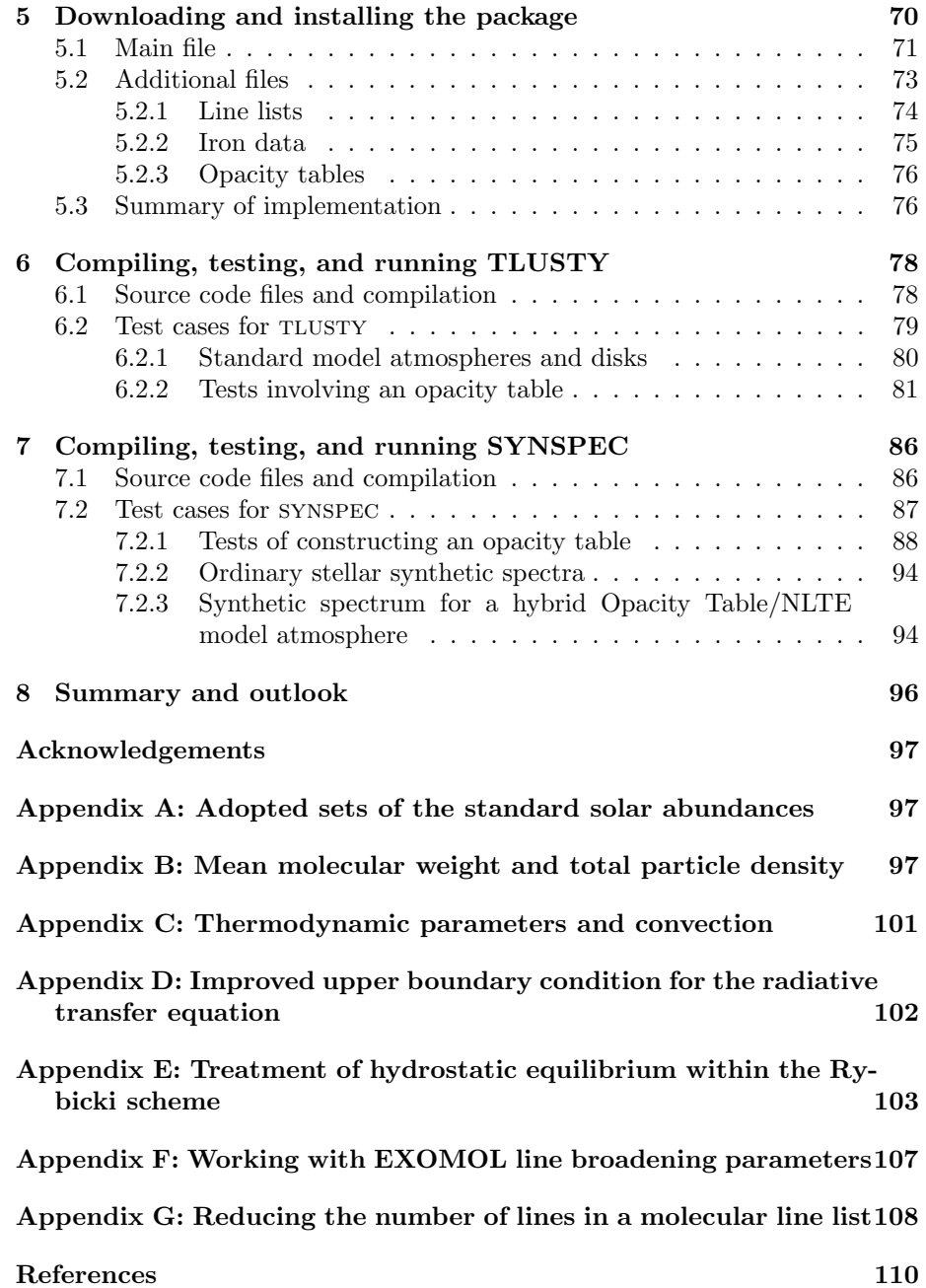

# <span id="page-3-0"></span>1 Introduction

The programs TLUSTY, version 205, and SYNSPEC, version 51, were described comprehensively in a series of three papers by Hubeny & Lanz (2017a, b, c; hereafter referred to as Paper I, II, and III, respectively). In this paper, we document recent changes in these codes. The user is strongly encouraged to consult the previous parts of the Guide, at least Paper I, since without them the present description cannot be fully understood.

# <span id="page-3-1"></span>2 TLUSTY

There are several basic differences between the newly developed version 208 and the previously released version 205:

- A modified and upgraded treatment of opacities and chemical abundances.
- Upgrades for working with opacity tables. and related changes in the treatment of explicit atoms, levels, and transitions.
- An update of the molecular equation of state, and related changes in the format of the model output.
- An improved treatment of convection.
- A new and upgraded treatment of collisional rates.
- An update of the Rybicki scheme for solving the linearized structural equations, which now works for accretion disks, and even works well for NLTE models.
- A "fixed-density" option, useful for solving NLTE line formation and ionization balance for snapshots of independent hydrodynamical calculations.

These changes are most relevant for computing model atmospheres of cool stars, while the last change may be applicable to all types of stellar atmospheres or accretion disks.

In addition, there are various other small changes of the layout of the standard output, which we will briefly describe in § [2.10.](#page-28-0)

# <span id="page-3-2"></span>2.1 Outline of opacities and chemical abundances

There are three classes of opacity sources considered by TLUSTY, namely:

Explicit opacities – bound-free and bound-bound transitions between explicit levels, and free-free transitions of explicit ions. They are computed on the fly, and these are the only ones that can be considered in NLTE.

| Opacity source                       | Ref          | Keyword             | Default      | Set automatically to 0 if                 |
|--------------------------------------|--------------|---------------------|--------------|-------------------------------------------|
| $\overline{H}$ - b-f and f-f         | a.           | <b>IOPHMI</b>       |              | H- is already an explicit ion             |
| $H_2^+$ b-f and f-f                  | a.           | IOPH <sub>2</sub> P | 1            | IFMOL=0 or $T > T\overline{\text{MOLIM}}$ |
| $H_2^-$ f-f                          | b            | IOPH <sub>2M</sub>  | 1            | IFMOL=0 or $T > TMOLIM$                   |
| He- b-f and f-f                      | a.           | <b>IOPHEM</b>       | 1            |                                           |
| CIA $H_2-H_2$                        | $\mathbf{c}$ | IOH2H2              | $\mathbf{1}$ | IFMOL=0 or $T > TMOLIM$                   |
| $\overline{C}$ IA H <sub>2</sub> -He | $\epsilon$   | IOH2HE              | 1            | IFMOL=0 or $T > TMOLIM$                   |
| $CIA H2-H$                           | f            | IOH2H               | $\mathbf{1}$ | IFMOL=0 or $T > T$ MOLIM                  |
| CIA H-He                             | d            | <b>IOHHE</b>        | 1            | IFMOL=0 or $T > T$ MOLIM                  |
| CH opacity                           | a.           | <b>IOPCH</b>        | 1            | IFMOL=0 or $T > T$ MOLIM                  |
| OH opacity                           | a.           | <b>IOPOH</b>        | 1            | IFMOL=0 or $T > T$ MOLIM                  |
| H Rayleigh scat.                     | a.           | <b>IRSCT</b>        | 1            |                                           |
| He Rayleigh scat.                    | a.           | <b>IRSCHE</b>       | 1            |                                           |
| $H_2$ Rayleigh scat.                 | a.           | IRSCH <sub>2</sub>  |              | IFMOL=0 or $T > TMOLIM$                   |

Table 1: Additional opacities - keywords and their values

References: (a) Kurucz (1970); (b) Bell (1980); (c) Borysow et al. (2001);

(d) Gustafsson & Fromhold (2001); (e) Jorgensen et al. (2000); (f) Gustafsson & Fromhold (2003).

- Additional opacities any other opacity source that is computed on the fly. This option existed from the very early versions of TLUSTY, but has been upgraded and made less error-prone in the present version. This is described below.
- Opacity from a pre-calculated table This option was introduced in version 205, and has been upgraded in the present one, as described in this document.

Historically, the additional opacities, in the above meaning, were the following: H<sup>−</sup> bound-free and free-free opacity,  $H_2^+$  bound-free and free-free opacity, hydrogen Rayleigh scattering opacity, plus an outdated option for including bound-free opacity of additional, higher, levels of He I and He II. The corresponding switches. activated in the non-standard (keyword) parameter file, are called IOPHMI, IOPH2P, IRSCT, IOPHE1, and IOPHE2. The default values of these switches were set to 0, so these sources were not considered unless specifically required by setting the corresponding switch to a non-zero value, typically 1.

We have now deleted the outdated switches IOPHE1 and IOPHE2, and added more additional opacity sources. The new opacity sources include the  $\rm H_2^-$  free-free opacity, and four different *collision-induced opacity* (CIA) sources, namely those for the  $H_2-H_2$ ,  $H_2-He$ ,  $H_2-H$ , and H–He collisions – see Table 1. The default values of all of them are set to 1, that is, all sources are considered

unless specifically excluded by setting the corresponding switch to  $0$ . In this way, one avoids accidentally omitting a potentially important opacity source, e.g. the  $H_2^+$  or Rayleigh scattering opacity for cool stars.<sup>[1](#page-5-0)</sup>

Another potential source of error was the treatment of the H<sup>−</sup> opacity. If one sets IOPHMI=1, and at the same time  $H^-$  is specified as an explicit ion, its opacity is included twice. It was entirely up to the user to check the internal consistency of the input parameters on this regrad. The situation when using opacity tables is even more delicate, in the sense that some of these additional sources may have already been considered there.

Therefore, we have decided to make the overall treatment of additional opacities much less error-prone by letting tlusty check and automatically correct possible inconsistencies. Table 1 summarizes the relevant switches and corrective actions.

Important note: In all cases, a particular keyword is reset to 0 if the given opacity source was already considered in the opacity table, unless a new keyword parameter KEEPOP is set to a nonzero value. This option is included for pedagogical purposes, or for investigating what would be the error introduced in a model by considering a particular opacity source twice.

We also stress that when synspec works in the table-generating mode, the additional Rayleigh scattering opacity sources are disabled, because the resulting opacity table should only consider the true absorptive opacity.

We have also increased a flexibility in specifying the chemical abundances of elements. As explained in Paper III,  $\S$ 4.2, the chemical abundances are specified in the second block of the standard input to TLUSTY or SYNSPEC, namely through the parameter ABN. The second block of the standard input has now the following structure:

The first line contains one or two numbers:

- NATOMS as before, the highest atomic number of an element that is considered (explicitly or non-explicitly).
- IABSET if set, it specifies the adopted set of the standard solar abundances to be used. If it is not set, the program will assign it to 0. The individual sets are the following:
	- $\bullet = 0$  the adopted set of the standard solar abundances is that of Asplund et al. (2005), which is essentially the same as that of Grevesse et al. (2007) used in the recent large MARCS (Gustafsson et al. 2008) and Kurucz (Meszaros et al. 2012) model atmosphere grids.
	- $\bullet$  = 1 the adopted set of the standard solar abundances is a combination of meteoritic/photospheric abundances from Asplund et al. (2009) adopted by Husser et al. (2013) in their extensive grid of PHOENIX model atmospheres and synthetic spectra.
	- $\bullet$  = 2 the adopted set of the standard solar abundances is that of

<span id="page-5-0"></span><sup>&</sup>lt;sup>1</sup>This was even done in some test cases presented in Paper III, where Rayleigh scattering was omitted despite it provides a non-negligible contribution to the total opacity.

Grevesse & Sauval (1998), which was the default in the previous versions of tlusty and synspec.

 $\bullet$  – any other number: IABSET is reset to 0.

Next, there are NATOMS records, each containing three items: MODE, ABN, and MODPF. The parameter MODE will be described in § [2.2.1,](#page-6-1) and MODPF is now outdated, so it can be set to 0. Here we describe the parameter ABN. Its meaning is essentially the same as in the previous versions, the only difference is that instead of dealing with a hardwired set of solar abundances, the parameter ABN now relates the intended abundances to the adopted standard solar abundances, specified through the parameter IABSET.

ABN a specification of the abundance of the given species:

- $\bullet = 0$  the *standard solar abundances* is assumed;
- $\bullet$   $\lt$  0 a non-standard abundance is assumed, abs(ABN) has now the meaning of the abundance expressed as a multiple of the standard solar abundance (i.e.  $-0.1$  means  $1/10$  of the standard solar abundance,  $-5$ means 5 times the standard solar abundance, etc.);

•  $> 0$  – a non-standard abundance is assumed, expressed as  $N(\text{elem})/N(\text{ref}),$ i.e. relative by number to the reference species. The reference atom is H by default, but the reference element can be changed by means of the optional parameter IATREF (see Paper III, § 7.4.4).

 $\bullet$  > 10<sup>6</sup> – non-homogeneous (depth-dependent) abundance is assumed. In this case, the immediately following ND lines should be added that contain the individual values of the abundance (relative to hydrogen by number), for all depth points  $d = 1, \ldots, ND$ .

For convenience, we list the adopted values of the chemical abundances for all the three standard solar abundances sets in Appendix A. Although using more recent sets 0 and 1 of Asplund et al. (2005, 2009), and Grevesse et al. (2007) is preferable, we include the old set of Grevesse & Sauval (1998) for comparison with earlier results.

# <span id="page-6-0"></span>2.2 Working with opacity tables

#### <span id="page-6-1"></span>2.2.1 Basic concepts

In version 205, one could either use an opacity table describing the total opacity, or not use an opacity table at all. The present version introduces a third option, already mentioned in Papers I and III, of working with partial opacity tables. This option consists in using an opacity table that contains opacities for a subset of chemical species, while the opacity of other species is considered explicitly, typically in NLTE (they can be considered in LTE, but this possibility does not offer any advantages, since in such a case all species could have been included in the opacity table). An example of using a partial opacity table is, for instance, the construction of a solar-type model atmosphere with H, Mg, and Ca in NLTE, while including the opacity from all other species, atomic as well as molecular, in the opacity table. Such a table will be referred to as a partial opacity table. We call this approach to compute model atmospheres a hybrid opacity-table/NLTE (OT/NLTE) approach.

The basic control keyword parameter is IOPTAB, already described in Paper III § 7.4.1. For convenience, we repeat its description here:

**IOPTAB** – a switch that specifies the use of pre-calculated opacity tables:

 $\bullet = 0$  – classical option – no pre-calculated opacity table is used;

 $\bullet$  < 0 – all opacities are included by means of a pre-calculated opacity table. In this case, one does not specify any explicit atoms, ions, and levels. Only LTE models can be computed with this option. There are two possibilities here:

- $\bullet$  =-1 a full opacity table is used, but the equation of state and thermodynamic parameters are computed on the fly.
- $\bullet$  =-2 in addition to the opacity, the equation of state and thermodynamic parameters are given by pre-calculated tables.

 $\bullet > 0$  – hybrid option, using a partial opacity table – one still selects explicit atoms, ions, and levels, for which the opacity is computed on the fly, while for the remaining species one uses an appropriate pre-calculated opacity table. This option was not operational in version 205, but it is in the present version 208.

DEFAULT: IOPTAB=0

IFRAYL – this parameter takes effect only when using opacity tables in the full opacity table approach, that is if  $IOPTAB < 0$ . Since all the (thermal) opacity is included in the table, and opacity is not calculated on the fly, one needs to make sure that the scattering opacity is included as well. Possible values of IFRAYL are:

 $\bullet$  > 0 – the Rayleigh scattering opacity is computed on the fly, based on the values of the Rayleigh scattering parameters IRSCT, IRSCHE, IRCSH2 for the scattering on H, He, and  $H_2$ , respectively. Since these parameters have default values of 1 (the source is included), the Rayleigh scattering opacity is included by default unless it is explicitly rejected.

 $\bullet$  < 0 – the Rayleigh scattering opacity is read from a special table rayleigh.tab. [This option is implemented, but the table rayleigh.tab is not set up, so this option cannot be used at the present time.]

 $\bullet = 0$  – Rayleigh scattering is neglected completely (which is wrong, but the option may be used to assess the importance of this scattering mechanism).

DEFAULT: IFRAYL=1

There are some subtle points here. In the case of a full opacity table, the frequency points selected for the run of TLUSTY are either the same frequency points as those used in the table, or a different set but chosen to be within the range covered by the table. Let  $\nu_{\min}$  and  $\nu_{\max}$  be the lowest and highest frequencies in the table. In the hybrid option, one may consider frequencies that are higher than  $\nu_{\text{max}}$ . For example, an opacity table used for solar-type stars has typically the maximum frequency around the Lyman limit,  $\nu_{\text{max}} \approx$  $3.28 \times 10^{15}$  s<sup>-1</sup>, while the ionization frequency of some ions treated explicitly may be higher. For instance, when magnesium is treated explicitly,, one would include Mg I, Mg II, and the ground state of Mg III. The ionization frequency for the ground state of Mg II is  $\approx 3.6 \times 10^{15} \text{ s}^{-1}$ , so in order to evaluate the radiative rate for the Mg II ionization, needed for NLTE calculations of the Mg level populations, one needs to specify the background opacity going at least up to  $\approx 7 \times 10^{15}$ s<sup>-1</sup>.

To this end, we have introduced two new options<sup>[2](#page-8-0)</sup> for treating the chemical species, controlled by the parameter MODE, which is contained in the block of data for chemical elements of the standard input, described in Paper III, § 4.2. Here is its description:

 $$ 

 $\bullet = 0$  – the element is not considered at all (is completely ignored).

 $\bullet \neq 0$  – regardless of the actual value, the element is allowed to participate in the equation of state, namely to contribute to the total number of particles, to the total charge, and to the formation of molecules.

- $\bullet = 1$  the element is treated *implicitly*. In this case, its opacity is not computed on the fly, i.e. it is either neglected (in the classical approach without an opacity table; i.e., with setting IOPTAB=0), or is contained in the opacity table (IOPTAB $\neq$  0).
- $\bullet = 2$  the element is treated *explicitly*, i.e., selected energy levels of the included ionization states are considered explicitly; i.e., their populations are determined by solving the corresponding kinetic equilibrium equations. The opacity of this element is computed on the fly, using the current level populations.
- $\bullet$  = 3 the element is viewed as explicit, but its opacity is allowed to contribute only for frequencies  $\nu > \nu_{\text{max}}$ , i.e., beyond the range of the opacity table. If the opacity table is not used (i.e., IOPTAB=0), then  $\nu_{\text{max}}$  is set to automatically to 0, so that in this case there is no difference between modes 2 and 3.
- $\bullet = 4$  the element is viewed as *semi-explicit* see § [3.7.1.](#page-57-0) This option takes effect only for SYNSPEC; for TLUSTY it is equivalent to MODE=2, i.e., the normal explicit mode.
- $\bullet = 5$  the element is viewed as *quasi-explicit* see § [3.7.2.](#page-57-1) This option takes effect only for synspec; for tlusty it is equivalent to MODE=2, i.e., the normal explicit mode.
- $\bullet = -2$  the element is viewed as explicit, in the sense that its opacity is computed on the fly, but the populations of all explicit levels of

<span id="page-8-0"></span><sup>&</sup>lt;sup>2</sup>Plus two more options, MODE=4 and 5, specific to SYNSPEC – see § [3.7.1](#page-57-0) and [3.7.2](#page-57-1)

all its explicit ions are held fixed to the values from the input model atmosphere.

 $\bullet = -3$  – analogous to option with MODE=3, plus the populations of all its levels are held fixed.

The last two options allow a correct evaluation of the total opacity beyond the frequency range of the opacity table. For instance, if a current run intends to consider Mg in NLTE, and the hydrogen opacity is part of the opacity table, then one sets MODE=2 for Mg, and MODE=3 for H. In this case, the H opacity will be considered only for  $\nu > \nu_{\text{max}}$ , which will be satisfactory because it is the dominant source of the background opacity in the Lyman continuum. Since H is being set as an explicit element, its level populations will also be treated in NLTE. One can also set MODE=−3 for H, in which case the opacity is evaluated as before, but the H level populations are being held fixed to the input values (LTE or NLTE, depending on the input model).

Finally, we remind the reader that the only way TLUSTY can consider molecular line opacity is through the opacity table. There is no mechanism in TLUSTY to compute molecular line opacity on the fly, or treating molecular level populations in NLTE.

#### <span id="page-9-0"></span>2.2.2 Reading and initialization of the opacity table

This is controlled by the specific input file fort.15. The file contains one or two lines:

First line (mandatory): OPTABLE, IBINOP, where:

OPTABLE – a character string that contains the filename of the opacity table.

IBINOP – a switch indicating the global format of the table:

- $\bullet = 0$  the table is stored in text format;
- $\bullet \neq 0$  the table is stored in binary format.

Second line (optional): ISTEPT, ISTEPR, ISTEPF:

ISTEPT – the step for taking into account the tabulated values of temperature. If ISTEPT=1, all the temperature values are considered; if  $ISTEPT=2$ , every second temperature value is taken into account, etc.

ISTEPR – an analogous step for density;

ISTEPF – an analogous step for the wavelength (frequency) grid.

If these step parameters are not specified, they are set to their default values of ISTEPT=ISTEPR=ISTEPF=1.

#### <span id="page-10-0"></span>2.2.3 Fine points of computing NLTE models with opacity tables

It should be stressed that there are two basic types of OT/NLTE hybrid models. A simple one is to take the structure from a previously computed model atmosphere, and to solve for NLTE line formation of selected species, while keeping the atmospheric structure  $(T \text{ and } N)$  fixed – the so-called *restricted NLTE prob*lem. Another possibility is to allow the atmospheric structure to change as well, thus studying the influence of NLTE effects in one or several species on the global atmospheric structure. In the latter case, it is recommended to use the Rybicki scheme, set by the keyword parameter IFRYB=1 or 2. In the present version of the code, the default scheme, the hybrid CL/ALI method, does not work properly for this purpose.

The numerical performance of each method is demonstrated in § [6.2.2](#page-80-0) on two simple examples; both use an LTE model generated with a full opacity table as a starting one, namely:

 $g55nres$  – computes a restricted NLTE model; that is a model in which the structure (temperature, density, electron density) is held fixed, and one computes NLTE level populations of H, Mg, and Ca levels, using a reduced opacity table that excludes these elements. The model is computed using the standard Complete Linearization/Accelerated Lambda Iteration (CL/ALI) method (see Paper II, Paper III, and Hubeny & Lanz 1995);

– g55nryb – a similar model that computes a full NLTE model in which departures form LTE are allowed for H, Mg, and Ca, but where also the model structure is allowed to change as a response to NLTE effects in these species. The Rybicki scheme (see Paper II) is used here.

The former model represents a traditional procedure to examine NLTE effects in individual chemical elements, while the latter model is more rigorous. From a numerical point of view, both schemes have their advantages and drawbacks. The g55nres model linearizes the kinetic equilibrium equations for individual level populations, alongside with the radiative transfer equation, so the changes of the NLTE level populations are determined self-consistently with the changes of the radiation field in the iteration process. However, since in this case one deals with over 40,000 discretized frequency points, most of them are treated via ALI in the CL/ALI scheme [for details, refer to Hubeny & Lanz  $(1995)$ , or Hubeny & Mihalas  $(2014, \S 18.4)$ , while only some 50 points are being linearized (frequencies close to the edges of the ground-state H I, Mg I, Mg II, and Ca II continua, and in the centers of the strongest lines (L $\alpha$ , L $\beta$ , L $\gamma$  and  $H\alpha$  of hydrogen, and first resonance lines of Mg I, Mg II and Ca II). The convergence of this model is not fast, but acceptable. requiring about 30 iterations of the CL/ALI scheme to reach a maximum relative change in all quantities below 10<sup>−</sup><sup>3</sup> . This relatively slow convergence is caused by the fact that the large majority of frequency points are not linearized. Due to a similar reason, the Cl/ALI scheme has presently serious convergence problems when uses to compute a fully self-consistent model where all structural equations are being solved (that is, in addition to the radiative transfer and kinetic equilibrium, also the hydrostatic. charge, and radiative/convective equilibrium equations are solved). In this particular case, the interplay between convection and the atmospheric structure is the main source of convergence problems.

In contrast, the Rybicki scheme, which essentially linearizes the radiation field in all frequencies, and solves the radiative transfer equation together with the radiative/convective equilibrium equation, avoids such convergence problems. However, the kinetic  $+$  charge equilibrium equation and the hydrostatic equilibrium equations are not a part of the linearization process, so that they are essentially treated by means of a Lambda iteration (that is, these equations are being solved only after a completed iteration of the global linearization scheme). This is not a big problem for the hydrostatic equilibrium equation because it involves the radiation intensities only if radiation pressure is important, which is not the case for cool star model atmospheres. However, this may be a problem for the kinetic equilibrium, that is for determining NLTE level populations, because it is well known that the Lambda iteration converges very slowly, or fails to converge at all, for NLTE level populations. For these reasons, the Rybicki scheme was never applied to compute NLTE level populations or NLTE model atmospheres.

However, tlusty does not use a traditional Lambda iteration in the formal solution step (that is, just alternating between solving for NLTE populations with the radiation field fixed, and solving the radiative transfer equation with the level population fixed), but instead uses the ALI-based preconditioning scheme of Rybicki & Hummer (1991, 1992); see also Paper II and Paper III for additional numerical details. To make the action of this scheme efficient, one needs to set the number of the "Lambda" iterations, the keyword parameter NLAMBD, to a relatively large value, such as 8 as in the present test case. This leads only to a modest increase in computing time, while the accuracy of the NLTE level populations improves dramatically. If this is not done, and the parameter NLAMBD is left at its default value, namely 2, the model formally converges very fast (in 5-6 iterations), but the resulting NLTE level populations may still be quite different from the exact solution (0.5, up to even 0.7 dex in some cases). In contrast, when using NLAMBD= 8, and also to be on the safe side by decreasing the convergence criterion CHMAX to  $10^{-4}$  or  $10^{-5}$ , the NLTE level populations are indistinguishable from those obtained by the CL/ALI scheme (obviously, for the temperature/density structure being held at the structure determined by the Rybicki scheme).

The Rybicki scheme was thus shown to work well even for NLTE model atmospheres. However, slight modifications were necessary, which are mostly transparent to the user. The only visible modification is a somewhat extended meaning of the keyword parameter IFRYB, which we give below:

IFRYB – a switch controlling the basic iteration scheme:

- $\bullet = 0$  a standard CL/ALI scheme is used;
- $\bullet$  = 1 a simple Rybicki scheme is used; to be used for LTE models;
- $\bullet = 2$  an extended Rybicki scheme, to be used for NLTE models.

DEFAULT: IFRYB=0 (standard CL/ALI scheme)

# <span id="page-12-0"></span>2.3 New format of the opacity table

To make the computation of model atmospheres with opacity tables less errorprone, we have introduced a new format for the opacity table. The old format can still be used, but only in the full opacity table mode (i.e., with IOPTAB $<$ 0), and if a new keyword parameter IOPOLD is set to a non-zero value. In any case, the bulk of the table (that is, the actual opacity as a function of frequency for all temperature-density pairs) is analogous in both cases; the only difference is in the header of the table. Here we describe the new header in detail. Any opacity table constructed with synspec54 will have the new format; the possibility of using the old format is kept only for downward compatibility with previous versions and existing opacity tables.

The purpose of adding new information to the opacity table is to avoid inconsistencies between the parameters used in constructing the opacity table, and those used for running TLUSTY. For instance, we can now avoid including accidentally an opacity source twice, or forgetting an opacity source that may be important, as outlined in the previous section.

The new format of the opacity table still comes in two flavors. The traditional way is using NTEMP temperature values (for details, refer to § [3.2.1\)](#page-41-0), and for each temperature NDENS values of density (or some other density-like parameter, see  $\S 3.2$ ), with their numbers and values being the same for all temperatures. Alternatively, one may choose different numbers and different values of density for each temperature. We will call such tables irregular tables. This will be explained in detail in § [3.2.1.](#page-41-0) We stress that the format of the table, while being generated by SYNSPEC by setting appropriate input parameters, is completely transparent to the TLUSTY users. The program recognizes which format of the table is being dealt with. However, if the user intends to generate a graphical interface program to visualize the data from the opacity table, these details are important, so that we will point them out below. For better visibility, they are given in italics.

Here is the outline of the structure of the new opacity table:

- 1. A table of abundances of the first 92 elements, used when generating the table by synspec54. There are two sets of abundances listed there, namely those used in the equation of state, and those used when computing detailed opacities. In the case of using a full opacity table, that is with  $IOPTAB < 0$ , these two abundances are identical, while for a partial opacity table  $(IOPTAB > 0)$  the abundances of some species in the second column are set to 0, i.e. their opacities are removed from the opacity table.
- 2. A list of values for the keyword parameters IFMOL and TMOLIM used when generating the opacity table.
- 3. A list of additional opacity switches, referring to the opacities of H-,  $H_2^+$ ,  $H_2^-$ , He-, the four CIA opacities, CH, and OH. A value of 1 means that the source was included when constructing the opacity table.

4. As in the old format, the numbers of frequencies, temperatures, and densities for the table. For irregular tables, the number of densities (now formal) is negative.

Then there is an additional input record that for all temperatures specifies the number of density values.

- 5. As before, a list of temperatures and densities in logarithmic scale. For irregular tables, there is a list of temperatures as usual, and then NTEMP records with the individual values of the densities.
- 6. A new list of electron densities (again, in logarithmic scale) corresponding to the individual temperature-density pairs listed above. For irregular tables, the format is analogous to that of listing the density values.
- 7. Exactly as before, for each frequency point, the value of the frequency, and the logarithms of the opacity (per gram) for all temperature-density pairs. The inner loop is over temperatures, and the outer loop over densities. For irregular tables, the order of loops is reversed.

For completeness, we summarize below the new keyword parameters used to describe the treatment of additional opacities and opacity tables:

- IOPHMI, IOPH2P, IOPH2M, IOPHEM, IOPCH, IOPOH switches for additional opacity sources – see Table 1
- IOH2H2, IOH2HE, IOH2H, IOHHE switches for additional, CIA, opacity sources – see Table 1
- IRSCT, IRSCHE, IRSCH2 switches for additional scattering sources see Table 1
- IOPOLD a switch for considering the old format for the opacity table (only for the full-table mode, IOPTAB  $\langle 0 \rangle$ , by setting its value to 1. DEFAULT: IOPOLD=0 (new format)
- **KEEPOP** a switch for disabling the automatic correction of the additional opacity switches to avoid considering opacity sources that may have already been included in the opacity table. If this parameter is set to a non-zero value, the input additional opacity switches IOPHMI, IOPH2P, IOPH2M, IOPHEM, IOH2H2, IOH2HE, IOH2H, IOHHE, IOPCH, and IOPOH are not being checked for compatibility with the values used when constructing the opacity table.

DEFAULT: KEEPOP=0 (an automatic correction is performed)

# <span id="page-13-0"></span>2.4 Setting frequency points

In previous versions of TLUSTY, choosing the frequency points was done in two possible ways:

• For classical model atmosphere construction, not using an opacity table (that is, setting IOPTAB=0), the frequency points are set by the standard procedure, described in Paper III,  $\S 4.1$  and  $7.4.2$  (for continuum frequencies), and § 11.3 (for line frequencies). The actual frequencies are set by the program; the corresponding input data are used to determine their number and values. The number of continuum frequencies is determined based on the input parameter NFREAD, and their actual setting is given through the keyword parameters FRCMIN, FRCMAX, CFRMAX, NF-TAIL, and DFTAIL (Paper III, § 7.4.2). Basically, the program sets two frequency points close to the edge of all continua (bound-free transitions) arising from explicit levels, and places some points in between the edges and in the region of frequencies higher than the highest-frequency edge (determined by FRCMAX, NFTAIL, and DFTAIL).

The line frequencies are selected for each line between explicit levels, based on the specific input in the corresponding atomic data file, as described in Paper III, § 11.3. Once this is done for all lines, the complete set of frequency points is checked for points corresponding to different lines that lie very close and are thus redundant, and such frequency points are eliminated.

• For a pure opacity-table run (IOPTAB $<$  0), there are no explicit transitions, and the frequency points are set in three possible ways: (i) to be logarithmically equidistant between FRCMIN and FRCMAX (set if the input parameter NFREAD is negative); or (ii) to be exactly equal to the frequencies of the opacity table (set by the keyword parameter IFRSET=0, independently of the value of NFREAD). (iii) to be logarithmically spaced between the minimum and maximum

frequencies in the table, set by a value of IFRSET >  $0^3$  $0^3$ .

However, this procedure is not satisfactory for the hybrid opacity-table mode (IOPTAB=1). We have therefore upgraded the procedure in the following way:

- In this case (IOPTAB=1), one sets the input parameter NFREAD to a positive value, so that the frequency points corresponding to both boundfree and bound-bound transitions between explicit levels are determined as in the classical mode (IOPTAB=0).
- One then adds the frequency points corresponding to the opacity table (and therefore describing the opacity of all non-explicit species); these frequencies are either exactly the same as in the opacity table, or are logarithmically equidistant between two limiting frequencies. In the latter case, the number of table-related frequencies and their range are optional, and are given by the input parameters.

Here is a detailed description of the corresponding parameters:

<span id="page-14-0"></span><sup>&</sup>lt;sup>3</sup>Obviously, IFRSET should not be smaller than the number of frequencies of the opacity table by large factors, in order not to deteriorate the accuracy of resulting models considerably.

NFREAD (4th line of the standard input) – has essentially the same meaning as before, namely:

 $\bullet$  > 0 – the standard mode, i.e., the program sets the frequency points for all explicit continua and lines;

 $\bullet \leq 0$  – the subset of frequency points that are set independently of the actual explicit continua and lines is constructed. This subset represents either a full set of frequencies – in the case of the full opacity-table mode  $(IOPTAB < 0)$ ; or it represents a subset of frequencies (typically, the set of table-related frequencies) to be merged with the previously determined frequency points.The actual number of such frequency points depends on the keyword parameter IFRSET.

IFRSET (one of the keyword parameters) – a table-related frequency setting parameter:

 $\bullet = 0$  – the table-related frequency points subset is exactly the same as the frequency points used in the table;

 $\bullet$  > 0 – the table-related frequency set is composed of IFRSET points, logarithmically equidistant between the minimum and maximum frequency of the opacity table, and the values of opacities in the new set of frequencies are interpolated from the original table. In other words, this option allows one to reduce the number of frequencies treated through the opacity table, without severely limiting the accuracy of the overall procedure. This option is similar, but more flexible, than a reduction of the number of frequencies of the table described earlier in  $\S 2.2.2$ , because the present option enables consider an arbitrary number of frequency points for the table-related subset, while the former option only allows to consider one half, one third, etc. frequencies from the original table. On the other hand, the latter option may be advantageous from the point of view of reducing the total memory requirement of the code, given that one can use a very large opacity table and immediately remove a portion of frequencies before their corresponding opacities are stored in memory.

 $\bullet$  < 0 – This option is not very useful, but opens the possibility of testing the sensitivity of a resulting model atmosphere to the frequency range considered in the calculations. It is invoked only if  $NFREAD < 0$ , and sets the table-related frequency points to contain abs(NFREAD) points, logarithmically equidistant between FRCMIN and FRCMAX. It is similar to the option IFRSET> 0, only that the minimum and maximum frequencies do not have to be equal to the minimum and maximum frequency of the opacity table.

DEFAULT: IFRSET=0

This might seem complicated, but in fact it is not. To help the user, we give some simple examples below. In all examples, let us assume that the opacity table contains 100,000 frequencies.

(1) To compute a model atmosphere in a full opacity-table mode, and using the exactly same frequencies as in the opacity table. In this case, one needs to set:

IOPTAB =  $-1$  in the keyword (non-standard) parameters file;  $NFREAD = 0$  (or, in fact, any number  $NFREAD < 0$ ) – in the standard input; IFRSET $= 0$  – in the keyword parameter file (but it need not be specified because 0 is the default value).

(2) Analogous as before, but using only 30,000 frequencies from the table, logarithmically spaced between the minimum and maximum tabular values:  $IOPTAB = -1$  $NFREAD = 0$ 

 $IFRSET = 30000$ 

(3) To compute a model atmosphere in the hybrid opacity-table mode, including all frequencies from the table, in addition to those associated to explicit transitions, one sets:

 $IOPTAB = 1$ 

 $NFREAD = 50$  (for instance, or some other non-zero value – see below) IFRSET  $= 0$  (again, this does not have been specified because it is a default).

(4) Analogous as above, but again using only a subset of 30,000 frequencies from the opacity table:

 $IOPTAB = 1$  $NFREAD = 50$  $IFRSET = 30000$ 

These examples represent some of the most useful cases of actual model construction. A note about the value of NFREAD in the case of hybrid opacitytable mode (IOPTAB=1): For classical models, this value is usually chosen to be larger because one needs to reproduce the continuum opacity accurately. However, when using an opacity table, one has plenty of frequency points included anyway, so a moderate value of NFREAD is sufficient, mostly to set up frequencies in the tail regions beyond the span of the opacity table.

## <span id="page-16-0"></span>2.5 Line broadening

#### <span id="page-16-1"></span>2.5.1 Hydrogen lines

The adopted treatment of hydrogen lines is described in detail in Paper III, § 12.1. Here we only provide a short description, highlighting differences from the previous versions.

In both tlusty and synspec, there are several options available. A control of these options is somewhat different in TLUSTY and SYNSPEC.<sup>[4](#page-16-2)</sup> In SYNSPEC, the choice is fully controlled by the keyword (non-standard) parameter IHYDPR – see below. In tlusty, this choice is controlled, as for any other element, by

<span id="page-16-2"></span> ${}^{4}$ The reasons for that are both historical and functional. With TLUSTY, one can compute very simple models, with only a relatively small number of frequency points considered. Moreover, for simple model atmospheres one may even use a Doppler profile for hydrogen lines. However, synspec is used primarily for computing detailed spectra, where many frequency points are set up, and where considering for instance a Doppler profile for hydrogen lines does not make much sense.

the corresponding atomic data file, namely by the parameter IFANCY, that sets the mode of treating the line profile (see Paper III, § 11.3.), namely:

IFANCY – a mode of treatment of the absorption profile :

- $\bullet = 0$  Doppler profile;
- $\bullet$  = 1 or  $-1$  Voigt profile;
- $\bullet = 2$  or  $-2$  approximate Stark (+ Doppler) profile for hydrogenic lines after Hubeny et al. (1994);
- $\bullet$  = 3 or  $-3$  hydrogen line profiles given by Lemke's (1997) tables.
- $\bullet = 4$  or  $-4$  hydrogen line profiles given by Tremblay & Bergeron (2009) tables.

However, if the keyword parameter IHYDPR is set to 1 or 2, it overwrites the setup specified by IFANCY. This is useful to avoid the need of modifying manually the atomic data file for hydrogen.

IHYDPR – a mode of treatment of the hydrogen line broadening.

 $\bullet = 0$  – in TLUSTY, the specification of the mode of line profile evaluation remains to be defined by the values of IFANCY from the hydrogen atomic data file.

– In synspec, hydrogen line broadening is treated using an approximate Stark broadening after Hubeny et al. (1994).

 $\bullet = 1$  – hydrogen line broadening is computed using the Stark broadening tables constructed by Lemke (1997), for all Lyman and Balmer lines with a principal quantum number of the upper level  $\leq 10$ . The table contains data for higher lines as well, but these are not recommended because they turned out to be incorrect.

 $\bullet = 2$  – hydrogen line broadening is described using the Tremblay & Bergeron (2009) data. The available data file, kindly suppled by P.-E.Tremblay, is extended with respect to the one used in the previous versions. The current file contains data for the first 20 lines of the Lyman and Balmer series, the first 19 lines of the Paschen series, and the first 10 lines of the Bracket series. (The previous file contains data for only the first 10 members of the Lyman and the Balmer series.)

DEFAULT: IHYDPR=0

#### <span id="page-17-0"></span>2.5.2 Metal lines

Traditionally, line broadening was treated differently in TLUSTY and SYNSPEC. The rationale for this approach is that in TLUSTY one generally does not require detailed knowledge of the spectrum, and line broadening only enters through its influence on evaluating radiative rates in the bound-bound transitions, and for evaluating integrals needed to handle the radiative equilibrium. In both cases, the quantity of interest is an integral of the absorption profile coefficient times the mean intensity of radiation, and such integrals are dominated by the line core, where the profile coefficient is well approximated by the Doppler profile. This is the reason why the large majority of explicit lines are treated with a Doppler profile.

tlusty has an option to treat selected lines with a Voigt profile, but in this case the corresponding damping parameters should be included in the atomic data file - see Paper I, § 11.3. The atomic data files provided in the standard tlusty distribution contain explicit damping parameters for only very few lines, typically strong resonance lines of the most important atoms/ions.

Such a treatment, however, leads to a somewhat peculiar situation in the case of hybrid Opacity Table/NLTE (OT/NLTE) approach. The background opacity, treated through the opacity table generated by synspec, is computed assuming Voigt profiles for all lines, while the lines treated explicitly by TLUSTY, which are supposedly more important, would be treated with a Doppler profile. Moreover, the Doppler profiles are usually assumed to be depth-independent – see Paper III, § 11.3.

It would be impractical to modify all the available atomic data files. Instead, TLUSTY reads the original atomic data files, and in the  $OT/NLTE$  approach (IOPTAB=1), modifies the setup of the basic broadening parameters for explicit lines in the following way:

- If a given line was already set for a treatment with a Voigt profile, that is the input parameter IFANCY (later renamed to IPROF) is set to 1, then
	- the parameter LCOMP is set to .TRUE. i.e., assuming a depthdependent profile (which was very likely already done the original data), and the frequency-point setting parameter INTMOD is set to 3, which invokes a frequency grid appropriate for the modified Simpson integration rule<sup>[5](#page-18-0)</sup>.
	- the number of frequency points per half-profile (NF) is set to:  $-$  max(NF, 25)
	- the extent of coverage of frequency points from the line center expressed in units of fiducial Doppler width, XMAX, is set to – max(XMAX, 4000.) for resonance lines

The damping parameters are left at the values supplied in the original atomic data file.

- If a given line was set to a Doppler (Gaussian) profile in the original file (IFANCY=0), then it is automatically reset to IFANCY=1, i.e. for a treatment with a Voigt profile, again LCOMP is set to .TRUE. and INTMOD=3, and with NF and XMAX reset as follows: If  $i$  is the index of the lower level of the transition in the numbering of explicit levels of the given ion, that is,  $i = 1$  is a ground state, then
	- for  $i = 1$ , NF  $\rightarrow$  max(NF, 23); and XMAX  $\rightarrow$  max(XMAX, 4000.),

<span id="page-18-0"></span> $5$ Defined here as a set of three-point integrations, starting at the line center; each consecutive one having a doubled interval between points, that is with frequency displacements from the line center expressed in units of Doppler width as  $0, x_0, 2x_0, 4x_0, 6x_0, 10x_0, 14x_0, 22x_0, 30x_0, \ldots$  Generally, for  $2n+1$  points, the total extent of integration is  $(2^{n+1} - 2)x_0$ . Conversely,  $x_0 = \frac{N}{N} \left[ 2^{(NF-1)/2+1} - 2 \right]$ .

- for  $i \leq 3$ , NF  $\rightarrow$  max(NF, 21); and XMAX  $\rightarrow$  max(XMAX, 2000.),
- for  $i \leq 5$ , NF  $\rightarrow$  max(NF, 17); and XMAX  $\rightarrow$  max(XMAX, 600.),
- for  $i \le 10$ , NF  $\rightarrow$  max(NF, 13); and XMAX  $\rightarrow$  max(XMAX, 200.),
- otherwise,  $NF \rightarrow max(NF, 9)$ ; and XMAX  $\rightarrow max(XMAX, 60.)$  $\rightarrow max(XMAX, 60.)$  $\rightarrow max(XMAX, 60.)$ .<sup>6</sup>
- Damping parameters are set to (for an explanation, refer to Paper III, § 11.3): GAMAR=0, STARK1=0, VDWH=1, i.e. the damping parameters are assumed to be given by classical expressions – see Paper I, Appendix A. For convenience, we give the classical expressions for the natural. Stark, and Van der Waals broadening here as well.
	- Natural broadening:

$$
\Gamma_{\rm rad} = 2.67 \times 10^{-22} \nu_0^2,\tag{1}
$$

– Stark broadening

$$
\Gamma_{\text{Stark}} = 10^{-8} n_{\text{eff}}^{5/2} n_{\text{e}},\tag{2}
$$

where  $\nu_0$  is the frequency of the line center,  $n_{\text{eff}} \equiv Z_I^2 |E_H/(E_I (E_j)]^{1/2}$  is the effective quantum number of the upper level, j, of the transition in ion I, with the excitation energy  $E_j$  and the ionization energy  $E_I$ ,  $Z_I$  is the effective charge  $(Z_I = 1$  for neutrals) of the ion I,  $E_H$  is the ionization energy of hydrogen, and  $n_e$  is the electron density.

– Van der Waals broadening

$$
\Gamma_{\text{vdW}} = 4.5 \times 10^{-9} (2.5 n_{\text{eff}}^4 / Z^2)^{0.4} c_w, \tag{3}
$$

with

<span id="page-19-1"></span>
$$
c_w = (N_H + 0.42N_{\text{He}} + 0.85N_{\text{H}_2})(T/10^4)^{0.45},\tag{4}
$$

where  $N_{\rm H}$ ,  $N_{\rm He}$ , and  $N_{\rm H_2}$  are the total number densities of neutral hydrogen, neutral helium, and molecular hydrogen, respectively. The contribution of the hydrogen molecule may be quite important for cool stars.

We recall that we use here a classical formalism, where for each broadening mechanism Γ represents a half-intensity width corresponding to the Lorentz profile, expressed in circular frequencies, in the atom's rest frame [see, e.g. Hubeny & Mihalas  $(2014, \S 8.1)$ ]. In the ordinary frequency units, this width becomes  $\Gamma/2\pi$ . Specifically, the normalized profiles are given by

$$
\phi(\omega) = \frac{\Gamma/2\pi}{[(\omega - \omega_0)^2 + (\Gamma/2)^2]}, \text{ and } \phi(\nu) = \frac{\Gamma/4\pi^2}{[(\nu - \nu_0)^2 + (\Gamma/4\pi)^2]}, (5)
$$

<span id="page-19-0"></span> $6$ Such a choice of parameters means that in all cases the setting of frequency points is very similar. Resonance lines are allowed to contribute to a larger frequency range than other lines, but in all cases the closest points to the line center are separated by about 1/2 of the fiducial Doppler width, so that the radiative rates are evaluated with sufficient accuracy.

where  $\omega$  is the circular frequency,  $\omega_0$  the circular frequency of the line center, and analogously  $\nu$  and  $\nu_0$  are ordinary frequency and the linecenter frequency; their relation being  $\nu = \omega/2\pi$ . We also note that the usual Voigt parameter, that represents the damping parameter expressed in the units of Doppler widths, is given by  $a = \Gamma/(4\pi \Delta \nu_D)$ , where  $\Delta \nu_D$  is the Doppler width.

# <span id="page-20-0"></span>2.6 Equation of state

The treatment of the equation of state was described in Paper II, § 2.7. However, the present versions, tlusty208, as well as synspec54, contain a number of improvements in the treatment of molecules, both regarding the solution of the chemical equilibrium, and the evaluation of the partition functions.

Chemical equilibrium is treated by the Tsuji (1973) formalism. Consider, for instance, a molecule  $X_l Y_m Z_n$ , formed by l nuclei of atom X, m nuclei of atom  $Y$ , and  $n$  nuclei of atom  $Z$ . The partial pressures of the individual constituents satisfy

<span id="page-20-1"></span>
$$
K_P = \frac{P_X^l P_Y^m P_Z^n}{P_{X_l Y_m Z_n}},\tag{6}
$$

where  $P_X$ ,  $P_Y$ ,  $P_Z$ , and  $P_{X_l Y_m Z_n}$  are the partial pressures of X, Y, Z, and  $X_lY_mZ_n$ , respectively, and  $K_P$  is the equilibrium constant. A generalization for a different number of constituents is straightforward. For negative ions, electrons are considered as an additional component. For positive ions, electrons are again taken as additional component, but Eq. [\(6\)](#page-20-1) is modified to read

$$
K_P = \frac{P_X^l P_Y^m P_Z^n}{P_{(X_l Y_m Z_n)^+} P_e},\tag{7}
$$

where  $P_e$  is the partial pressure of electrons.

For the purpose of numerical evaluation, the equiiibrium constant is approximated by the expression

$$
\log K_P = \sum_{i=0}^{4} a_i \theta^i,\tag{8}
$$

where  $\theta = 5040/T$ , and the fitting coefficients  $a_i$  are given by Tsuji (1973). This approach was used in the previous version of TLUSTY. For the present version one of us (YO) used calculations from Barklem & Collet (2016) to compute new fitting coefficients for most of molecular species considered by Tsuji, and added new molecular species, including a number of positive and negative molecular ions. In total, the chemical equilibrium is solved for 503 molecular species, in contrast to the original 356 species considered by Tsuji, and 38 atomic species.

Similarly, the partition functions for the molecular species were evaluated using the Irwin (1981) tables, wherever available, or using the Tsuji (1973) data for molecules not considered in the Irwin tables. Again, a new Irwin-like table was created (by YO) by fitting Barklem & Collet's results. Many more molecular species are considered in the new table (324) in contrast to the original Irwin's table (66). However, we stress that TLUSTY uses them only for an evaluation of the entropy (see  $\S 2.7$  $\S 2.7$  and Appendix C), but not for a computation of the molecular line opacity which is is taken from a pre-calculated opacity table, generated by synspec (or by another code with a table-generating capability). The molecular partition functions are therefore much more important in SYNSPEC than in TLUSTY. In SYNSPEC, we have also implemented partition functions from the EXOMOL project<sup>[7](#page-21-0)</sup> – see § [3.3.](#page-48-0), but not in TLUSTY because the available Barklem & Collet data are sufficiently accurate for this purpose [as is seen from Eq. [\(37\)](#page-100-1), partition functions enter only as logarithms].

To make a model atmosphere calculation more accurate and flexible, as well as to allow for a downward compatibility, we have introduced several new keyword parameters:

- IFMOL its meaning is exactly the same as in version 205, i.e., it represents a switch for including molecular formation in the equation of state. If it is set to a non-zero value, then the molecules are taken into account in the equation of state, but not necessarily at all depths. This is determined by the following, newly introduced keyword parameter TMOLIM. DEFAULT: IFMOL=0 (but in synspec IFMOL=1 is a default!)
- **TMOLIM** sets the division temperature  $(K)$  for including molecules in the equation of state. For  $T <$  TMOLIM, the equation of state includes molecules, and 38 neutral and singly ionized atomic species, as described in Paper II, § 2.7.3 and above; while for  $T \geq \text{TMOLIM molecular formation}$ is not considered, and the equation of state is treated in the standard way, as described in Paper II, § 2.7.1. DEFAULT: TMOLIM = 9000.
- **MOLTAB** a switch to select the molecular equilibrium (Tsuji-like) table of fitting coefficients to evaluate the equilibrium constants
	- $\bullet = 0$  the original Tsuji (1973) is used (kept for comparison purposes);
	- $\neq 0$  an improved table based on Barklem & Collet results is used

DEFAULT: MOLTAB=1 (i.e., the new, improved table)

**IIRWIN** – a switch to consider Irwin (1981) partition function for atoms and ions as a default for  $T < 16,000$  K.

 $\bullet = 0$  – the default for atoms/ions are the Hamburg (Traving et al. 1966) partition functions.

 $\bullet$  = 1 – the partition functions for atoms/ions for  $T < 16,000$  K for neutrals, once, and twice ionized atoms are evaluated using Irwin (1981) data.

DEFAULT: IIRWIN=1

- IRWTAB analogous to MOLTAB; a switch to select the table of fitting coefficients to evaluate the molecular partition functions.
	- $\bullet$  = 0 the original Irwin's table is used. Since the improved table is

<span id="page-21-0"></span><sup>7</sup>http://www.exomol.com/data

obviously preferable, we keep this option for possible comparisons with old approaches.

•  $\neq$  0 – an improved table, based on Barklem & Collet (2016) data for diatomic molecules, is used.

DEFAULT: IRWTAB=1

IPFEXO - a switch to set up an evaluation of the molecular partition functions using the EXOMOL data. It is relevant only to  $\gamma$ NSPEC – see § [3.3.](#page-48-0)

We stress that in version 205 when setting IFMOL=1 the molecular equation of state was considered for all depths in the atmosphere, including the deepest, and usually hottest, layers, where some higher ions may be formed, which were however disregarded in the molecular state equation routine. This problem is now relieved by introducing the keyword parameter TMOLIM. We have still upgraded our equation of state solver, which now takes into account molecules, neutral, once and twice ionized atoms, negative ions of some atoms and molecules, and electrons. In the previous versions, twice ionized atoms were not considered, which could cause some inaccuracies at temperatures close to that specified by TMOLIM.

When NLTE is considered in a model where molecular formation is allowed for, the total number of atoms of a given element treated in NLTE (a quantity that enters the right-hand-side of the closing relation of the set of kinetic equilibrium equations) is updated consistently, i.e. the nuclei that have already been sequestered in molecules have been subtracted. This was not true in version 205.

Another consequence of introducing an option to make the equation of state with molecules more consistent is that the previous basic output parameters of the model, namely the temperature,  $T$ , the electron density,  $n_{e}$ , and the mass density,  $\rho$ , are no longer sufficient to describe the atmospheric state. One needs to add an additional state parameter, the total particle number density,  $N$ . This is explained in more detail in Appendix B.

In order to make this change painless for users, and particularly for various graphical tools that use the output form previous versions of TLUSTY, the output on unit 8 (described in Paper III, Chap. 8) has now the following structure:

• 1st line: two numbers, ND and NUMPAR, where

ND – number of depth points

NUMPAR - number of input model parameters for each depth

 $\bullet > 0$  – has the same meaning as in the previous versions, that is the total particle number density  $N$  is *not* part of the set of output parameters. The first three parameters are T,  $n_e$ ,  $\rho$ , and there may be additional parameters for disks (vertical coordinate  $z$ ), and/or for NLTE models (the set of populations of all explicit levels).

 $\bullet$  < 0 – N, the total particle number density, is part of the set of output parameters, with their total number being −NUMPAR. The first four parameters are now  $T$ ,  $n_e$ ,  $\rho$ , and  $N$ ; the rest are the same as above.

This option is switched on automatically when the treatment of molecules is set, i.e., when IFMOL=1.

• subsequent lines: analogous to the previous versions of TLUSTY, that is with a line or more for each atmospheric layer, namely:

– for LTE models – just T,  $n_e$ ,  $\rho$ , and for models with molecules also N;

– for NLTE models – these 3 or 4 parameters, and the populations of all explicit levels (in  $\text{cm}^{-3}$ ).

# <span id="page-23-0"></span>2.7 Convection

The new version offers a somewhat modified treatment of convection, which is however essentially transparent for the user. The main difference from version 205 is a change in the default evaluation of the adiabatic gradient, controlled by the keyword parameter IFENTR – see below. The adiabatic gradient is now evaluated by default using entropy instead of internal energy, which was the default in the previous versions. We have made sure that both approaches yield very similar results. The reason of preferring an evaluation through the entropy is that one needs to compute numerically fewer partial derivatives, which leads to better accuracy. For more details, and expressions for the entropy of the material, see Appendix C.

We have also introduced two new keyword parameters for controlling the evaluation of partial derivatives of the corresponding thermodynamic parameters. We describe them below, and we repeat for convenience the description of parameter IFENTR.

IFENTR – a switch for evaluating the adiabatic gradient:

- $\bullet=0$  the adiabatic gradient  $\nabla_{\rm ad}$  is evaluated through the internal energy – see Paper I, Eqs. (346) - (348).
- $\bullet > 0$  the adiabatic gradient  $\nabla_{ad}$  is evaluated through the entropy see Appendix C.

DEFAULT: IFENTR=1

**DIFT** – numerical value of  $\Delta T/T$  used for evaluating a partial derivative of any thermodynamic quantity  $(f)$  with respect to T, namely

$$
\frac{\partial f}{\partial T} = \frac{f[T(1 + \Delta T/T)] - f[T(1 - \Delta T/T)]}{2T \Delta T}
$$
(9)

DEFAULT: DIFT=0.01

DIFP – analogous quantity for the derivatives with respect to the gas pressure DEFAULT: DIFP=0.01

# <span id="page-23-1"></span>2.8 Collisional rates

This modification offers two significant improvements in the treatment of the collisional rates of specific ions and transitions; details will be published elsewhere (Osorio et al., in prep.). These are:

(i) Including collisions not only with electrons, but also with protons and neutral hydrogen atoms.

(ii) Collisional rates may be supplied as tabular values instead of analytic expressions. In all cases, the rates tabulated are upward rates, and downward rates are evaluated internally via the detailed balance relations.

There is a subtle point here. In order to properly formulate the condition of detailed balance, and thus to evaluate the downward rates, we need first to consider several issues.

Atomic physics supplies a *cross-section*,  $\sigma_{ij}(v)$ , for producing the transition  $i \rightarrow j$  by collisions with a certain colliding particle, or projectile (electron, proton, or neutral hydrogen), moving with velocity  $v$  relative to the atom. Then the total number of transitions is equal to the level population times the collisional rate  $C_{ij}$ ,

$$
n_i C_{ij} = n_i n_P \int_{v_0}^{\infty} \sigma_{ij}(v) f(v) dv \equiv n_i n_P q_{ij}, \qquad (10)
$$

where  $v_0$  is the velocity corresponding to the energy of the transition,  $E_{ij}$ ,  $n_P$  is the number density of projectiles, and  $f(v)$  their velocity distribution, assumed here to be Maxwellian. The quantity  $q_{ij}$ , the velocity-averaged cross-sections, is also called the collisional rate coefficient. This quantity is the actual input to TLUSTY. In order to evaluate the rate of the inverse transition  $j \to i$ , one invokes the detailed balance relation, which stipulates that in LTE the number of transitions  $i \to j$  is equal to number of transitions  $j \to i$ .

#### Collisional excitation

Regardless of the nature of the projectile, the detailed balance relation reads:

<span id="page-24-0"></span>
$$
n_i^* n_P^* C_{ij} = n_j^* n_P^* C_{ji}, \Rightarrow C_{ji} / C_{ij} = (n_i / n_j)^* = (g_i / g_j) \exp(E_{ij} / kT), \quad (11)
$$

where the asterisk indicates an LTE population,  $n_i$  and  $n_j$  are the populations of the states  $i$  and  $j$  of the atom under study, the  $g$ 's are the statistical weights, and  $E_{ij}$  is the energy of the transition  $i \to j$ . Since the nature of projectiles remains unchanged during the collision, their LTE number density cancels out. This is the standard expression widely used in astrophysical work..

#### Collisional ionization

We consider the three possible projectiles in turn:

• Ionization by electrons

Again, this is a standard case, analogous to Eq. [\(11\)](#page-24-0),

<span id="page-24-1"></span>
$$
C_{ji}/C_{ij} = (n_i/n_j)^* = n_e \Phi_0 T^{-3/2} (g_i/g_j) \exp(E_{ij}/kT), \qquad (12)
$$

where the level  $j$  now corresponds to the next higher ion, usually, but not necessarily, its ground state. The ratio of LTE populations is determined through the Saha-Boltzmann relation, where  $\Phi_0 = (1/2)(2\pi m_e k/h^2)^{-3/2} = 2.0706 \times 10^{-16}$ ,

and T is the temperature. For details, refer e.g. to Hubeny & Mihalas (2014, § 4.2 and 9.3).

#### • Ionization by neutral hydrogen

From the physical point of view, the ionization processes can be either a true collisional ionization, that is a reaction

$$
A_i + H(1s) \leftrightarrow A_j^+ + H(1s) + e,\tag{13}
$$

with an inverse reaction being a three-body recombination; or a charge exchange reaction

$$
A_i + H(1s) \leftrightarrow A_j^+ + H^-, \tag{14}
$$

where the inverse process is called *mutual neutralization*. Here,  $A_i$  denotes an atom A at state *i*, and  $A_j^+$  the corresponding ion at state *j* (again, usually, but not necessarily, its ground state). One can in principle consider collisions with hydrogen in excited states, but the cross-sections for such collisions are poorly known, and in any case such a process is much less important, so it is neglected here.

As shown e.g. by Barklem (2016), the later reaction, namely a charge exchange with neutral hydrogen, is much more probable than the true ionization process, and therefore in TLUSTY we only consider this process. The corresponding detailed balance relation is therefore

$$
n_i^* n_H^* q_{ij}^H = n_j^* n_{\text{H}^-}^* q_{ji}^H,\tag{15}
$$

where  $n_{\rm H}$  and  $n_{\rm H}$ - are the populations of the ground state of neutral hydrogen and of  $H^-$ , respectively. The superscript H indicates that the rate corresponds to interaction with neutral hydrogen. Consequently

<span id="page-25-1"></span>
$$
q_{ji}^H / q_{ij}^H = (n_i/n_j)^* (n_H/n_{H^-})^*
$$
  
= 
$$
[n_e \Phi_0 T^{-3/2} (g_i/g_j) \exp(E_{ij}/kT)] [n_e \Phi_0 g_{1s}^{-1} T^{-3/2} \exp(E_{H^-}/kT)]^{-1}
$$
  
= 
$$
(g_i/g_j) g_{1s} \exp[(E_{ij} - E_{H^-})/kT].
$$
 (16)

where  $E_{\rm H}$ - is the dissociation energy of H<sup>-</sup>,  $E_{\rm H}$ - = 0.7552 eV.

The collisional rates for ionization by neutral hydrogen are therefore

<span id="page-25-0"></span>
$$
C_{ij}^H = n_H q_{ij}^H, \t C_{ji}^H = n_H - q_{ji}^H,
$$
\t(17)

where  $n_{\rm H}$  and  $n_{\rm H}$ - are now *actual*, i.e. generally NLTE, populations of the ground state of hydrogen and of H<sup>−</sup>.

Equation  $(17)$  is used in TLUSTY for the numerical evaluation of the rates of collisional ionization by neutral hydrogen. We also mention that a relation for the downward collisional rate, analogous to a relation for the downward velocity-averaged cross-section,, Eq. [\(16\)](#page-25-1), can be written as

<span id="page-25-2"></span>
$$
C_{ji}^{H} = n_{\text{H}} - q_{ji}^{H} = n_{\text{H}} (n_{\text{H}} - / n_{\text{H}}) q_{ji}^{H}
$$
  
\n
$$
= n_{\text{H}} (n_{\text{H}} - / n_{\text{H}}) (n_{\text{H}} / n_{\text{H}} -)^{*} (n_{i} / n_{j})^{*} q_{ij}^{H}
$$
  
\n
$$
= C_{ij}^{H} (n_{i} / n_{j})^{*} (n_{\text{H}} - / n_{\text{H}}^{*}) (n_{\text{H}}^{*} / n_{\text{H}})
$$
  
\n
$$
\equiv C_{ij}^{H} (n_{i} / n_{j})^{*} (b_{\text{H}} - / b_{\text{H}}), \qquad (18)
$$

where  $b_{\text{H}^-}$  and  $b_{\text{H}}$  are the NLTE departure coefficients (b-factors) for H<sup>-</sup>, and the ground state of hydrogen, respectively. In the case when H<sup>−</sup> and the ground state of hydrogen are in LTE,  $b = 1$ , the inverse rate is given by the same simple expression as for collisional ionization with electrons, Eq. [\(12\)](#page-24-1), but this no longer applies in a general situation.

### • Ionization by protons

Analogously, the collisions with protons are dominated by the charge exchange reaction

$$
A_i + H^+ \leftrightarrow A_j^+ + H(1s). \tag{19}
$$

The corresponding detailed balance relation is

$$
q_{ji}^p / q_{ij}^p = [n_i / n_j]^* [n_H + / n_H]^*
$$
  
\n
$$
= [n_e \Phi_0 T^{-3/2} (g_i / g_j) \exp(E_{ij} / kT)] [n_e \Phi_0 g_{1s} T^{-3/2} \exp(E_H / kT)]^{-1}
$$
  
\n
$$
= g_i / (g_j g_{1s}) \exp[(E_{ij} - E_H) / kT].
$$
\n(20)

where  $E_{\rm H}$  is the ionization energy of hydrogen,  $E_{\rm H} = 13.595 \text{ eV}$ . The superscript p indicates collisional rates with protons.

The collisional rates are given, analogously to Eq. [\(17\)](#page-25-0), by

$$
C_{ij}^p = n_{\text{H}^+} q_{ij}^p, \qquad C_{ji}^p = n_{\text{H}} q_{ji}^p,\tag{21}
$$

Finally, a relation for the inverse collisional rate is, analogously to Eq. [\(18\)](#page-25-2),

$$
C_{ji}^{p} = C_{ij}^{p} (n_i/n_j)^{*} (n_{\rm H}/n_{\rm H}^{*}) (n_{\rm H^{+}}^{*}/n_{\rm H^{+}}), \tag{22}
$$

which again differs from the standard relation, Eq. [\(12\)](#page-24-1).

From the user's point of view, this upgrade involves a simple modification of the input atomic data files, described in detail in Paper III, Chap. 11.

The standard input record for each atomic transition, both bound-free and bound-bound, may contain, in addition to the previous 9 parameters (II, JJ, MODE, IFANCY, ICOL, IFRQ0, IFRQ1, OSC0, CPARAM), another one, NCOL. tlusty detects[8](#page-26-0) whether this parameter is present, so the code works smoothly for both the traditional atomic data files, as well as the upgraded ones. If the parameter NCOL is present, and has a non-zero value, then a number of subsequent parameters are read. The meaning of the new parameters is explained below.

NCOL – number of tables of collisional rates (corresponding to different collisional processes);  $NCOL \leq 3$ . Subsequently, there are NCOL blocks of input values, each containing:

### • 1st record:

<span id="page-26-0"></span><sup>8</sup>This is detected and properly handled by synspec as well, although synspec does not need this information, but to keep the input of data for bound-free transitions consistent and free from confusion.

ITYPE – the type of the collision process, namely for bound-bound transitions:

- $\bullet = 1$  collisions with electrons
- $\bullet = 2$  collisions with protons
- $\bullet = 3$  collisions with neutral hydrogen atoms
- while for bound-free transitions,
- $\bullet = 1$  collisions with electrons electron collisional ionization
- $\bullet = 2$  collisions with protons charge exchange with protons
- $\bullet = 3$  collisions with hydrogen atoms charge exchange with hydrogen

NCTEMP – number of temperature values for the subsequent table

# • following records

**CTEMP(I),I=1,NCTEMP** – values of the temperature  $[K]$ 

**CRATE(I),I=1,NCTEMP** – values of the collision rate coefficient  $[\text{cm}^3 \text{ s}^{-1}]$ 

### <span id="page-27-0"></span>2.9 Fixed-density models

In version 205 and all earlier versions of TLUSTY, the state parameters that could be held fixed, and the corresponding structural equation not being solved, were:

- total particle number density  $(N)$  not solving the hydrostatic equilibrium
- temperature  $(T)$  not solving the radiative/convective equilibrium
- electron density  $(n_e)$  not solving the charge conservation.

Another option was also to keep fixed all three parameters, in which case only the radiative transfer, together with kinetic equilibrium equation, is solved (the so-called restricted NLTE problem).

In version 208, we have added another option, namely keeping the mass density,  $\rho$ , fixed, while N and  $n_e$  can change. This option is useful for producing NLTE level populations and electron density for snapshots of hydrodynamical simulations that supply temperature and mass density. Therefore, in this option one usually considers the temperature to be fixed as well.

The option is controlled by the following two keyword parameters:

- IFIXDE If set to a non-zero value, the option to keep fixed density is switched on. In this case, the fixed temperature switch, INRE, is set to zero. DEFAULT: IFIXDE=0
- TFLOOR represents the floor value of the input temperature. It is included because in some hydro simulations, for instance for accretion shocks in young cool stars, the ambient atmosphere can have very low T, say around 3,000 K or so, while the accretion shock can have temperatures of the order of  $10^5$  or  $10^6$  K. Since one is typically interested in these hot layers, the ambient temperature can be artificially increased to avoid numerical problems associated with dealing simultaneously with very high and very low temperatures.

DEFAULT:  $TFLOOR = 6000$ .

# <span id="page-28-0"></span>2.10 Changes of the output

There are three output files that are changed or added with respect to the previous versions, namely (i) changes of the standard output file; (ii) changes of the output file  $fort.7 - a$  condensed model atmospheres, which were described in § [2.6,](#page-20-0) and (iii) an additional output file fort.22 that contains the absolute  $b$ -factors – see below in § [2.10.2.](#page-31-0)

Another change is an introduction of several keyword parameters that control the amount optional tables produced in the standard output. In the previous versions, there was a single parameter IPRINT that controlled a number of output options, so its meaning and an actual use were quite confusing. We list the new keyword parameters below. In all cases, if a parameter is set to zero, the corresponding output is not produced. All parameters have a sixcharacter name, IPxxxx, where xxxx is an abbreviation of what kind of output it controls. The default values of all these parameters are set to 0 (i.e., not producing the corresponding output). These pieces of output are interesting or useful essentially only if there are convergence or some other problems.

The first parameter controls an output of an additional table in the initialization step:

IPTRAN - input parameters for explicit TRANsitions. The table is selfexplanatory. It should be invoked judiciously because it may be large.

The next two parameters control an output of tables at each iteration step of the global iteration scheme:

- IPCONF output of CONvective Flux, for all depths, at each iteration. The individual columns are: depth index; Rosseland optical depth  $\tau_{Ross}$ ; temperature T (K); logarithmic temperature gradient  $\nabla \equiv d \ln(T) / d \ln(P)$ ; adiabatic gradient  $\nabla_{\rm ad}$ ; relative convective flux,  $F_{\rm conv}/F_{\rm tot}$ ; relative radiative flux,  $F_{\text{rad}}/F_{\text{tot}}$ ; and finally  $F_{\text{rad}} + F_{\text{conv}}$ , which should become, at later iterations, to be equal or at least close to 1.
- IPRYBH an information about a recalculation of the hydrostatic equilibrium equation and a determination of an updated gas pressure and density in the case of Rybicki scheme in the formal solution step, done by subroutine RYBHeq, described in Appendix E. The individual columns are: depth index, column mass m (g cm<sup>-2</sup>, current mass density  $\rho$  (g cm<sup>-3</sup>, radiation pressure  $P_{\text{rad}}$  (cgs units), the ration of the current radiation pressure to the equilibrium one,  $P_{\text{rad}}/(3\sigma T^4/4c) = P_{\text{rad}}/(2.5213 \times 10^{-15} T^4)$ , where  $\sigma$  is the Stefan-Boltzmann constant; gradient of the radiation pressure  $dP_r/dm$ ; gravity acceleration, In the case of disks, there is an additional column, the vertical distance form the central plane z (cm).

The last two parameters control a production of two auxiliary tables at the final iteration:

IPELCH - a table of the ELectron density CHeck in the case of opacity tables – see below

IPELDO - a table of the contribution of the individual ELectron DOnors – see below.

#### <span id="page-29-0"></span>2.10.1 Standard output

Here we describe the structure of the standard output, highlighting the changes made in the present version. We label the individual items with "old" or "new", referring to whether they existed in the previous versions, or are newly introduced here. The individual items are listed consecutively; the *old* items were described in some detail in Paper III, Chap.9.

- $old$  the basic header; namely the values of  $T_{\text{eff}}$  and  $\log g$ ;
- $new a$  verbatim copy of the content of the keyword parameter file (whose name being specified as FINSTD in the standard input file);
- $\bullet$  *old* a list of chemical elements and their adopted abundances;
- $old a$  table of explicit ions and their basic parameters;
- $old a$  table of explicit energy levels and their basic parameters;
- new, produced only in the case when an opacity table is used (IOPTAB  $\neq 0$  – a block containing a detailed information about the adopted opacity table:
	- the name of the file containing the opacity table;
	- the numbers of frequencies, temperatures, and densities in the table;
	- a list of chemical abundances. There are three columns. The first one lists the abundances used by TLUSTY in the current run (the same ones as listed above). The next two columns list the abundances used by synspec to generate the opacity table; one for the equation of state, and the other one for evaluating the opacity, as described in § [2.3.](#page-12-0) These two abundances differ only in the case of a partial opacity table where some chemical species are not included in evaluating the opacity;
	- the values of the keyword parameters IFMOL and TMOLIM used by synspec for constructing the opacity table, and by tlusty in the current run;
	- information about the individual additional opacity sources, namely whether they are included, or possibly rejected because the opacity table already contains them;
- $old$  several auxiliary quantities (number of overlapping transitions; an assessment of the accuracy of the frequency integrations; number of frequencies; a list of explicit frequencies);
- $old a$  list of the most important keyword parameters used in the current run;
- new and  $\textit{old}$  several auxiliary tables of intermediate results, not particularly important unless something goes wrong. The appearance of these tables is controlled by the keyword parameters IPCONF and IPRYBH – see above.
- new and  $old$  final section, entitled FINAL RESULTS, which contains three tables:
	- $new$  if the keyword parameter IPELCH is  $\geq 1$ , then a table entitled CHECK OF ELECTRON DENSITY is produced, which contains, for each depth point, the following quantities:
		- ∗ depth index,
		- ∗ temperature,
		- ∗ actual electron density produced by tlusty in the current run,
		- ∗ electron density evaluated by the LTE equation of state for the actual values of temperature and density at the given depth,  $n_e(T, \rho)$ . Its value may be generally different from the actual  $n_e$ for NLTE models. In the case of partial opacity table (IOPTAB> 0), the difference between these two values indicates a degree of consistency of the overall calculation because synspec uses the same procedure for determining electron density for the tabular values of T and  $\rho$ . In the case these two values are significantly different, the opacities following from the opacity table are not consistent because they were evaluated using an inconsistent electron density;
		- ∗ electron density evaluated by an interpolation from the values listed in the opacity table. A comparison of this value to the previous one indicates an accuracy of interpolating in the opacity table, because the same interpolation procedure is being used to evaluate opacity for actual values of T and  $\rho$  from the tabulated opacity at the set of discrete values of T and  $\rho$  used in the table;
	- $new$  if the keyword parameter IPELDO  $\geq$  1, then a table entitled RELATIVE CONTRIBUTIONS OF THE INDIVIDUAL ELECTRON DONORS is produced, which lists, for each depth, relative contribution to the total number of electrons from the most important species (H, He, C, N, O, Na, Mg, Al, Si, S, Ca, and Fe). The first three columns of the table are the depth index, temperature, and the value of  $n(H-)/n_e$ , representing a sink of electrons due to H- (a negative contribution);
	- $-$  *old*  $-$  a table entitled

FINAL MODEL ATMOSPHERE

that presents a list of the basic state parameters of the resulting model. The table is self-explanatory.

#### <span id="page-31-0"></span>2.10.2 New output file fort.22

As explained in more detail is  $\S 3.6.4$ , in some applications of SYNSPEC it is advantageous to use as input when dealing with NLTE level populations not the values of the populations themselves, but rather the "absolute" b-factors, defined as a ratio of NLTE and (absolute) LTE populations,

<span id="page-31-2"></span>
$$
b_i^* \equiv n_i / n_i^{**},\tag{23}
$$

where  $n_i$  is a NLTE population of level i, and  $n_i^{**}$  the *absolute* LTE population, obtained by solving the Saha-Boltzmann equations for all levels of all considered ionization stages of the element.

In contrast, the traditional b-factors (stored as before in output file fort.12) are defined by

$$
b_i \equiv n_i / n_i^* = n_i / [n_{\rm e} n_1^+ \Phi_i(T)], \qquad (24)
$$

where  $n_e$  is the electron density,  $n_1^+$  the *actual* population of the ground state of the next ion, and  $\Phi_i(T)$  is the Saha-Boltzmann factor – see Paper II, § 2.3, or Hubeny & Mihalas (2014, Chap. 9). This definition is useful from the point of view of understanding NLTE line formation from the theoretical point of view, while the definition we adopt here, Eq.  $(23)$  is useful from the point of view of abundance analysis, which in fact is one of the principal uses of synspec.

The traditional b-factors are stored in the output file fort.12, as in the previous versions, while the absolute  $b^*$ -factors are stored in the new output file fort.22, which has exactly the same format as fort.12, and in fact also as fort.7 – see § [2.6.](#page-20-0) To repeat, all the three files have the same header: the 1st line contains the number of depths and the number of physical parameters per depth; then several lines that contain the mass-depth coordinate (the column mass in  $g \text{ cm}^{-2}$ ), and then for each depth the temperature, electron density, mass density, total particle density (for models with molecules), and then for all explicit levels either the level populations (fort.7). or traditional b-factors (fort.12), or absolute  $b^*$ -factors (fort.22). Finally, we stress that the two latter files, fort.12 and fort.22, are generated only for NLTE models, because for LTE models all the b-factors are identically equal to unity.

#### <span id="page-31-1"></span>2.10.3 Specific intensities

There is a new option in TLUSTY to generate and store not only the emergent flux, but also the direction-dependent specific intensities<sup>[9](#page-31-3)</sup>. In the past, the number of frequency points considered by TLUSTY was often relatively low, and in any case synspec was usually used as a post-processor to produce a detailed spectrum. With the introduction of opacity tables in TLUSTY, and the corresponding ease to produce models with large number of frequencies considered, it became useful to obtain angle-dependent specific intensities at the end of a run of TLUSTY. This is controlled by a new keyword parameter:

<span id="page-31-3"></span><sup>9</sup>Before, the specific intensities were only produced by synspec, if specifically required.

INTENS - a switch for producing emergent specific intensities:

- $\bullet = 0$  no specific intensities are generated;
- $\bullet > 0$  specific intensities are generated for INTENS number of directional cosines  $\mu$ , linearly spaced between 0.1 and 1. DEFAULT: INTENS=0

The specific intensities are stored in the output file fort.18, which contains, for each frequency point considered by TLUSTY, the wavelength  $(\hat{A})$ , and INTENS values of the specific intensity  $I_{\nu}(\mu)$  (erg cm<sup>-2</sup>s<sup>-1</sup>Hz<sup>-1</sup>), starting with  $\mu = 0.1$ .

# <span id="page-32-0"></span>3 SYNSPEC

There are several main changes between versions 51 and 54:

- Changes in the line list.
- An option to construct opacity tables.
- A modified and upgraded treatment of additional opacities.
- A modified algorithm of selecting lines from the line list.
- Changes in the molecular equation of state analogous to those made in TLUSTY.
- An improved methodology for the association of NLTE energy levels between TLUSTY and SYNSPEC.
- Subtle changes in the computation of the line opacity.
- Allowance for spectral synthesis for LTE model atmospheres with the additional input of NLTE level populations (more accurately, b-factors) taken from a different model.

# <span id="page-32-1"></span>3.1 Changes in the line list

We stress that the structure of a line list was described in some detail in Paper I, § 5.3.3, but only for a list providing data for lines of atoms and ions, while the molecular line lists, which have a somewhat different format, were not described. Since several more options were introduced recently, we will describe the structure of the line lists in detail. We also mention that, unlike previous versions, there is now the option of having any of the lists in binary format, which may save a considerable amount of computer time, in particular for evaluating opacity tables – see below.

#### <span id="page-33-0"></span>3.1.1 Atomic line lists

While molecular lines can be input by means of several separate files (for instance for some individual molecular species), synspec is designed to work with a single atomic line list. Originally, the atomic line list had to be transmitted to synspec with a fixed filename, namely fort.19, but now it can have any name, specified in the input file fort.3 (see below).

Currently, there are two variants of an atomic line list, the standard one, used in all previous versions of synspec, and an extended one, which is preferable for NLTE model atmospheres because it provides a better association between atomic energy levels used in TLUSTY and SYNSPEC – see  $\S 3.6$ .

 $(i)$  The *standard line list* contains one input record for each spectral line. In fact, it could contain more records, but this option is cumbersome and is rarely used. Each input record contains the following variables:

alam anum gf excl ql excu qu agam gs gw inext

and if the continuation indicator inext is non-zero, then the next record is

```
wgr1 wgr2 wgr3 wgr4 ilwn iun iprf
```
These quantities have the following meaning:

• alam – wavelength [nm]. One follows the convention that for  $\lambda < 200$  nm the wavelengths are taken in vacuum, while for  $\lambda \geq 200$  nm the wavelengths are for standard air (they can however be modified to vacuum wavelengths by setting the parameter alast in fort.55—see below—to a negative value);

• anum – numerical code of the element and ion (using Kurucz's convention, namely atomic number, decimal point, and degree of ionization: for instance  $2.00 =$  He I,  $6.03 =$  C IV,  $26.01 =$  Fe II, etc.)

• gf –  $\log gf$  (g is the statistical weight of the lower level, and f the oscillator strength)

• exclu – excitation potential of the lower level  $\text{[cm}^{-1}\text{]}$ 

•  $q_1$  – the J quantum number of the lower level

• excu,  $qu$  – analogous quantities for the upper level

- agam if non-zero,  $\log \Gamma_{\text{rad}}$  for radiation damping  $[s^{-1}]$
- gs if non-zero,  $\log \Gamma_{\rm stark}$  for Stark broadening  $[s^{-1}]$
- $\bullet$ gw if non-zero, log $\Gamma_{\rm vdW}$  for Van der Waals broadening  $[{\rm s}^{-1}]$
- inext if  $=1$ , next record is needed, where:

• wgr1 wgr2 wgr3 wgr4 – Stark broadening values from Griem (1974) tables, namely the values for  $T = (5, 10, 20, 40) \times 10^3$  K, respectively

- $\bullet$  ilwn manual setting of the index of the lower level as used by TLUSTY
- $\bullet$  iun manual setting of the index of the upper level as used by TLUSTY

• iprf – if non-zero, special procedure for evaluating the Stark broadening (at present ony for He I – see Paper I, Appendix A).

In any of the parameters agam, gs, gw is set to zero, approximate formulae are adopted for evaluating the corresponding broadening parameter. For details refer to Paper I, Appendix A; see also here, § [2.5.](#page-16-0)

 $(ii)$  The extended line list. The entry for each spectral line contains, in addition to the standard 11 parameters (ALAM, ANUM, GF, EXCL, QL, EXCU, QU, AGAM, GS, GW, INEXT – see above, the set of 6 following new parameters:

isql ilql ipql isqu ilqu ipqu

where

- isql the quantum number  $2S + 1$  of the lower level
- ilql the quantum number  $L$  of the lower level
- ipql the parity of the lower level
- isqu, ilqu, ipqu analogous values for the upper level.

These parameters are explained in detail in § [3.6.](#page-53-0)

We stress that synspec automatically detects whether the line list is in the standard, old, format or whether it has the extended format, with these 6 new parameters. If they are present, one can still force synspec to ignore the new information for all ions by setting the parameter INLIST (in the input file fort.55) to a value  $\geq 10$  – see also § [3.1.3.](#page-35-0). One can also force SYNSPEC to ignore this information for a particular ion by setting the parameter NONSTD in the standard input file to 10, or, more precisely, if a non-zero value of NONSTD was intended, setting NONSTD to the desired NONSTD+10.

#### <span id="page-34-0"></span>3.1.2 Molecular line list

There are three variants of the molecular line list; the *standard* (classicalbroadening) list; its variant called a minimalistic list; and the EXOMOL-type list, differing in the extent of the set of the supplied pressure (Van der Waals) line broadening parameters, and consequently, in the subsequent treatment of the pressure broadening in synspec. The latter addition was motivated by recent progress in evaluating the broadening parameters, and an ever increasing availability of data (e.g., Barton et al., 2017a,b). We describe them below.

(i) Standard list. Its structure is analogous, albeit simplified, to a standard atomic list. Each input record contains the following parameters for each line:

alam anum gf excl agam gs gw

The meaning of the variables is exactly equivalent to those for the atomic line list. Since the molecular lines one always assumed to be formed in LTE, the parameters for the upper level (EXCU and QU) are not needed. The largest source of uncertainty in treating lines whose data are provided by such a list is in the evaluation of pressure (Van der Waals) broadening. We stress that Stark broadening is typically negligible under the conditions where molecules are formed in significant amounts to make molecular lines contribute appreciably to the total opacity, and natural broadening is usually well approximated by

the classical formula. The Van der Walls broadening parameter is taken by a generalization of Eq. (4) in Appendix A of Paper I; see also Eq. [\(4\)](#page-19-1) in this paper,

$$
\Gamma_{\text{vdW}} = 10^{\text{gw}} \left( N_{\text{H}} + 0.42 N_{\text{He}} + 0.85 N_{\text{H}_2} \right) (T/10^4)^{0.45},\tag{25}
$$

where  $N_{\rm H}$ ,  $N_{\rm He}$ , and  $N_{\rm H_2}$  are the number densities of neutral hydrogen, helium, and the hydrogen molecule, respectively, and  $T$  is the temperature.

(ii) A minimalstic list. Its introduction was motivated by the observation that in a vast majority of molecular line lists the parameters gs and gw have the same value for all lines, and moreover for most molecular species. Therefore, for such molecules it is a waste of computer memory to store them in the line list; instead they are assigned by synspec when initializing line data from the line list. Similarly, the natural broadening in such lists has its classical value, which again does not have be stored in the line list, but is computed by synspec instead. Consequently, the minimalistic line lists contain only four values for each line:

#### alam anum gf excl

which have the same meaning as above. The parameter agam is computed as  $\text{agam} = 2.2e13/\lambda^2$ , with the wavelength  $\lambda$  expressed in nm.. Parameters gs and gw can be specified through the keyword (non-standard) parameters GSSTD and GWSTD, which have default values 3.1e-5 and 1.0e-7, respectively. Therefore, if they are not specified in the input, the parameters gs and gw will have the same values as in the usual standard lists.

(*iii*) The EXOMOL-type list contains for each line the following parameters:

alam anum gf excl agam gvdwh2 gexph2 gvdwhe gexphe

where the last 4 parameters describe the Van der Waals broadening following Barton et al. (2017a,b) as

$$
\Gamma_{\text{vdW}} = 10^{-6}ck \left[ g_{\text{H2}}(T/296)^{n_{\text{H2}}} N_{\text{H}_2} + g_{\text{He}}(T/296)^{n_{\text{He}}} N_{\text{He}} \right] \tag{26}
$$

where the parameters  $g_{H2} \equiv$  gvdwh2,  $n_{H2} \equiv$  gexph2, and analogously for the helium broadening. Broadening by H atoms is ignored. More details are given in Appendix F.

We stress that synspec recognizes which type of the list is used, so that no additional input parameter has to be specified.

#### <span id="page-35-0"></span>3.1.3 Specification of the format of the line lists

In previous versions of synspec, the file name of the atomic line list was hardwired as fort.19, and the number and the names of the molecular line lists was set in the input file fort.55 – see Paper I,  $\S 5.3.1$ . The relevant lines in the file fort.55 are the 4th and 7th line. The fourth line contains

ifreq inlte icontl inlist ifhe2
Here, only the parameter inlist is relevant for the line lists, in that it specifies the format of the atomic line list:

- inlist  $= 0$  or 10, all the line lists are in text format, while if
- inlist  $= 1$  or 11, all the line lists are in binary format.

Notice that inlist has a dual meaning, because at the same time

• inlist  $= 0$  or  $1$  – the additional quantum numbers (see § [3.1.1\)](#page-33-0), if present, are being taken into accout;

 $\bullet$  inlist = 10 or 11, the additional quantum numbers, if present, are disregarded.

The 7th line, if it exists, contains parameters for the molecular line lists, namely

nmlist, (iunitm(i),i=1,nmlist)

where;

• nmlist – the number of molecular line lists,

 $\bullet$  iunitm(i), i=1, nmlist – unit numbers of the additional molecular line lists.

In this case, if the unit number is  $nn$ , then the explicit filename is  $fort \ncdot nn$ .

In the present version of synspec, this approach to specify the filenames of the molecular line lists, and the mode of the atomic line list, can still be used. However, the user may choose to use a *newly introduced input file* fort.3 that, if exists, overwrites the information obtained from fort.55.

The structure of the file fort.3 is as follows. For each line list, including the atomic one, there is one input record containing 2 (in the case of an atomic list) or 3 (in the case of a molecular line list) parameters:

AMLIST, IBIN, TMLIM (that is, only AMLIIST and IBIN for atomic lists), where

AMLIST – a character $*40$  variable that specifies the name of the list

**IBIN** – an indicator of the type of file:

 $= 0 - a$  text file.

 $\neq 0$  – a binary file.

TMLIM – an upper limit of temperature for which is the list being read and used. This parameter only takes effect when evaluating the opacity ta-bles<sup>[10](#page-36-0)</sup> - see next section.

This approach is more flexible than the one using the file  $fort.55$ .

#### Important notes:

<span id="page-36-0"></span> $^{10}\mathrm{The}$  reason why this parameter only takes effect for evaluating the opacity tables is that in this case one reads all lists repeatedly, namely for each temperature/density pair, while for evaluating a synthetic spectrum for a given model atmosphere the lists are read only once, but one encounters many different temperatures at the individual depths. If the atmosphere is everywhere hot enough that, for instance, TiO is not formed, then one simply does not take the TiO line list into account at all.

(1) We would like to stress that an option of using an input from the file fort.55 to specify the line lists and their mode is kept for downward compatibility. It is useful for users who have been using synspec in the past, and doing spectrum calculations either for atomic lines only, or for a single molecular line list. In that case, one can use the original file fort.55. In all other cases, in particular when dealing with multiple line lists, it is safer and more flexible to set up the specifications for the line lists using information in fort.3.

(2) When the file fort.3 is used, the parameter INLIST in the file fort.55, discussed above, does no longer have a function to set the atomic line list in text or binary format, but it still influences the association of level indices between TLUSTY and SYNSPEC; that is, if INLIST  $\geq 10$ , the additional quantum numbers, if present in the atomic line list, are disregarded.

(3) When the file fort.3 is used, its first line has to correspond to the atomic line list, followed by several lines corresponding to the individual molecular line lists. Their order is arbitrary, and their number is independent of the value of the parameters nmlist specified in the file fort.55.

(4) In the previous versions of synspec, the basic mode IMODE (the first number in fort.55) had to be set to a value  $\geq$  10 in order molecules were considered at all. This is now obsolete, because of an introduction of a general keyword parameter IFMOL, transmitted to both TLUSTY and SYNSPEC through the keyword parameter file. Specifically

IFMOL – as in TLUSTY, it switches on the treatment of molecules in the equation of state, independently of whether molecular lines are being considered in the opacity or not. As for TLUSTY, a non-zero value allows for considering molecules in the equation of state, for local temperatures  $T <$ TMOLIM; the latter being another keyword parameter, with exactly the same meaning as for TLUSTY.

At present, synspec typically uses up to three molecular line lists:

(ii) for TiO;

(iii) for  $H_2O$ .

At present, the list for basic diatomics includes line data for the following molecules:  $H_2$ , CH, NH, OH, NaH, MgH, SiH, CaH, CrH, FeH, C<sub>2</sub>, CN, CO, MgO, AlO, SiO, CaO, and VO. The line data are so far taken from the Kurucz website<sup>[11](#page-37-0)</sup>, although we are working on replacing them by the EXOMOL data whenever available.

The number of lines in a full molecular line list may be very large, typically several tens to hundreds of millions of lines, but in fact most of them do not contribute appreciably to the total opacity. We have therefore developed a procedure to eliminate weak lines from the line list from the outset. We stress that if weak lines are present in the line list, they are eliminated during the run of synspec based on the input parameter RELOP. However, working with

<sup>(</sup>i) for basic diatomic molecules except TiO;

<span id="page-37-0"></span> $^{11}\mathrm{http://kurucz.harvard.edu/molecules}$  $^{11}\mathrm{http://kurucz.harvard.edu/molecules}$  $^{11}\mathrm{http://kurucz.harvard.edu/molecules}$ 

extended line lists is cumbersome, because (i) they take a lot of memory, (ii) they are harder to download, and (iii) even reading an extended line lists by synspec takes a lot of unnecessary computer time. It is therefore desirable to devise procedures to limit the number of lines in the line list, while keeping the accuracy of the resulting total opacity reasonably high. This is described in some detail in Appendix G.

### 3.1.4 Utility programs

The standard distribution also contains two additional, very simple, programs for handling the line lists, called LIST2BIN and REDULIS.

• The program LIST2BIN transforms a text line list to binary format. It is quite trivial, but is included for convenience. Since there are altogether 5 possible formats of a line list (2 for atomic, and 3 for molecular lists), the program automatically recognizes the format of the line list. The standard input is the text line list, and the output binary list is on file fort.12. It is advantageous to rename this file to have the same core name, with extension .bin. For instance, assuming that the code was compiled as

```
gfortran -o list2bin.exe list2bin.f
then to rewriting the contents of the file gfATO.dat in binary format is simply
accomplished by executing
```

```
list2bin.exe <gfATO.dat
mv fort.12 gfATO.bin
```
• The program REDULIS performs a reduction of the line list, as mentioned above, and is described in detail in Appendix G. The code works for all three types of molecular line lists. The standard input contains either just one number,  $s_{\text{reiect}}$  (see Appendix G) (which is mandatory), or three more quantities,  $T_{\text{char}}$ ,  $\lambda_{\text{char}}$ , and  $\log(N/U)_{\text{char}}$  – see again Appendix G. If these values are not specified, the default values for these quantities, namely 3000, 10,000, and 10, respectively, are adopted.

The original list should be copied/linked to fort.20, and the output is on fort.12. The standard output contains information about how many lines of the individual molecular species are in the original list, and in the reduced one.

# 3.2 Constructing opacity tables

The option for calculating a grid of monochromatic opacities is switched on by the parameter IMODE (1st number in the first line of the file  $fort.55 - see$ Paper I, §5.3.1), namely IMODE =  $-3$  or =  $-4$ . Since there are some new possibilities, we shall summarize the options for the parameter IMODE below:

IMODE - the basic mode of operation of synspec:

- $= 0$  normal synthetic spectrum;
- $= 1$  spectrum with only a few lines (obsolete);
- $= 2$  theoretical continuum, plus H (and possibly He II) lines only;

 $= -1$  – the so-called "iron-curtain option". This is now obsolete since the opacity table option (see below) is much more flexible;

 $= -2 - a$  continuum-only variant of the iron curtain option; also obsolete;  $=-3$  – a standard opacity-table option (total opacity);

 $= -4$  – evaluation of an opacity table with continua  $+$  H and He II lines (analogous to IMODE=2)

When the opacity-table mode is set up (IMODE= $-3$  or  $-4$ ), the input values of temperature and electron or mass density (thereafter called simply "density") are specified in unit 2 (fort.2). The mass density  $\rho$  is typically used as a density parameter. The reason is that, for cool models, the electron density is less suitable as a density parameter because it is influenced by details in the ionization equilibrium of various metals (Mg, Si, Fe, etc.) and, moreover, for very cool models it decreases essentially to zero.

Numerically, each temperature/density pair is considered as an "atmosphere" represented by just 1 depth point,  $ND=1$ , with corresponding grid values of T and  $\rho$ . SYNSPEC then computes the opacity for all these "atmospheres", i.e.,  $T/\rho$  pairs, consequently and independently of each other.

For each temperature/density pair, synspec thus computes a detailed table of opacity as a function of wavelength. The internal wavelength grids for the calculations are set by the program, and are generally different for each temperature/density pair. In fact, the individual wavelength points are set by the same procedure as for evaluating a synthetic spectrum – see Paper I. In order to construct a universal opacity table for many temperature/density pairs, the program transforms the computed opacities to a universal grid of wavelength points that is also specified in fort.2. The wavelengths are logarithmically equidistant between the starting and ending wavelengths specified as input parameters (and therefore represent a scale with constant velocity steps). After finishing the calculation of opacities for all temperature/density pairs, the program outputs the resulting opacity table, in the format required by TLUSTY. The name of this file is also specified in fort.2.

The transformation of opacities from the internal to the universal wavelength grid can be done in two different ways:

- 1. By a simple interpolation in wavelength. This procedure resembles the idea of opacity sampling used in constructing metal line-blanketed model atmospheres (see, e.g., Hubeny & Mihalas 2014; § 18.5). A drawback of this procedure is that if the number of wavelengths in the universal grid is too low, some cores of the strong lines, as well as some continuum windows, may be missed.
- 2. By preserving (at least approximately) the integral of the opacity in the original and universal grids. Specifically, the opacity at the universal grid point *i* with wavelength  $\lambda_i$ , denoted by  $\kappa^{\text{tab}}(\lambda_i)$ , is given by

<span id="page-39-0"></span>
$$
\kappa^{\text{tab}}(\lambda_i) = \frac{2}{\lambda_{i+1} - \lambda_{i-1}} \int_{(\lambda_i + \lambda_{i-1})/2}^{(\lambda_i + \lambda_{i+1})/2} \kappa(\lambda) d\lambda,
$$
 (27)

where  $\kappa(\lambda)$  is the (detailed) opacity computed for the internal wavelength points. Since the spacing of wavelengths in the internal grid is roughly equidistant, the above equation is replaced by a mean value of opacities in the internal wavelength points that lie in the wavelength interval  $[(\lambda_i + \lambda_{i-1})/2, (\lambda_i + \lambda_{i+1})/2].$ 

There are two basic types of an opacity table, namely:

- a classical table, which also can come in three flavors, depending on how the values of the density are selected for each temperature – see below. The opacity is constructed for NTEMP values of temperature, and for each temperature for a several (generally different) values of density.
- a model-tailored table. Here, one takes a given model atmosphere, with ND depth points, and constructs an opacity table just for ND temperature/density pairs, corresponding to exact values of temperature and density of the input model,  $(T_d, \rho_d)$ ,  $d = 1, \ldots, \text{ND}$ . Besides the temperature and density, synspec also takes the electron density from the input model, instead of evaluating it using the LTE equation of state. This table may be useful for assessing the accuracy of the numerical procedure of using pre-tabulated opacities, and for increasing the accuracy of computed models.

To explain a potential utility of a model-tailored table, let us take an example of computing a model atmosphere for a late-type star with H and Mg treated explicitly, so that the opacity of these elements is computed on the fly, and generally in  $NLTE^{12}$  $NLTE^{12}$  $NLTE^{12}$ , while the opacity of remaining elements being taken into account through an opacity table. The table was constructed for a discrete set of  $T, \rho$  pairs. For each pair, the electron density was determined by an LTE equation of state,  $n_e = n_e^*(T, \rho)$  (where the asterisk indicates an LTE value), and the opacity was evaluated as  $\chi(\nu, T, \rho) = \kappa[\nu, T, n_e^*(T, \rho)]/\rho$ , where  $\kappa$  is the absorption coefficient per length (in cm<sup>-1</sup>), while  $\chi$  is the opacity per mass (g cm<sup>2</sup> ); the latter is the quantity stored in the opacity table. The electron density for the resulting model may differ from its LTE value because of NLTE effects in Mg (and to a smaller extent in H). Consequently, the values of the opacity contained in the opacity table may no longer be sufficiently accurate. To assess the effects of such errors, one can compute a model-tailored opacity table including H and Mg in NLTE, and rerun the model atmosphere with this table. If necessary, the overall procedure may be iterated, but we believe that such effects should be relatively small, so that just one recalculation of the atmospheric structure should be entirely adequate.

Another practical use is simply an evaluation of the interpolation errors for choosing the steps for the opacity table.

<span id="page-40-0"></span> $12$ Their opacity may be treated in LTE as well, but such a treatment would not offer any advantage over using directly a full opacity table with all species included in it.

## <span id="page-41-0"></span>3.2.1 Input file fort.2

The input file fort.2 has at least 5 lines, but in some cases (see below) more:

• 1st line: NTEMP, TEMP1, TEMP2:

NTEMP – number of temperatures, and the mode of setting the opacity table:  $\bullet$  > 0 – the opacity table is computed in the classical mode; NTEMP

represents the number of temperatures;

 $\bullet = 0$  – the opacity table is computed in the model-tailored mode. In this case the temperatures, densities, and electron densities are read from input model, stored in the file fort.8 as in the standard run of synspec. The remaining parameters on this line and the two next lines do not take effect.

**TEMP1** – lowest temperature  $[K]$ ;

TEMP2 – highest temperature [K].

In the classical mode, the temperatures are set to be logarithmically equidistant.

• 2nd line: IDENS:

IDENS – A switch that specifies the treatment of density, and the nature of the density parameter. It has a dual meaning:

(i) the value of mod(IDENS, 10) determines the nature of the density parameter:

• mod(IDENS,  $10=0$  – (i.e. IDENS = 0, 10, 20) – the density parameter has the meaning of electron density;

• mod(IDENS,  $10=1$  – (i.e. IDENS = 1, 11, 21) – the density parameter has the meaning of mass density;

• mod(IDENS,  $10=2$  – (i.e. IDENS = 2, 12, 22) – the density parameter has the meaning of gas pressure.

At the same time, the value of IDENS determines

(ii) the actual values of the density parameter to be used in the opacity table. The next block of input depends on this value:

• IDENS  $< 10 - (i.e.$  IDENS  $= 0, 1, 2)$  – the values of the density parameters are the same for all temperatures. In other words, the pairs of temperature/density form a regular rectangle in the  $\log T / \log \rho$ space (for simplicity, we take here the mass density for the density parameter, but the situation is the same for all possible choices of the density parameter). In this case the block contains just one record:

— 3rd block – one line: NDENS, DENS1, DENS2, where:

NDENS – number of densities;

DENS1 – lowest density parameter [cgs units];

DENS2 – highest density parameter [cgs units].

• IDENS  $\geq 10$  and IDENS  $\lt 20$  – similar to above, but the  $T/\rho$  pairs occupy a slanted rectangle in the  $\log T / \log \rho$  space. One specifies the limiting values separately for the lowest and for the highest temperature. For other temperatures, the limiting vales are obtained by a logarithmic interpolation. In this case, the next block also contains one record, namely:

### —3rd block – one line:

NDENS, DENSL1, DENSL2, DENSU1, DENSU2, where:

NDENS – number of densities;

- DENSL1 low density parameter limit for the lowest temperature [cgs units];
- DENSL2 high density parameter limit or the lowest temperature [cgs units].
- DENSU1 low density parameter limit for the highest temperature [cgs units];
- DENSU2 high density parameter limit or the highest temperature [cgs units].
- IDENS  $\geq 20$  and IDENS  $\lt 30$  the density limits and the number of densities are generally different for each temperature. In other words, the  $T/\rho$  pairs occupy a completely irregular area in the  $\log T/\log \rho$ space. In this case, the next block contains NTEMP input records, each containing the limiting values as before:

 $-$  3rd block – NTEMP lines: for each T, NDENS, DENS1,

DENS2, where:

NDENS – number of densities for the given temperature;

**DENS1** – lowest density parameter [cgs units] for this  $T$ ;

**DENS2** – highest density parameter [cgs units] for this  $T$ .

Again, the densities for each temperature are spaced logarithmically equidistantly.

We stress that for cool stars, it is most advantageous to use mass density  $(e.g., IDENS=1, 11, or 21)$  as the density parameter.

• 4th block – one line: NLAMB, INTTAB, WLAM1, WLAM2:

NLAMB – number of wavelength points in the final (universal) opacity table;

INTTAB - a switch for determining the mode of transformation of opacities from the internal to the universal wavelength grid points:

 $= 1$  – the opacities in the universal grid are determined by an interpolation in wavelength;

 $\neq$  1 – the opacities in the universal grid are determined by approximately preserving the integral over wavelength, i.e., by Eq. [\(27\)](#page-39-0);

**WLAM1** – shortest wavelength in the opacity table  $[\tilde{A}]$ ;

**WLAM2** – longest wavelength in the opacity table  $[\AA]$ .

• 5th block – one line: TABNAM, IBINGR:

TABNAM – a character variable specifying the name of the file with the opacity table;

IBINGR – the format of the opacity table:

- $\bullet = 0$  the table is stored in text format;
- $\bullet$  > 0 the table is stored in binary format.

For example, a simple file fort.2 that can be used as a test, is

```
-----------------------------------------------------------------
11 3.0e3 1.5e4
1
7 1.0e-12 1.0e-6
100000 0 900. 110000.
'optab11_7f.dat' 0
-----------------------------------------------------------------
```
which constructs a table for 11 temperatures between 3000 and 15000 K, 7 values of mass density between  $10^{-12}$  and  $10^{-6}$ g cm<sup>-3</sup>, for 100,000 wavelengths between 900 and 110,000 Å. Tabular values of the opacity are determined by an approximate version of Eq.  $(27)$ . The table is stored in the file optab11\_7f.dat, in text format.

If one intends to construct a table (as an example) with the same density limits as before for the lowest T (3000 K), but with limits  $10^{-10}$  and  $10^{-4}$  at the highest  $T$ , and with interpolated values of the density limits in between, the first three lines of fort.2 will look like:

```
-----------------------------------------------------------------
11 3.0e3 1.5e4
11
7 1.0e-12 1.0e-6 1.e-10 1.e-4
         -----------------------------------------------------------------
```
For completely irregular area covered by  $T/\rho$  pairs, one can code for the first three blocks, for instance:

-----------------------------------------------------------------

11 3.0e3 1.5e4 21 7 1.0e-12 1.0e-6 8 1.0e-12 1.0e-6 9 3.0e-13 3.0e-7 9 1.0e-13 1.0e-7 9 1.0e-13 1.0e-7

8 3.0e-13 3.0e-7 8 1.0e-12 1.0e-6 7 3.0e-13 1.0e-5 7 1.0e-11 1.0e-4 6 3.0e-10 1.0e-4 5 1.0e-10 1.0e-4 -------------------------------------------------------------------

The next portion of the file fort. 2 is optional. If it exists, it contains information about changing chemical abundances or removing selected species. It should be stressed that such changes concern only the evaluation of opacities, and are meant as a tool for producing an opacity table for use in the hybrid NLTE/opacity-table mode of tlusty, where some species are treated explicitly, while the opacity of the remaining species enters through a specific opacity table that does not contain opacity from the species to be treated explicitly by TLUSTY.

The equation of state, which essentially specifies a relation between mass density and electron density and/or the total number density, takes into account all the species.

We stress that the elemental abundances are specified in the standard input file for synspec. Recall that if nothing else is specified there, the abundances are taken as the values from the chosen standard solar abundances set – see Sec. 2.1.

If this portion of the file fort. 2 is missing, all the species considered by synspec (i.e., all species unless specifically removed by setting MODE=0 in the standard input file – unit 5; see  $\S$ 2.2.1) are taken into account in constructing the opacity table. If the additional part of fort.2 is present, it contains a number of input records, one for each species that is going to be removed (or its abundance changed). Each line contains two numbers:

IATOM RELABN

where

IATOM – atomic number of the species to be removed/modified;

RELABN – a factor that multiplies the adopted standard solar abundance to that used for computing the opacity. The most usual option is RE-LABN=0. which removes the element completely.

For example, the file fort.2 may look like

-----------------------------------------------------------------

11 3.0e3 1.5e4 1 7 1.0e-10 1.0e-6 100000 0 900. 110000. 'optab11\_7hmc.dat' 0 1 0.

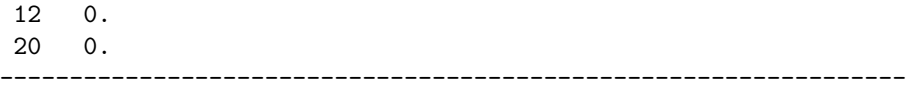

for constructing an opacity table analogous to that above, but removing hydrogen, magnesium, and calcium from the resulting opacity table.

### 3.2.2 Input files fort.55 and fort.3

Let us look at an example of evaluating an opacity table, for the internal wavelength grid that extends from 900 to  $110,000$  Å, with atomic as well as molecular lines. The molecular line data data are transmitted through two line lists, for instance, one list for several important diatomic molecules, and the other one for TiO. One can use either an original fort.55, or the new one, together with additional input file fort.3. We shall give both examples below.

(i) Original approach: The file fort.55 may look like this

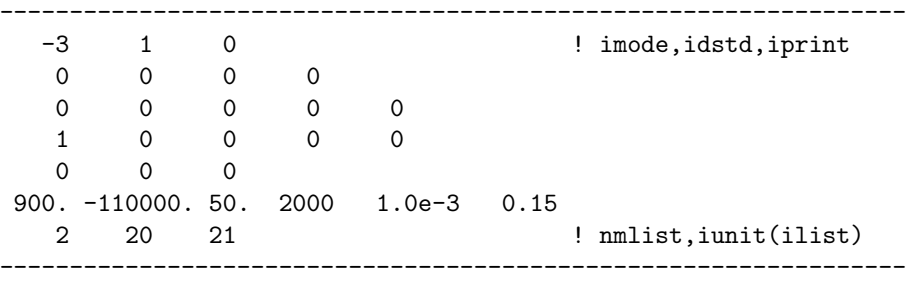

In this example, a negative value of the longest wavelength  $(-110, 000)$  signifies, as explained in Paper I, that the wavelengths of all lines are taken in vacuum (unlike the default approach adopted in synspec that considers air wavelengths for all lines with wavelengths larger than 2000 Å). This setting is mandatory for constructing the opacity tables.

The 4th number on the 4th line, INLIST=0, signifies that all the line lists are in ttext format.

Since this approach specifies only unit numbers for the molecular line lists, one should also make symbolic links. For example, assuming that an atomic line list gfATO.dat and two molecular line lists gfMOL.dat and gfTiO.dat<sup>[13](#page-45-0)</sup> are either copied or linked to the current directory, then one has to make the following symbolic links

ln -s -f gfATO.dat fort.19 ln -s -f gfMOL.dat fort.20 ln -s -f gfTiO.dat fort.21

<span id="page-45-0"></span><sup>&</sup>lt;sup>13</sup>As is described later on, the file gfTiO.dat is a line list for TiO lines taken from EXOMOL data, and reduced with the rejection parameter  $s_{\text{reject}} = -8.5$ , which contains about  $8.3 \times 10^6$ strongest lines out of the original number of  $99.9 \times 10^6$  lines. More details are given in §[5.2.1.](#page-73-0)

In this case, all line lists are repeatedly read for all temperature/density pairs, even if, e.g., TiO lines do not contribute at higher temperatures, and thus the TiO line list is read (and computer time is being spent) in vain.

(ii) New approach. In this case file fort.55 may remain unchanged, or its last line could be removed. As stressed above, if the file fort.3 is present, it overwrites the line-lists-related information from fort.55. File fort.3, can then be, for instance

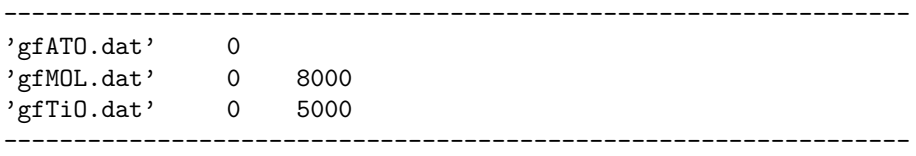

In this case, the line list for TiO is read only for  $T < 5000$ . Assuming now that one also has binary versions of the molecular line lists, with a suffix bin, then one may set up fort.3 as follows:

```
-----------------------------------------------------------------
'gfATO.dat' 0
'gfMOL.bin' 1 8000
'gfTiO.bin' 1 5000
-----------------------------------------------------------------
```
Another advantage of using input from fort.3 is that, as mentioned above, the filenames of the molecular line lists are printed at the standard output file, so one can have an explicit record of what line list was used, in case there are several variants available.

### 3.2.3 Output files

.

The basic output is the opacity table, in the format described above – see § [2.3.](#page-12-0) As described there, the file contains, besides the opacity values, a header that specifies the chemical abundances and the values of the additional opacity switches used for constructing the table. This information is used by TLUSTY to avoid possible inconsistencies in treating opacities.

The name of the file containing the opacity table is specified in the file fort.2, as explained in § [3.2.1.](#page-41-0)

Besides the tlusty-compatible opacity table, the program produces two additional output files that may be used for further inspection of the results, or in the case there are problems, but these files do not have to be stored.

- fort.26 continuum opacity, namely a table of continuum wavelengths, versus the opacity in the continuum, for each temperature/density pair.
- fort.27 all values of opacity on the internal wavelength grid for each temperature/density pair (i.e., before their interpolation to the universal wavelength grid). This is a rather big file, and it is produced only if the parameter IPRIN (specified in fort.55) is larger than 2.
- fort.29 an overview of the number of lines considered (atomic and molecular), and the computer time for each temperature density pair. The table is more or less self-explanatory. Briefly, the individual columns are: temperature index, density index, value of T [K], values of  $\rho$  [g cm<sup>-3</sup>], electron density, number of atomic lines selected, number of molecular lines from the individual line lists (all in thousands), and the computing time spent to produce the opacities on the internal grid [s].
- fort. $63$  a binary version of the opacity table. This can be used by TLUSTY if the input parameter IBINOP is set to a non-zero value – see also  $\S 2.2.2$ .

### 3.2.4 The utility program NGRID

Since computing the monochromatic opacities on the internal wavelength points is the most time-consuming part of the construction of an opacity table, it is sometimes advantageous to generate and store the auxiliary output file fort. 27, and subsequently use it for generating another opacity table with a different universal wavelength grid and/or a different mode of transformation of opacities from the internal to the universal grid. This can be done with the program NGRID.

The program requires the following three input files:

1. Standard input file – that contains three input records, the first two being analogous to the last two records of the input file fort.2 used to generate the original table, namely

• 1st line: NLAMB, INTTAB, WLAM1, WLAM2, where

NLAMB – number of wavelength points in the new opacity table;

- INTTAB a switch for determining the mode of transformation of opacities from the internal to the new universal wavelength grid:
	- $= 1$  the opacities in the new table are determined by an interpolation in the wavelengths;
	- $\neq$  1 the opacities in the new table are determined by an approximate version of Eq. [\(27\)](#page-39-0);
- **WLAM1** shortest wavelength in the opacity table  $[\tilde{A}]$ ;
- **WLAM2** longest wavelength in the opacity table  $[\tilde{A}]$ .

• 2nd line: TABNAM, IBINGR,

where

**TABNAM** – a character variable specifying the name of the file with the new opacity table;

IBINGR – the format of the new opacity table:

- $\bullet = 0$  the table is stored in text format:
- $\bullet$  > 0 the table is stored in binary format.

• 3rd line: OPTABLE, IBINOP, where

- **OPTABLE** a character variable specifying the name of the previously generated opacity table.
- IBINOP the format of the original (old) opacity table:
	- $\bullet = 0$  the table is stored in text format;
	- $\bullet$  > 0 the table is stored in binary format.
- 2. File fort.27 as described above, this is the file that contains the set of opacities in the internal wavelength points, generated by a previous run of synspec.
- 3. An old opacity table, whose name is specified by the input parameter OPTABLE. This file is needed just for providing a header for the new opacity table, tracking the information from the original calculation.

# <span id="page-48-1"></span>3.3 Equation of state

All the improvements in the equation of state (EOS), and the corresponding keyword parameters controlling them, used in  $TLUSTY208$  and described in § [2.6,](#page-20-0) apply to synspec54 as well. In fact, the improvements in the equation of state are more important in SYNSPEC than in TLUSTY, because the most important effect of molecules, namely the molecular line opacity, is evaluated by synspec and enters TLUSTY only as an input, pre-calculated, opacity table.

To evaluate the molecular line opacity, not only the molecular number densities are needed, but also accurate values of the partition functions. We will now describe the treatment of molecular partition functions in detail.

In previous versions, the partition functions for the molecular species were evaluated using the Irwin (1981) tables, whenever available, or using the Tsuji (1973) data for molecules not included in the Irwin tables. In this version. a new Irwin-like table was created (by YO) by fitting Barklem & Collet's (2016) results. Many more molecular species are considered in the new table (324) compared to the original Irwin's table (66).

We have also implemented partition functions provided by the EXOMOL project.<sup>[14](#page-48-0)</sup> In the current version, we include data for the partition functions of 29 diatomic molecules – AlO, C2, CH, CN, CO, CS, CaH, CaO, CrH, FeH, H2, HCl, HF, MgH, MgO, N2, NH, NO, NS, NaH, OH, PH, SH, SiH, SiO, SiS, TiH, TiO, and VO; and 3 triatomic molecules  $-$  H<sub>2</sub>O, H<sub>2</sub>S, and CO<sub>2</sub>. We stress that our current molecular line lists do not yet contain data for some of these molecules, namely CS, HCl, HF,  $N_2$ , NS, PH, SH, SiS,  $H_2S$ , and  $CO_2$ .

The EXOMOL tables contain values of the partition functions for temperatures between  $T = 1$  and  $T = T_{\text{max}}$  with a step of 1 K. The value of  $T_{\text{max}}$  varies for the individual species; ranging from  $10,000$  (for  $H_2O$ ,  $H_2$ ,  $C_2$ , and FeH) down to 3,000 (for CN, CS, CaH, CrH, MgH, and  $H_2S$ ), and being typically

<span id="page-48-0"></span><sup>14</sup>http://www.exomol.com/data

9,000, 8,000 or 5,000 for the rest. In order to provide values for  $T > T$  max, we use the following expression

$$
U(T) = U^{\text{Irwin}}(T) \frac{U^{\text{EXO}}(T_{\text{max}})}{U^{\text{Irwin}}(T_{\text{max}})}, \quad \text{for} \quad T > T\text{max}, \tag{28}
$$

which scales the (available) Irwin values at  $T > T_{\text{max}}$  to match the EXOMOL data at  $T_{\text{max}}$ .

The EXOMOL project provides the partition function for the individual isotopologues. Since synspec works in terms of the total number densities and partition functions for molecules without a distinction in isotopologues, we average the individual partition function as follows, for example for a diatomic molecule AB,

$$
U(AB)_{\text{av}} = \sum_{i} \sum_{j} U(^{i}A^{j}B) f^{i}_{A} f^{j}_{B}, \qquad (29)
$$

where  $U(AB)_{av}$  is the averaged partition function for species AB,  $U(^iA<sup>j</sup>B)$  are the partition functions for the individual isotopologues, and  $f_A^i$  is the fractional abundance of the isotope  ${}^{i}A$  of atom A. The summation extend over all physically possible values of  $i$  and  $j$ .

IRWTAB - a switch to select the table of fitting coefficients to evaluate the molecular partition functions;

 $\bullet = 0$  – the original Irwin's table is used. Since the improved table is obviously preferable, we keep this option for possible comparisons with old versions.

•  $\neq$  0 – an improved table, based on Barklem & Collet (2016) data for diatomic molecules, is used.

# DEFAULT: IRWTAB=1

- IPFEXO a switch to include the EXOMOL partition functions for the above specified molecules:
	- $\bullet = 0$  the EXOMOL partition function are not considered;

 $\bullet \neq 0$  – the EXOMOL partition functions are considered, and override other values when available.

DEFAULT: IPFEXO=1

To get more insight into the results, and for comparing to results from other studies, we have introduced four new output files, fort.51, fort.52, fort.53, and fort.54. We have also introduced a new global option in synspec that only solves the chemical equilibrium and generates the files  $fort.51 - fort.54$ without computing detailed opacities or the emergent radiation intensity. This option is switched on by the keyword parameter IFEOS.

IFEOS – a switch to activate the "EOS-only" option.

- $\bullet = 0$  the standard option to compute either a synthetic spectrum or an opacity table, depending on the input parameters;
- $\bullet$  > 0 an "EOS-only" option, in which synspec works as in the mode

of evaluating the opacity table for a set of temperature/density pairs, but instead of computing the opacities, it just solves the global chemical equilibrium to obtain number densities of all atomic and molecular species.  $\bullet$  < 0 – the EOS quantities and output files are produced for an otherwise standard run (synthetic spectrum or opacity tables), and the quantities are printed for a loop in depth indices ID=1,ND, and a step of abs(IFEOS). For the opacity tables, there is formally only one depth, so in order to print the EOS quantities one sets IFEOS=  $-1$ . For synthetic spectra, setting for instance IFEOS=-30 activates printing the EOS quantities at depths 1, 31, 61, etc.

In the EOS-only option the input is similar to that for the opacity table option, but simplified because many parameters used for evaluating the opacities are not needed here. Here is a description of the input files:

- Standard input (usually named fort.5) remains the same as for all other applications of synspec.
- fort.2 only the first three lines are functional, the rest may be deleted (but no harm is done if these are kept).
- fort.55 not needed.
- Line lists not needed.

The output files list some interesting quantities for all temperature/density pairs. Here is their description:

## File fort.51

It includes a header that is almost self-explanatory. But to avoid confusion, here is a detailed explanation. Each record contains:

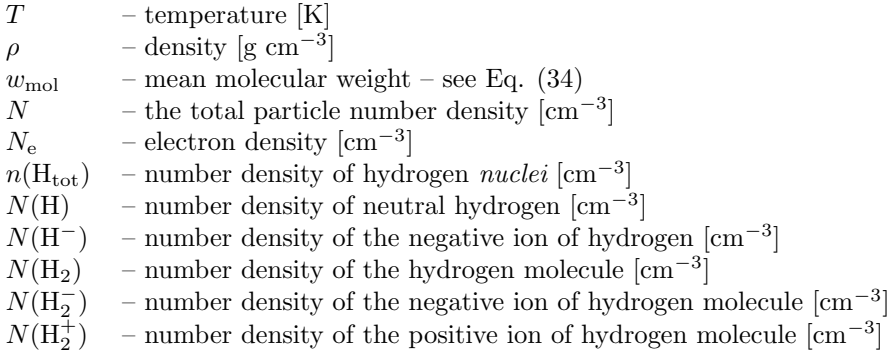

### File fort.52

The first three entries are the same as in fort.51, then  $N_e/N$ ,  $N(H_{\text{tot}})$ ,  $N(H)$ , and  $n(H_2)$ , which is the number density of hydrogen *nuclei* sequestered in  $H_2$ . The next four entries,  $a(He)$ ,  $a(C)$ ,  $a(N)$ , and  $a(O)$  represent a check of the total number densities of nuclei of He, C, N, O, in all important species they are constituents of, divided by the chemical abundance. These numbers should be equal or very close to 1. Finally, there are three columns entitled  $molfr(C)$ ,  $molfr(N)$ , molfr $(O)$ , that represent a molecular fractions, i.e., the fraction of C, N, and O nuclei, respectively, sequestered in molecules.

## File fort.53

This file summarizes the number densities of the 20 most important molecular species, namely those for which we have data in the line lists. The printed quantities are  $\log_{10}(N/U)$  [cm<sup>-3</sup>], because these are the quantities that enter the calculation of line opacities. The individual column are: temperature [K].  $\log_{10} \rho$  [g cm<sup>-3</sup>], and then 20 values of  $\log_{10}(N/U)$  for the following molecules: H2, H2O, OH, CH, CO, CN, C2, NH, SiH, SiO, TiO, VO, MgH, CaH, NaH, MgO, AlO, CaO, CrH, and FeH. This file gives useful guidance for reducing the number of lines in the molecular line lists.

### File fort.54

The file is quite analogous to fort.53; the only difference is that instead of  $\log_{10}(N/U)$  one has  $\log_{10}[N/n(H)]$ , that is the ratio of the molecular number density to the number density of hydrogen nuclei, for the same molecular species as in fort.53.

## 3.4 Additional opacities

Changes in the treatment of additional opacities are analogous to the corresponding changes in TLUSTY. Table 2 summarizes the additional opacity sources, the keyword parameters that control them, their default values, and the conditions when synspec resets them. The table is analogous to Table 1 that describes the corresponding switches and actions for TLUSTY. As is easily seen, the only difference from their treatment in TLUSTY is that in SYNSPEC the switches for additional Rayleigh scattering are reset to zero when an opacity table is constructed.

We underline that TLUSTY will examine the header of any opacity table produced by synspec and removes automatically any "additional" opacity source that has already been included.

## 3.5 Rejection of weak lines from the line list

We stress at the outset that the rejection of lines considered here is quite different from reducing the number of lines in the line list (mentioned earlier, and

| Opacity source          | Keyword             | Default | Set automatically to 0 if         |
|-------------------------|---------------------|---------|-----------------------------------|
| $H - b - f$ and $f - f$ | <b>IOPHMI</b>       |         | H- is already an explicit ion     |
| $H_2^+$ b-f and f-f     | IOPH <sub>2</sub> P | 1       | IFMOL=0 or $T >$ TMOLIM           |
| $H_2^-$ f-f             | IOPH2M              | 1       | IFMOL=0 or $T > TMOLIM$           |
| He- b-f and f-f         | <b>IOPHEM</b>       | 1       |                                   |
| CIA $H_2-H_2$           | IOH2H2              | 1       | IFMOL=0 or $T > TMOLIM$           |
| $CIA H2-He$             | IOH2HE              | 1       | IFMOL=0 or $T > TMOLIM$           |
| $CIA H2-H$              | IOH2H               | 1       | IFMOL=0 or $T >$ TMOLIM           |
| CH opacity              | <b>IOPCH</b>        | 1       | IFMOL=0 or $T >$ TMOLIM           |
| OH opacity              | <b>IOPOH</b>        | 1       | IFMOL=0 or $T > TMOLIM$           |
| H Rayleigh scat.        | <b>IRSCT</b>        | 1       | $IMODE = -3$ (opacity table)      |
| He Rayleigh scat.       | <b>IRSCHE</b>       | 1       | $IMODE = -3$ (opacity table)      |
| $H_2$ Rayleigh scat.    | IRSCH <sub>2</sub>  | 1       | IFMOL=0 or $T >$ TMOLIM           |
|                         |                     |         | or IMODE $=$ $-3$ (opacity table) |

Table 2: Additional opacities in synspec – keywords and their values

described in detail in Appendix G). The latter reduces the line list itself, which then becomes smaller and easier and faster to deal with. But since a given line list (reduced or full) may be used for quite different physical conditions, one still has to reject lines that are weak in those particular conditions in order to make the overall procedure efficient; that is, fast, yet sufficiently accurate.

As explained in Paper I, § 5.3.1, the standard procedure of rejecting lines from the line list that are deemed to be too weak to contribute to the total opacity is controlled by two input parameters specified in the file fort.55: IDSTD and RELOP. The parameter IDSTD specifies the index of the depth point that is viewed as the characteristic depth, that is a depth where roughly  $T \approx T_{\text{eff}}$ , so that the Rosseland optical depth at this point is close to 1. In terms of depth indices, IDSTD is approximately equal to  $(2/3)$  ND, unless the depth points of the input model atmosphere are set in a non-standard way. Obviously, in the opacity-table mode, IDSTD=1 since ND is also  $=1$ .

The rejection parameter RELOP is the critical one. Its meaning is that a line is rejected if the ratio of the line-center opacity to the continuum opacity at the characteristic depth is less than RELOP. Such an approach was used in all previous versions of synspec, and it worked quite well for hot and moderately warm atmospheres. However, for solar-type and cooler stars the local conditions at the characteristic depth may well be conducive to forming only a limited number of molecular species, while many others are formed in cooler regions of the atmosphere. Therefore, many molecular lines would be erroneously rejected if the rejection criterion is based only on comparing opacities at the characteristic depth.[15](#page-52-0)

<span id="page-52-0"></span><sup>15</sup>One can always compensate by setting the parameter RELOP to a very low value, say

We have therefore upgraded the previous treatment, essentially allowing for comparing line and continuum opacities at more depth points. The criterion for including a line (i.e., not rejecting it) is that the ratio of the line-center opacity to the continuum opacity at any of the selected depth points exceeds the value of the parameter RELOP. The set of depth points at which the opacities are compared is specified by the parameter IDSTD, which now has the following meaning:

• IDSTD $> 0 - a$  classical treatment. In this case IDSTD specifies the index of the characteristic depth, and the opacity is compared at only this one depth point.

• IDSTD=  $0$  – The set of "characteristic depth points" is composed of three depths, with indices 1,  $(ND-10)/2+1$ , and ND-9, i.e. id=1,ND,NDSTEP with  $NDSTEP=(ND-10)/2$ . This is the recommended option.

• IDSTD $< 0$  – The characteristic depths are set again as id=1,ND,NDSTEP, but now with NDSTEP=−IDSTD. This option allows for selecting more depths for comparing the opacities; selecting IDSTD= −1 would lead to comparing opacities at all depth points. While this option would represent an overkill for classical atmospheres, it may be useful in special circumstances, for example for models with a chromospheric temperature rise, atmospheres with shocks, etc.

# <span id="page-53-0"></span>3.6 Updated treatment of NLTE levels

This modification provides a better identification of the lower and upper levels of lines specified through the line list, and the explicit (NLTE) levels specified through the atomic data input files for TLUSTY and SYNSPEC. To this end, one needs:

- 1. an extended line list that contains more quantum numbers for the individual levels, and
- 2. upgraded atomic data files that specify, for each explicit level, appropriate lower and upper limits of quantum numbers. The notion of "limits" is invoked because an individual "level", as considered in an atomic data file may in fact be a superposition of several genuine levels. For a genuine level, the upper and lower limits coincide.

In the standard case, synspec associates the energy levels only by means of their energies (see Paper I, Appendix C). If additional information is present (as it is the case when an extended atomic line list is used), then the program uses not only the energy, but also the quantum numbers  $S$  and  $L$ , as well as the level parity – see below. This can be very useful for complex model atoms with many levels, or with significant uncertainties in their energies.

In the following, we will describe these modifications in detail.

<sup>10</sup>−<sup>15</sup> or even lower, but such an approach is inefficient and time-consuming because one would also select a number of lines that are weak everywhere and should be rightfully rejected.

### 3.6.1 Modification of the atomic line list

These modifications were described in  $\S 3.1.1$ . We stress that SYNSPEC automatically detects whether a line list is in the standard format or whether it has the 6 new parameters. If they are present, one can still force synspec to ignore the new information for all ions by setting the parameter INLIST (in the input file fort.55) to 10 or larger. For more details, refer to  $\S 3.1.3$ . One can also force synspec to ignore this information for a particular ion by setting the parameter NONSTD in the standard input file to 10, or, more precisely, if a non-zero value of NONSTD was intended, setting NONSTD to the desired NONSTD+10. For details, refer to Paper III, § 4.3.

### 3.6.2 Modification of the atomic data file

The entry for each explicit level contains, in addition to the standard 7 parameters (ENION, G, NQUANT, TYPLEV, IFWOP, FRODF, IMODL – see Paper III, § 11.1), the following 8 new parameters:

- ENION1, ENION2 lower and upper limit for the level energy (analogously to ENION, they can be in any units – erg, eV,  $cm^{-1}$ , or as frequency,  $s^{-1}$ );
- **SQUANT1, SQUANT2** lower and upper limit of the  $2S + 1$  values;
- **LQUANT1, LQUANT2** lower and upper limit of the  $L$  values;

PQUANT1, PQUANT2 – lower and upper limit of the parities.

In analogy to reading the line list, synspec detects whether the additional information is present in an atomic data file, and if not, it proceeds in the standard way.

### 3.6.3 Additional input parameters

There are several additional keyword parameters meant for global control of the use of the energy and quantum number limits:

- ERANGE resets the energy limits in the case when they are set too close to the actual energy of the level. Namely, if  $(ENION1-ENION)/ENION < 10^{-6}$  then ENION1 is reset to ENION1=ENION (1+ERANGE); and analogously for ENION2. DEFAULT: ERANGE=0.1 (i.e., 10%)
- **ISPICK** if set to 0, then the S quantum number is not used for associating the levels from the line list to the explicit levels DEFAULT: ISPICK=1 (i.e., the S value is being used)
- **ILPICK** analogous switch for the  $L$  quantum number DEFAULT: ILPICK=1 (i.e., the L value is being used)
- IPPICK analogous switch for the parity DEFAULT: IPPICK=1 (i.e., the parity is being used).

### <span id="page-55-1"></span>3.6.4 Input NLTE level populations

In the previous versions of synspec, the NLTE level populations of all levels of all explicit species were transmitted to synspec as an input file, fort.8. This file is typically generated by a previous run of  $TLUSTY^{16}$  $TLUSTY^{16}$  $TLUSTY^{16}$  as an output file fort.7.

In some applications, in particular in the context of cool stars, it may be useful to have as input not the absolute values of NLTE level populations (in  $\text{cm}^{-3}$ ), but rather the absolute  $b^*$ -factors, defined as ratios of NLTE and (absolute) LTE populations, as described in § [2.10.2.](#page-31-0)

$$
b_i^* \equiv n_i / n_i^{**} \tag{30}
$$

where  $n_i$  is a NLTE population of level i, and  $n_i^{**}$  the *absolute* LTE population, obtained by solving the Saha-Boltzmann equations for all levels of all considered ionization stages of the element.

The computation of a spectrum from an input NLTE model using the standard method (absolute NLTE populations) or input  $b^*$  factors will obviously give the same results. However, using a file that contains the  $b^*$ -factors allows the user to estimate reasonably well the NLTE level populations for a slightly different LTE structure without actually computing a new NLTE model.

This option is triggered by a new keyword parameter IBFAC, which acts as follows:

- IBFAC a switch defining the meaning of input NLTE populations on the input file fort.8
	- $\bullet = 0$  the input file contains the absolute level populations (in addition to the temperature, electron density, mass density, and, for models with molecules, the total particle number density) – the standard option;
	- $\bullet$  = 1 the input file fort.8 contains the b<sup>\*</sup>-factors instead of absolute NLTE populations. When using this option, the user has to make sure that the file  $fort.8$  indeed contains the absolute  $b^*$ -factors, not the usual b-factors. The file is generated by TLUSTY as  $fort.22 - sec \t{3}2.10.2$ .
	- $\bullet$  = 2 In this case, one deals with an LTE model atmosphere with the additional input of b<sup>\*</sup>-factors, with the aim to provide an approximate NLTE line formation for LTE models, as further explained in § [3.8.3.](#page-61-0) In that case the file fort.8 is an input LTE model atmosphere, while the b ∗ -factors file is to be copied or linked to a file named bfactors. DEFAULT: IBFAC=0 (i.e., the standard option)

<span id="page-55-0"></span><sup>16</sup>Such an input file could have also been generated by appropriately modifying output of NLTE level populations generated by another code. While such procedure may be useful in some cases, it might be cumbersome. It may prove to be more straightforward to rerun TLUSTY with appropriate atomic data files.

# 3.7 Subtle points of computing line and continuum opacity

As explained in Paper I, computing a synthetic spectrum for an LTE model atmosphere involves taking an information about bound-free transitions (continua) from the input file(s) used for the construction if the corresponding model atmosphere (if a TLUSTY model is used). If the input model atmosphere is a Kurucz model, the analogous input files should be used. More precisely, synspec takes into account bound-free transitions from all explicit levels, as specified by the standard input file, with the corresponding cross-sections taken from the relevant atomic data files whose names are given in the standard input. The LTE level populations of all explicit levels are evaluated by the standard Saha-Boltzmann expressions using the corresponding data (level energies and statistical weights) given by the input atomic data files.

This procedure is unambiguous for evaluating the continuum opacity. However, there is a subtlety in evaluating the line opacity. For lines of non-explicit species, the line opacity uses level populations of the lower and the upper levels with level energies and statistical weights taken from the *line list*. The way lines of explicit species are treated depends on the input model atmosphere:

- If the input model atmosphere is an LTE model, the input parameter INLTE (input provided in the file fort.55) is reset to 0, so that the line opacity is evaluated using data (level energies, oscillator strengths, broadening parameters) from the line list.
- If an input model is NLTE, the relevant parameters for the lower and upper level are taken from the TLUSTY atomic data files. A problem may arise if a "level" referred to in an atomic data file is in fact a representation of several actual energy states lumped together. In that case, synspec first associates a level referred to in the line list to that referred to in an atomic data file, as described in the previous section, properly scales the level populations by the statistical weights, but still uses the energy from the tlusty atomic data file to evaluate the corresponding level populations. Since the latter level energy may represent an averaged energy of a group of actual levels, the LTE population computed in this way may be different from the LTE level population computed using actual level parameters from the line list. We stress that similar problems may occur even for single (explicit) levels, simply because there is no a priori guarantee that the level energies in the line list are exactly equal to those given in the atomic data file.

The most significant problem may arise if an input model is nominally NLTE, and uses model atoms that are reasonably sufficient for some species (say H, Mg for a solar-type star), but uses very simple model atoms for metals, essentially with only very few low-lying levels, with the aim just to capture the most important contributions to the UV continuum opacity. While this approach would indeed reasonably describe the continuum opacity, it could lead to significant inaccuracies in the line opacity of these species, as explained above.

### <span id="page-57-1"></span>3.7.1 Semi-explicit species

To avoid these potential problems, we introduced a hybrid option of "semiexplicit" species. These are those which are considered as explicit for evaluating the continuum opacity (that is, with their level population and bound-free crosssection evaluated using data from the TLUSTY atomic data files), while considered as non-explicit when evaluating the line opacity (that is, using data solely from the line list), and disregarding (potentially inaccurate) NLTE populations of their levels.

This option is invoked by setting the parameter MODE, which is a part of the second block of the standard input file, described in detail in Paper III, § 4.2, namely MODE=4. For convenience, we will provide a more detailed description of this parameter below.

### <span id="page-57-2"></span>3.7.2 Quasi-explicit species

We have introduced another, somewhat related but distinct, option of "quasiexplicit" species. Their utility comes from the following observation. Let us assume that the input model atmosphere was built using very detailed model atoms for, say, H, Mg, and Ca – these are true explicit species, and C, N, O, Na, and Si with simple model atoms – these may be treated by synspec as semi-explicit. No other species were explicit in the input model.<sup>[17](#page-57-0)</sup> However, we have realized, again as an example, that continua of Al, P, S, Fe, and Ni may provide an important contribution to the total continuum opacity. Since these species were not explicit in the input model atmosphere, their continuum opacity would not be considered by synspec at all. In order to remedy this problem, we have introduced the concept of quasi-explicit species. The user will provide atomic data files for them, which may be relatively simple, just to capture the boundfree opacity from the most important levels. The populations of such levels will be computed in LTE, and their bound-free opacity will be included with the cross-sections determined by the input parameters from the corresponding atomic data files.

A more realistic example is computing a synthetic spectrum for models that were computed in the Opacity Table/NLTE (OT/NLTE) mode, for instance models g55res or g55ryb considered as test cases in § [6.2.2.](#page-80-0) In these models, only H, Mg, and Ca are treated explicitly, while the rest of the opacity is provided by a pre-calculate opacity table. When computing a synthetic spectrum using the input for model, say g55res, the only bound-free opacities that would be taken into account would be those of H, Mg, and Ca. The opacity table was constructed (see § [7.2.1\)](#page-87-0) using as explicit the following species: He, C, N, O, Ne, Al, Si, S, and Fe. (the opacity of H, Mg, and Ca was excluded for the use in hybrid models). In order to include the bound-free opacities of all species when computing a spectrum for a hybrid model, He, C, N, O, Ne, Al, Si, S, and Fe

<span id="page-57-0"></span><sup>17</sup>We stress that this is just an example used to explain the concept of the quasi-implicit species; not an endorsement to construct a model atmosphere in this way.

have therefore to be considered by synspec as quasi-explicit species. For more details, see § [7.2.3.](#page-93-0)

To avoid confusion, we stress that while an opacity table is being constructed by synspec (in its opacity-table mode – see above), it is not being used by synspec for computing synthetic spectra. The obvious reason is that the opacity table is meant for use in TLUSTY, and thus does not necessarily have the wavelength resolution appropriate for truly detailed spectrum synthesis. In contrast, synspec is designed precisely to provide a detailed spectrum (or opacities, in the opacity-table mode), with all opacities computed from scratch.

### 3.7.3 Summary of treating chemical species

Here we provide a description of the second block of the standard input file, described in detail in Paper III, § 4.2, which specifies the selection of chemical elements to be included in the calculations of model atmospheres or spectra, and provides the basic parameters for these species. The block first contains one or two numbers, NATOMS and IABSET. NATOMS represents the highest atomic number of the elements considered, and IABSET, if set, specifies which set of the standard solar abundances is adopted. If it is not set, the program will default to 0. For details, refer to  $\S 2.2.1$ , and Appendix A. Subsequently, there are NATOMS input records, each containing three numbers:

MODE – a specification of the mode of treatment for the element:

 $\bullet = 0$  – the element is not considered at all:

 $\bullet$  = 1 – the element is treated implicitly, that is it does not contribute to the continuum opacity (but in the case of synspec it does contribute to the line opacity);

 $\bullet$  = 2 – the element is considered fully explicitly; i.e. selected energy levels of the selected ionization stages are considered explicitly. In the case of synspec, these populations are either read from the input model atmosphere (in the case of NLTE models), or are computed by synspec (in the case of LTE models), using data provided by the atomic data files.

 $\bullet$  = 4 – this is a new option, specific to SYNSPEC, setting the element to the semi-explicit mode, as described above.

 $\bullet = 5$  – this is another new option, specific to synspec, setting the element to the quasi-explicit mode, described above.

 $ABN - a$  specification of the chemical abundances of the individual species, in relation to the adopted standard solar abundance set, with the following convention:

 $\bullet = 0$  – the standard solar abundance is assumed

 $\bullet$  < 0 – a non-solar abundance is assumed, abs(ABN) has now the meaning of the abundance expressed as a multiple of the standard solar abundance (i.e.  $-0.1$  means  $1/10$  of the standard solar abundance,  $-5$  means 5 times standard solar abundance, etc.);

 $\bullet > 0$  – a non-solar abundance is assumed, expressed as  $N(\text{elem})/N(\text{ref})$ , i.e. relative by number to the reference species. The reference atom is H by default, but the reference species can be changed by means of the optional parameter IATREF (see § 7.4.4. of Paper III)

 $\bullet$  > 10<sup>6</sup> – non-homogeneous (depth-dependent) abundance is assumed. In this case, the immediately following ND lines should be added that contain the individual values of the abundance (relative to hydrogen by number), for all depth points  $d = 1, \ldots, ND$ .

MODPF – originally meant as a switch to set the mode of evaluation of the partition functions. However, the parameter MODPF is outdated because the evaluation of the partition functions (for atoms and ions) is now driven by the keyword parameter IIRWIN -see § [2.6.](#page-20-0)

# 3.8 Summary of treating line and continuum opacities by synspec

The previously described treatment of lines and continua might seem complicated and confusing, so we will summarize here various options and possibilities. The basic difference is whether the input model is LTE or NLTE. We will describe these two basic types of generating spectra in turn, with an additional possibility of using, in a given run, input data and model parameters for both an LTE as well as a NLTE model.

### 3.8.1 Input LTE model atmosphere; with no additional input

If the input model atmosphere is a TLUSTY-generated model, SYNSPEC takes from the input model atmosphere only 3 or 4 basic parameters (3 for models without molecules, 4 for models with molecules), namely T,  $n_e$ ,  $\rho$ , and, for models with molecules, N.

If the input model atmosphere is a Kurucz model, then synspec takes from the input  $T$ ,  $n_e$ , and  $P_g$ , the gas pressure. From these state parameters SYNSPEC computes N and  $\rho$ . If molecules are absent (IFMOL=0), the procedure is trivial:  $N = P_{\rm g}/kT$  and  $\rho = \mu m_H(N - n_{\rm e})$ , while if molecules are included, one has to solve the equation of state as described in § [3.3.](#page-48-1)

The basic building blocks of the spectrum synthesis are then treated as follows:

- Atomic level populations: are generally determined by solving the Saha-Boltzmann relations.
- Continuum opacity: is computed as a bound-free opacity for all explicit levels, a free-free opacity for all explicit ions, and various "additional" opacities, as described earlier. To this end, the standard input file may be identical to the standard input file for tlusty to generate the current model, or may be quite independent of  $it - if$  one uses for instance a Kurucz model atmosphere. In any case, it is important that the standard input specifies as explicit atoms/ions those that are expected to provide

a non-negligible source of continuum opacity. Examples of such files are given in Paper III, and here in § [7.2.1](#page-87-0) and [7.2.3.](#page-93-0)

Line opacity: is quite independent of the standard input, and on the choice of explicit atoms and ions. All elements are allowed to contribute to the line opacity, unless they are specifically excluded (MODE=0 in the standard input). In other words, line opacity is computed for any non-excluded chemical elements, regardless of the MODE, that is for MODE  $\neq 0$ 

#### 3.8.2 Input NLTE model atmosphere

The situation here is more tricky. But generally, since the point of computing NLTE model atmospheres is to provide NLTE level populations of selected energy levels of particular atoms and ions, these level populations are to be communicated to synspec. They may, or many not be actually used by synspec. Usually they are, but we have explained the reasons why they may not be used for the line opacity in § [3.7.1.](#page-57-1) The important point is that the model input (unit 8) now contains, in addition to the 3 or 4 parameters as in the case of LTE, also the level populations of the energy levels treated explicitly by TLUSTY. Therefore, the standard input to synspec has to conform to the standard input for tlusty that generated the given model; in the sense that all species that were explicit in the TLUSTY input have to be explicit (or semi-explicit) here, with MODE=2 or 4, and with the same number of explicit levels. Otherwise, synspec will get confused. The previous versions of synspec were much simpler in this respect – one just used exactly the same standard input for both codes. This can be done in the present version as well, but now synspec54 can offer a larger flexibility, and several additional useful options, at the expense of a slight increase in complexity for setting the standard input.

Important note: When we talk here about "input NLTE level populations", we mean either the traditional number densities (the standard approach), or "absolute"  $b^*$ -factors – see § [3.6.4.](#page-55-1) Which one is included in the model input is determined by the keyword IBFAC, but the approach to evaluate the line and continuum opacity is the same in both cases.

The basic building blocks of the spectrum synthesis are now treated as follows:

- Atomic level populations: Generally, populations of the explicit levels are taken from the model input, and others are computed in LTE.
- Continuum opacity: As mentioned several times before, a treatment of the continuum opacity was extended with respect to previous versions:
	- As before, the bound-free and free-free opacity are automatically included for all explicit levels and atoms.
	- Since this may be insufficient, we introduced the the "quasi-explicit species", and these have to be specified in the standard input, with MODE=5. This is not for classical NLTE models, where one was

supposed to take into account all important opacity sources by means of selecting appropriately the explicit atoms and levels, but rather for hybrid Opacity Table/NLTE (OT/NLTE) models where most of the opacity sources are included through the opacity table. The concept is discussed in § [3.7.2,](#page-57-2) and an actual example is given in § [7.2.3.](#page-93-0) The populations of quasi-explicit species are computed in LTE, but their bound-free and free-free cross-section are calculeted exactly as for truly explicit species.

- Line opacity: In this case, the evaluation of line opacity may depend on the parameters from the standard input, and obviously on the input NLTE level populations. The line opacity can be taken in two different ways:
	- For explicit atoms (MODE=2), SYNSPEC takes into account the NLTE level populations in the input model by associating the level parameters given in the line list and those in the TLUSTY. standard input. The subtleties of this approach are discussed in Paper I, and here in § [3.6.](#page-53-0)
	- Some species, being taken as explicit in TLUSTY, may be set to the "semi-explicit" mode for synspec, simply by changing the MODE from 2 to 4. As a consequence, their NLTE populations are taken into account for the bound-free opacity, but the level populations for the line opacity are computed in LTE. The rationale for this approach is explained above in § [3.7.1.](#page-57-1)

## <span id="page-61-0"></span>3.8.3 LTE model atmosphere, with additional (NLTE) input

This is a new option that provides a reasonable approximation of NLTE line formation for otherwise LTE models. To this end, one uses two previously computed model atmospheres: one is a usual LTE model (TLUSTY or Kurucz), and another one is a NLTE TLUSTY model. The LTE model provides the atmospheric structure  $(T, n_e, \rho, \text{possibly } N)$ , while the NLTE model provides NLTE level populations. In this case, the level populations have to be supplied as  $b^*$ factors. From them, synspec computes actual NLTE populations using the internal LTE populations based on the input LTE structure. Here are the basic ingredients:

Standard input: Although the LTE model is a primary input, the standard input to tlusty for the current run must be set up in such a way that SYNSPEC understands the indexing of the input  $b^*$ -factors in the second model, so that they can be correctly associated associates to the energy levels they were meant to. Since the standard input for LTE models is essentially arbitrary as far as the choice of explicit species is concerned, the standard input here is essentially the same as the current model were a NLTE one. In fact, the present setup represents a NLTE spectrum synthesis; the only difference from a purely NLTE model described in the previous section is that the atmospheric structure  $(T, \rho, \text{etc.})$  is taken

from a different, LTE, model.[18](#page-62-0) The standard input may also specify some species as quasi-explicit; that is, their level populations are computed in LTE (they are not a part of input NLTE level populations), but their bound-free opacity is taken into account (see § 3.7.2).

The important point is that this option is switched on by setting the parameter IBFAC, and which is one of the keyword parameters (see § 3.6.4), to IBFAC= 2.

- Model input files: Unlike the other options, here we have two input model files, and both have to be present:
	- Usual fort.8 file, which in this case represents the *input LTE model* atmosphere. If this file contains level populations, they will be disregarded.
	- File bfactors, which represents the output file fort. 22  $(b^*$ -factors) from a previous TLUSTY run. An example is given later in  $\S 7.2.3$ .

Atomic level populations: They are computed in two steps:

- First, LTE level populations are calculated for all non-excluded species (MODE  $\neq$  0), based on the standard input, as for a typical LTE model.
- Second, for levels specified as explicit (MODE=2) or semi-explicit  $(MODE=4)$ , their  $b^*$ -factors were read from the secondary input (NLTE) model—file bfactors, and their actual level populations are calculated based on these  $b^*$ -factors and the LTE level populations computed for the input LTE model structure – see above.
- Continuum opacity: is computed as for a regular NLTE model, that is, the bound-free and free-free opacities are calculated for all explicit, semiexplicit, and quasi-explicit species.
- Line opacity: Again, it is computed as for a traditional NLTE model, that is, using NLTE populations for explicit species, while LTE populations are adopted for semi-explicit and quasi-explicit species, as described above.

# <span id="page-62-1"></span>4 Graphical user interface programs

As mentioned in Paper I, there are several useful graphical interface programs for analyzing results from TLUSTY, as well as for running and making graphs with the results from synspec.

<span id="page-62-0"></span><sup>18</sup>Furthermore, this input model can in principle be a NLTE model, but such an option is not recommended since in this case one could easily calculate a proper NLTE model and do a spectrum synthesis for it in a traditional way. This option is meant to provide a tool for spectrum synthesis for a large set of previously computed LTE model atmospheres without a necessity of recomputing all in NLTE.

# 4.1 Plotting output from TLUSTY

l;abelguitlus

We will first describe current graphical interface programs for TLUSTY, available both in the IDL and the Python languages.

### 4.1.1 IDL

As mentioned in Paper I, the standard sc tlusty/synspec distribution contains two IDL programs, pconv.pro and pmodels.pro.. Examples of their usage are presented in Paper III, § 6.1, and also here in Chap. 5.

The program pconv plots the contents of the convergence log, in file fort.9, together with the file fort.7 that supplies the column mass coordinate, and fort.69 that provides the timing information. The program may be called simply as

IDL> pconv

in which case it assumes that the input files have their generic names, fort.9, fort.7, and fort.69. If the file names were already modified, with a common core name, for instance hhe35lt (as in one of the test examples described later), namely hhe35lt.9, hhe36lt.7, and hhe35lt.69,pconv should be invoked as follows

IDL> pconv,'hhe35lt'

An example of a plot generated using this command is presented in Fig. 1 of Paper I.

The second basic program is pmodels.pro, It plots one state parameter at a time for one or more tlusty model atmospheres, stored in unit 7. The first positional parameter is a list of core names of models to be plotted, the 2nd parameter is an index of the state parameter to be plotted (that is, the order in which it appears on the unit 7 output, namely:  $0 =$  temperature,  $1 =$ electron density,  $2 =$ mass density, etc. The 3rd positional parameter is 0 to plot absolute values of the given state parameter; or 1 to plot the difference of the state parameter relative to the first model. Finally, the 4th positional parameter indicates that data should be overplot when it is set to 1. The program also accepts and passes along any intended keyword for the IDL routine plot, its (their) action is, however, limited to the plot of the first model. The plots show a state parameter as a function of  $\log m$ , m being the column mass. All state parameters, except temperature, are plotted as logarithms.

For example, let hhe351t.7 and hhe35nl.7 are two computed model atmospheres (see  $\S 5.2$ ), To plot temperature for these two models, one issues the command

IDL> pmodels,['hhe35lt','hhe35nl']

To include temperature for another model, say hhe35nc' on the same plot, one issues

IDL> pmodels,['hhe35nc'],0,0,1

An example of a plot generated by using these two commands is shown in Fig. 2 of Paper III

To plot a difference (in logarithms) of the mass density between the second and the first model, one types

IDL> pmodels,['hhe35lt','hhe35nl'],2,1

The program pmodels also works for the TLUSTY output files fort.12 and fort.22, which store the  $b$ -factors and absolute  $b^*$ -factors, respectively. For instance, to plot the b-factors of the ground state of hydrogen for models hhe35nc and hhe35nl, one calls

|DL> pmodels,['hhe35nc.12','hhe35nl.12'],3

where now one needs to put the full name of the files. Using just the core names works only for the ∗.7 files.

#### 4.1.2 Python

A new feature of the tlusty208 distribution is a development of the analogous utility programs in PYTHON. The module tlusty.py contains the following routines:

(1) pconv – for plotting the convergence log contained in the output from tlusty, in this case from the files fort.9 and fort.69 only. The plot is quite similar to that produced by the IDL program pconv.pro; the only difference is that the relative changes are plotted as a function of depth index instead of column mass.

(2) pmodel – extracting values of the column mass and a selected state parameter from the TLUSTY output file fort.7 (condensed model), fort.12  $(b$ -factors for NLTE models), or  $fort.22$  (absolute  $b^*$ -factors);

(3) pmodels – similar to pmodel, but with an option to plot selected state parameter for one or more TLUSTY models, and a possibility of plotting differences between individual models. This program is equivalent to the IDL program pmodels.pro.

(4) pmods - a plot of a range of state parameters for one or more tlusty models.

 $(5)$  pflux - a plot of the emergent spectrum, either from TLUSTY (unit 14), or from synspec (units 7 or 17).

Here are some examples (in plain Python): – To plot a convergence log of the last computed model:

```
>>> import matplotlib.pyplot as plt
>>> import numpy as np
>>> import tlusty as tl
>>> plt.ion()
```

```
>>> tl.pconv()
```
• To plot a convergence log for a model hhe35lt

>>> pconv('hhe35lt')

The resulting plot is shown in Fig.1.

• To extract log(column mass) and temperature for the same model

>>> (m35,t35) = tl.pmodel('hhe35lt')

which can then be plotted or used for some other purpose.

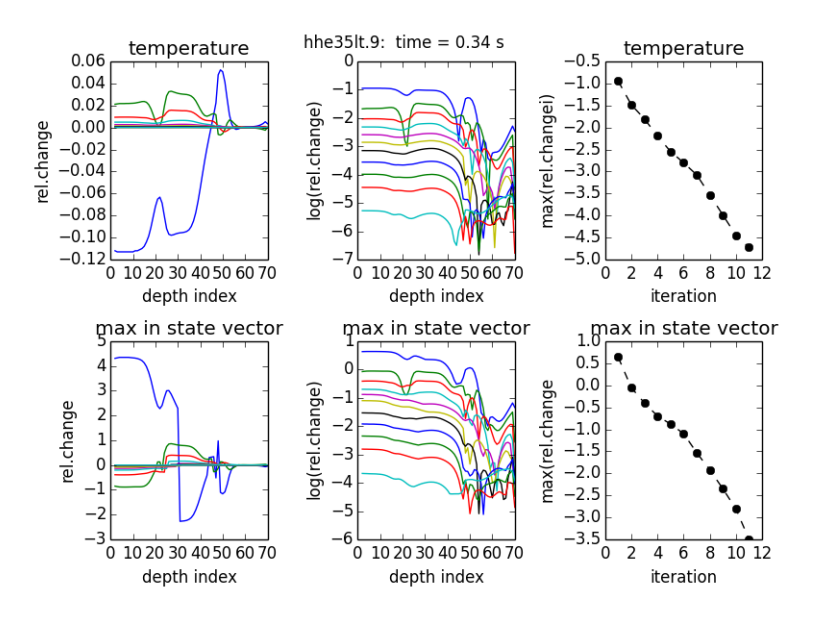

Figure 1: Convergence log for the model hhe35lt. The upper three panels exhibit the relative changes in temperature, and the lower three panels shows the maximum relative change of all state parameters. The left panels show the absolute values of the changes as a function of depth index, the middle panels the same in the logarithmic scale, and the right panels the maximum of relative changes at all depths as a function of iteration number. The title contains the core name of the model, and the total computing time.

• To plot the temperature as a function of  $log(m)$  for the last computed model,

>>> tl.pmodels()

• And to plot the temperature for three models, hhe35lt, hhe35nc, and hhe35nl, and then differences from the first model, do

```
>>> tl.pmodels(['hhe35lt','hhe35nc','hhe35nl'])
>>> tl.pmodels(['hhe351t','hhe35nc','hhe35nl'],diff=True)
```
The actual results of these two commands are presented in Figs. 2 and 3. For a better resolution, the first plot was obtained by adding two commands,

>>> plt.xlim(-7,1) >>> plt.ylim(20000,40000)

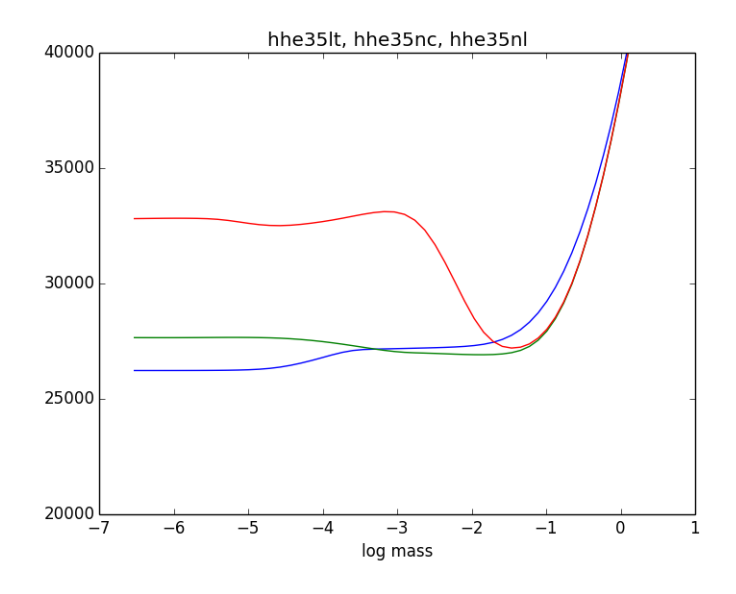

Figure 2: Temperature  $[K]$  as a function of log m for three test H-He models with  $T_{\text{eff}} = 35,000 \text{ K}$ ,  $\log g = 4$ , namely hhe351t – blue line, hhe35nc – green line, and **hhe35nl** – red line. For details, refer to  $\S 6.2$ .

• To plot level populations for the first five levels of hydrogen for the model hhe35nl,

>>> tl.pmods('hhe35nl',np.arange(3,8))

The programs pmodel, pmodels, and pmods work also for TLUSTY output files fort.12 and fort.22 that store the  $b$ -factors, and absolute  $b^*$ -factors, respectively. One now needs to include the full file name, not just the core name, e.g.,

>>> tl.pmods(['hhe35nl.12'],np.arange(3,8))

The resulting plot is shown in Fig.4.

• To plot the emergent spectrum for two models, say hhe35lt and hhe35nl,

>>> tl.pflux(['hhe35lt','hhe35nl'])

where, if no extension is specified,  $pflux$  assumes .14. One can also plot relative differences (in percentage) of the second model from the first one,  $(F_2/F_1 - 1) \times$ 100,

>>> tl.pflux(['hhe35lt','hhe35nl'],rel=True)

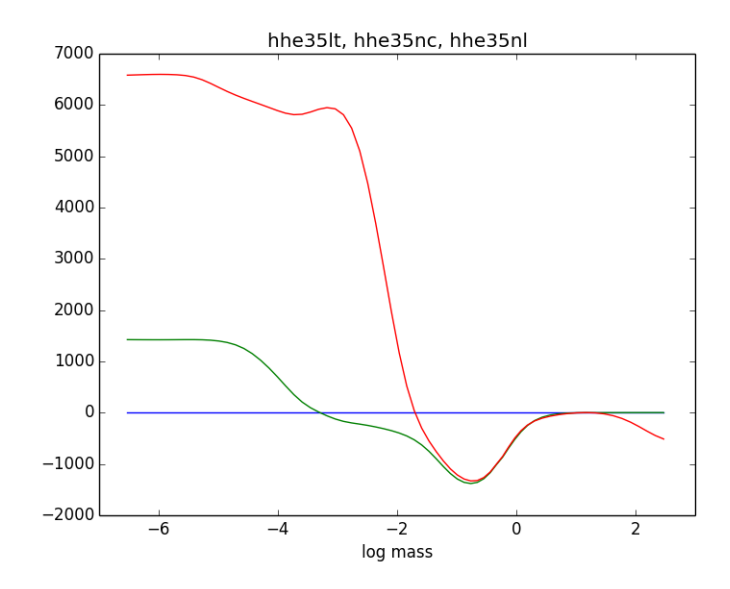

Figure 3: Analogous to Fig. 2, but showing differences of temperature from the hhe35lt model.

# 4.2 Plotting output from synspec

Since the main output from synspec, the files fort.7 (synthetic spectrum), and fort.17 (theoretical continuum), are simple files with two columns – wavelength versus flux, plotting the results is trivial both in IDL as well as PYTHON. However, since the input to synspec is relatively simple and straightforward, we have created two packages that serve as a wrapper to prepare the necessary input files, run the code, possibly perform rotational and instrumental convolutions, and plot the results.

## 4.2.1 Synplot – an IDL wrapper

synplot is an IDL wrapper to perform all the tasks outlined above, plus providing line identifications based on the output in fort.12. The program is described in a separate document. However, it has been developed to work with an older version of synspec. This original version of synplot, that works with synspec39, together with the the source code of synspec39 and the users's guide, can be downloaded from

https://www.as.arizona.edu/ hubeny/pub/synplot2.1.tar.gz

There is a recent upgrade of SYNPLOT, developed by one of us (YO), which is compatible with synspec54, and which works in IDL and GDL. The files are available at

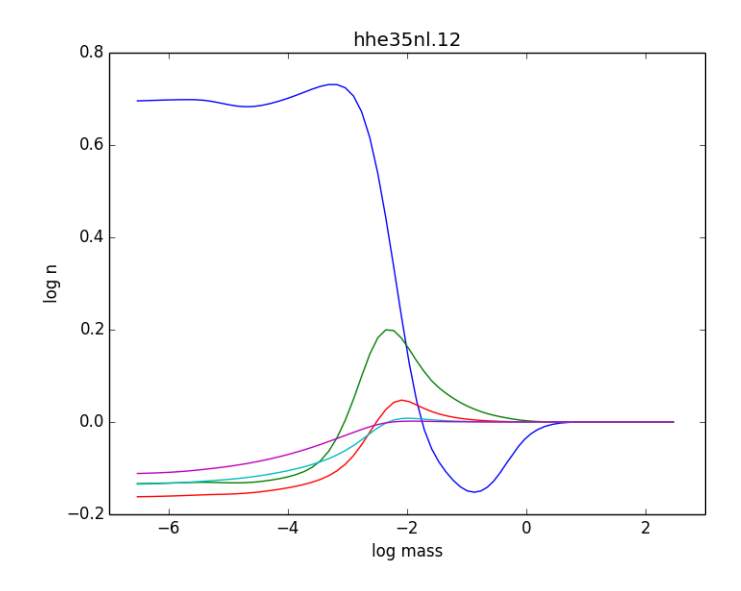

Figure 4: A plot of (traditional) b-factors for the first five levels of hydrogen for the test H-He model hhe35nl.

### https://owncloud.iac.es/index.php/s/0CO8xQYTZXjJpxN

The individual files are as follows:

- synplot.pro: Is a wrapper for synspec, quite analogous to the original synplot mentioned above. It creates all the necessary input files and links and perform a calculation using synspec. The calculation can be a synthetic spectrum (absolute flux, normalized, convolved, LTE, NLTE, with line identification, etc.), or an opacity table. The name of the parameters follows the coding using in this work. Calling synplot with no arguments prints the different options of the routine. Similarly to the original synplot, it does not support all functionalities of synspec, for instance it works with a specification of line lists using fort.55, but not with the new input from fort.3.
- loadopt.pro: Loads an opacity table produced by synspec into IDL for testing and/or modifications. The opacity table is loaded as a structure. The routine printopt prints a preloaded opacity table, which has to be in text format.
- plotspec: The "save" option in synplot, saves a series of files from a synspec calculation. Those files are restored, and the spectrum is plotted with this routine. This routine can also print labels for the lines, both atomic and molecular, present in the synthetic spectrum. It can also label lines of a particular element or a group of elements.
- lineid\_annot.pro, lineid\_select.pro: These are slight modifications of the analogous routines present in the original synplot, used for an automatic identification and labelling of predicted lines (written originally by D. Lindler, NASA/GSFC).
- convol.pro: Performs a convolution of the spectrum with the rotational and/or instrumental broadening.

# 4.2.2 Synple – a Python wrapper

Recently, one of us has developed a new Python code, synple.py. It is to some extent analogous to SYNPLOT, although there are differences. In the present version, it does not allow to use all functionalities of synspec, but again, we plan to upgrade it soon.

Synple can take as input MARCS, Kurucz, Phoenix and Tlusty model atmospheres, and is designed to be useful to researchers that are not experts in stellar atmospheres and radiative transfer. It facilitates performing massive spectral synthesis calculations for large grids, parallelizing the calculations over multiple cores, using the python libraries multiprocessing or ray, and multiple processors, setting up scripts to run Synspec on distributed-memory computers.

The package can be downloaded from:

https://github.com/callendeprieto/synple

# 5 Downloading and installing the package

The procedure is similar to that described in detail in Paper I, Chap. 3, albeit with some important differences. Here, we provide a brief description as well, underlining possible differences from the 205 package.

Downloading the package proceeds in one or more steps, depending on the user's needs. The first file is the main one, which needs to be downloaded in any case. In addition, there are several files that are optional, The reasons for splitting the complete package into several files to download are the following: (i) The additional files are large, which may cause problems in downloading; (ii) long-time users may already have some or all of the auxiliary files; and (iii) many applications do not require these files, so for some users they would represent an unnecessary waste of computer memory and downloading time.

The files can be downloaded form various sites. The original one, used before, <http://aegis.as.arizona.edu/>. . ., is no longer operational. The present main site is the following:

https://www.as.arizona.edu/"hubeny/tlusty208-package

At this site, there are four files:

1. The main file, tl208-s54.tar.gz; and three additional files:

2. Line lists – linelist.tar.gz,

3. Iron data – irondata.tar.gz, and

4. Opacity tables – optables.tar.gz

We describe these files in turn.

# 5.1 Main file

The main file, which is sufficient for most purposes, is tl208-s54.tar.gz. It can be downloaded interactively using any web browser; but we will use here the wget command as an example, namely:

wget https://www.as.arizona.edu/ hubeny/tlusty208-package/tl208-s54.tar.gz

Once it is obtained, one unpacks it, for instance as follows:

tar xvfz tl208-s54.tar.gz

That action creates the directory ./tl208-s54, with several subdirectories. Although the user can obviously choose any location for the files, we will use in the following examples the directory tree that originates from the tl208-s54.tar file extracted in a specific directory, created by the user. To provide a useful guide for the implementation of the package, we encourage the user to set up an environment variable, say TL208, that specifies such main package directory. If the user sets such directory as, for instance,  $\tilde{\ }/t$ lusty208-package (just one layer below the home directory), then it is useful to define TL208 as:

setenv TL208  $\tilde{\phantom{a}}$ /tlusty208-package (in tcsh)<br>|or export TL208= $\tilde{\phantom{a}}$ /tlusty208-package (in bash).

[or export TL208= $\tilde{}$ /tlusty208-package

We will use this convention in the following text.

Directory ./tl208-s54 also contains several shell scripts that work with the directory tree thus generated. In the following text, we will refer to this directory tree as the *standard directory tree*. If the user prefers, or has already created, a different directory system, the provided script files have to be modified accordingly. In any case, the test cases can be run either individually, or all of them in one run.

The standard directory tree has the following structure: The main directory ./tl208-s54 contains the shell scripts RTlusty and RSynspec for running tlusty, and synspec, respectively, and five subdirectories:

- tlusty which contains the source file for the current version of tlusty, called tlusty208.f, together with auxiliary files \*.FOR;
- synspec an analogous directory for synspec. It contains the source files, plus the utility programs ROTIN and NGRID.
- data a collection of needed atomic data. This is similar to the subdirectory data contained in the tlusty205 distribution described in Paper I, Chap. 3, but is more extended. It is described in more detail below.
- tests The directory that provides the input and output files for various test cases for running TLUSTY and SYNSPEC. It has two subdirectories:
	- tests/tlusty contains the shell script Runtest that runs all the tlusty test cases, and five subdirectories for the test cases, described in § [6.2.](#page-78-0) The test cases are analogous to the tests for  $TLUSTY205$ , except for the tests of model construction using opacity tables, which are now different.
	- tests/synspec Analogously, the directory contains several subdirectories for various test cases, described in § [7.2.](#page-86-0)
- gui contains the graphical user interface programs described in § [4.](#page-62-1)

## Contents of the "./tl208-s54/data" directory

The directory contains several kinds of files; some having just a historical significance and being kept for comparison with older models.

- 1. Original atomic data files. They are essentially the files that were used for constructing grids of NLTE metal line-blanketed model atmospheres for O stars (Lanz & Hubeny 2003) and B stars (Lanz & Hubeny 2007). The file names consist of the name of the element and the ionization degree, possibly with an information about the number of energy levels considered, and with the extension ".dat". For instance, ne2\_138lev.dat is the data file for Ne II with 138 energy levels included; this file was used in a detailed study of neon by Cunha, Hubeny, & Lanz (2006).
- 2. Extended atomic data files for selected neutral and once-ionized atoms, with essentially all levels considered by the Opacity Project TopBASE dataset with updated observed energies from NIST. The filenames consists simply of name of the element and the ionization stage (1 corresponds to the neutral atoms), with an extension ".t". For instance, mg1.t contains the data file for Mg I, with a 71-level model atom (Allende Prieto et al. 2003).
- 3. Specific data files for photoionization cross-sections of iron-peak elements (remember, the bound-free cross-section for other atoms/ions are contained in the basic "\*.dat" or "\*.t" files.). These files have extension ".rap" (which stands for resonance-averaged profiles; for details refer to Allende Prieto et al.  $2003$ ) – for iron; or ".72" to ".76" – for nickel.
- 4. Irwin-like partition function tables:  $irwin\_orig.dat the original Irwin$  $(1980)$  data; and **irwin\_bc.dat** – a recent update based on results by Barklem & Collet (2016).
- 5. Subdirectory EXOMOL that contains 32 files for the partition functions of molecules listed in § [3.3,](#page-48-1) namely AlO, C2, CH, CN, CO, CS, CaH, CaO, CrH, FeH, H2, HCl, HF, MgH, MgO, N2, NH, NO, NS, NaH, OH, PH, SH, SiH, SiO, SiS, TiH, TiO, VO; and  $H_2O$ ,  $H_2S$ , and  $CO_2$ .
- 6. Tsuji-like molecular equilibrium data, that is, the fitting coefficients to evaluate the equilibrium constants for all considered molecular species. The file tsuji.molec\_orig is the original Tsuji (1973) table; while the file tsuji.molec\_bc2 is the improved table based on Barklem & Collet (2016) results.
- 7. Hydrogen line-broadening data: tremblay\_old.dat and tremblay.dat; two variants of the Tremblay & Bergeron (2009) broadening data; the latter file contains data for more lines (first 20 lines of the Lyman and Balmer series, first 19 lines of the Paschen, and the first 10 lines of the Bracket series), in contrast to the old file, that contains data for only first 10 members of the Lyman and Balmer series. There is also file lemke.dat that contains Lemke (1997) line broadening data, and the file hydprf.dat with cross-sections by Schoening  $\&$  Butler (1989) that is kept for possible comparisons to older models.
- 8. Hydrogen quasi-molecular data, namely files laquasi.dat, lbquasi.dat, and lgquasi.dat for the cross-sections of the L $\alpha$ , L $\beta$ , and L $\gamma$  satellites, respectively. For details, refer to Paper I, § 12.1.2.
- 9. Helium line broadening data; files he1prf.dat, and he2prf.dat. For details and references, refer to Paper I, Appendix A. Briefly, for He I, he1prf.dat contains data for four triplet lines,  $\lambda\lambda$  4026, 4387, 4471, and 4921 Å, after Barnard et al.  $(1974)$  and Shamey  $(1969)$ . For He II, file he2prf.dat contains data for the lines  $2-3$ ,  $3-4$  to  $3-10$ , and  $4-5$  to  $4-15$ , after Schoening & Butler (1989).
- 10. Collision-induced absorption (CIA) data for the four CIA processes:  $H_2$   $H_2$  collisions (CIA\_H2H2.dat),  $H_2$ -He collisions (CIA\_H2HE.dat),  $H_2$ -H collisions (CIA\_H2H.dat), and H–He collisions (CIA\_HHE.dat). The corresponding references are given in Table 1.
- 11. File linelist.test that contains a sample atomic line list for performing simple tests of synspec.
- 12. Last, but not least, three important script files, called Linklist, Linkiron, and Linkopta, which set the necessary symbolic links from the additional files (see below) to the data directory, where they can be easily accessed by tlusty and/or synspec.

## 5.2 Additional files

As explained above, extensive line lists, the data for iron lines used to generate metal line-blanketed models, and the opacity tables for usage in TLUSTY, are not a part the ./tl208-s54 directory.. For some purposes they may not be needed, or some users may perhaps already have these or analogous files. However, to run the TLUSTY and SYNSPEC test cases described in  $\S6 6.2$  $\S6 6.2$  and [7.2](#page-86-0) they are needed, and thus should be downloaded separately to the main package directory, referenced through the environment variable TL208, as described above.

In all three cases, upon extracting each file one gets a subdirectory that contains the appropriate files. The users who already have these files, or some of them, have to provide the corresponding links themselves.

#### 5.2.1 Line lists

The tarball with the line lists, called linelists.tar.gz can be obtained from the source listed above. It should then be extracted

#### tar xvfz linelist.tar.gz

which generates a subdirectory ./linelist which contains the three line lists described below, plus the programs LIST2BIN, and REDULIS, and the script file Bin. The two molecular line lists are already reduced, using the utility program REDULIS described above with a rejection parameter  $s_{\text{reject}} = -8.5$  – see Appendix G. More extended molecular line lists are available upon request. The line lists that are distributed in the present package are:

- gfATO.dat, which is the atomic line list in the extended format (that is, containing additional quantum numbers). It contains data for about  $2.3\times10^6$  lines between 18 Å and 100 microns. The list is based on Kurucz data<sup>[19](#page-73-0)</sup>, updated by NIST data<sup>[20](#page-73-1)</sup> whenever available.
- gfMOL.dat line list for 18 most important diatomic molecules, containing about  $6 \times 10^6$  lines. As mentioned above, the data are based on Kurucz datasets for molecular lines.
- gfTi0.dat line list for TiO, containing data for about  $8.3 \times 10^6$  lines. This list is based on EXOMOL data. A more extended list extracted from EXOMOL data, from which this list was obtained, contains information for about  $10^8$  lines. Again, more detailed versions available upon request, but we believe that for most practical purposes the present list is sufficient.

Since it is recommendable to work with binary files instead of text files, because synspec works significantly faster with them, the script Bin generates the binary equivalents of the three lists. Before using the script Bin, one needs to compile LIST2BIN, for instance as

#### gfortran -o list2bin.exe list2bin.f

Once this is done, one may go to the standard "data" directory, for example ./tl208-source/data, and use the script Linklist to provide links from the directory where the line lists are located to the "data" directory. Before running Linklist, one has to set up the environment variable LINELIST to the directory

<span id="page-73-0"></span><sup>19</sup><http://kurucz.harvard.edu/linelists.html>

<span id="page-73-1"></span><sup>20</sup>https://www.nist.gov/pml/atomic-spectra-database

where the line lists are located. For instance, if the file linelist.tar.gz was downloaded to and extracted in the main package directory, then one sets the environment variable and runs the script as

setenv LINELIST \$TL208/linelist (in tcsh), [or export LINELIST=\$/TL208/linelist (in bash)]

## Linklist

We stress that this is not necessary from the point of view of an operation of synspec, but it is advantageous to set up the test cases in an unambiguous way.

We also mention that the standard "data" directory also contains a very short sample line list and therefore some tests of synspec can be done without above-mentioned extensive line lists. Additional line lists in the TLUSTYcompatible format, as well as some atomic data files and various model atmo-spheres, are also available.<sup>[21](#page-74-0)</sup>

### 5.2.2 Iron data

The data are the same as those mentioned in Paper I, § 3.3. The users who already have them do not need to download them again, only to link them to the current standard "data" directory. For the users who do not have them, and who intend to compute NLTE metal line-blanketed model atmospheres for early-type stars, as shown on the test case presented in Paper I, Chap. 6, in Paper III, § 6.3, and here in § [6.2,](#page-78-0) need to acquire these data, again from the source mentioned above. The corresponding file is **irondata.tar.gz**, and its content is similar but more extended than that of the old file gf26.tar.gz, It is extracted it as before,

#### tar xvfz irondata.tar.gz

As a results, a subdirectory ./irondata is created containing several files that represent Kurucz data files for iron levels and transitions, the files gf2600.gam to gf2608.gam, and gf26\*.lin from which TLUSTY generates necessary parameters for iron superlevels and superlines - see Paper II, § 3.6. Analogously to the case of line lists, one should go to the standard "data" directory, and set the links to these files. Unlike the case of line lists, these links are now mandatory. The procedure is analogous: one needs to set the environment variable IRON to the directory where the downloaded iron data are located, and then run the script Linkiron. We stress that the users who do not intend to compute NLTE metal line-blanketed model atmospheres do not need to download and store the iron data.

We stress that besides these data for iron ions that are used to construct superlevels and superlines (Hubeny & Lanz 1995; Hubeny & Mihalas 2014), the standard "data" directory also contains data for Fe I and Fe II where the usual treatment of levels and transitions is adopted.

<span id="page-74-0"></span><sup>21</sup>https://owncloud.iac.es/index.php/s/6x5mRhXj7Ekyc9H

#### <span id="page-75-0"></span>5.2.3 Opacity tables

Upon extracting the optables.tar.gz tarball, one obtains a subdirectory called ./optables that contains two new opacity tables, optab11\_7f.dat – the full table for the opacity of all species, and  $optab11_7hmc.dat$  – the table that excludes the opacity of H, Mg, and Ca. These files can also be obtained by running one of the test cases for  $\text{SYNSPEC}$  – see §[7.2.1,](#page-87-0) but are included for convenience, and also because their evaluation is relatively time-consuming (taking about 27 and 31 minutes, respectively, on an iMac with a 3.4 GHz Intel Core i5 CPU). Again, one then goes to the standard "data" directory, and uses the script Linkopta to make symbolic links to these files in the standard "data" directory. Again, in order to use the script Linkopta, one first needs to set the environment variable OPTABLES to the directory where the opacity tables are located.

The files are used in the test cases for running TLUSTY with the Opacity Tables, as described in § [6.2.2.](#page-80-0)

#### <span id="page-75-1"></span>5.3 Summary of implementation

Here we summarize all the steps necessary for a successful implementation of tlusty and synspec. For simplicity we assume that the reader needs all the available additional files. If not, the user should make the corresponding changes.

1. Create a convenient main package directory, and set up the environment variable TL208 that specifies the name of the directory. For instance, if the user sets such directory as  $\tilde{\ }/t$ lusty208-package (just one layer below the home directory), then TL208 is set up as:

setenv TL208  $\tilde{\phantom{a}}$ /tlusty208-package (in tcsh), or export TL208= $\tilde{}$ /tlusty208-package (in bash).

- 2. Go to this directory, (i.e. cd \$TL208), and download the main file, plus
	- the additional files, there. This is done either interactively, going to

https://www.as.arizona.edu/~hubeny/tlusty208-synsp54

and get the files tl208-s54.tar.gz, linelist.tar.gz, irondata.tar.gz, and optables.tar.gz

or, analogously, using command wget,

```
wget https://www.as.arizona.edu/~hubeny/tlusty208-synsp54/tl208-s54.tar.gz
and similarly the other files.
```
3. Extract all the downloaded files

tar xvfz tl208-s54.tar.gz tar xvfz linelist.tar.gz

- tar xvfz irondata.tar.gz
- tar xvfz optables.tar.gz

4. Set up the environment variables corresponding to all downloaded files

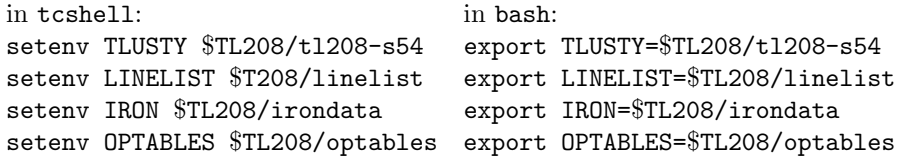

- 5. Go to the directory ./linelist and compile program LIST2BIN, e.g. as gfortran -o list2bin.exe list2bin.f
- 6. Run the script ./Bin in the same directory. To be on the safe side, do ls to verify the the "\*.bin" files were indeed created.
- 7. Go now to the directory ../tl208-s54/data (using the environment variable TLUSTY the command would simply be cd \$TLUSTY/data) and run the three linking scripts:

./Linklist ./Linkiron ./Linkopta

If the environment variables LINELIST, IRON, and OPTABLES were set properly, a bunch of new files (actually links) will appear in this directory, (gf\*, and optab\*).

- 8. Go to the directory  $TLUSTY/tlusty$ , and compile TLUSTY, e.g., as gfortran -fno-automatic -O3 -o tlusty.exe tlusty208.f or, if needed, as gfortran -fno-automatic -mcmodel=large -o tlusty.exe tlusty208.f For more details, see below.
- 9. Go to the directory ../synspec, and compile synspec analogously: gfortran -fno-automatic -O3 -o synspec.exe synspec54.f or, similarly, as gfortran -fno-automatic -mcmodel=large -o synspec.exe synspec.f Again, for details, see below.

This essentially concludes the basic implementation. In order to perform the tests, one can simply do:

1. cd \$TLUSTY/tests/tlusty, and run all tests by simply issuing command Runtest

One then can go to the individual subdirectories and examine the results.

2. Analogously, one then can run the synspec tests by cd \$TLUSTY/tests/synspec, issue the command Runtest there, and again examine the results in all subdirectories.

A detailed explanation of the test cases is provided below.

## 6 Compiling, testing, and running TLUSTY

### 6.1 Source code files and compilation

The program is distributed as a single file that contains all subroutines, plus several (8) small files referred to in the TLUSTY source file by **INCLUDE** statements, which declare most variables and arrays. These can be changed to recompile the code and decrease or increase its memory consumption, as explained in Paper III, § 2.1. All files should reside in the same directory.

The compilation of the program is explained in more detail in Paper III, § 2.1, where the compiler instructions on different platforms are summarized. Here we only illustrate the compilation using gfortran, which is available on most Mac and LINUX platforms,

```
gfortran -fno-automatic [-O3] -o tlusty.exe tlusty208.f
```
where the option "-fno-automatic" indicates the static allocation of memory. The level-3 optimization ("-O3") should be switched on since it improves the performance of the code considerably. For more details, and several examples of compiling the program on different platforms, refer to Paper III, § 2.1.

Compared to the standard distribution of TLUSTY205, the present one is set up to allow for model atmospheres with a large number of explicit levels  $(MLEVEL=1134)$ , frequency points  $(MFREQ=135000)$ , and a relatively large number of depth points (MDEPTH=100), which are the parameters in the current file BASICS.FOR. As a consequence, the executable file takes about 2.75 GB. Although it is large, this is now acceptable for most modern computers. As explained in Papers I and III, if this presents a problem, users who do not intend, for instance, to compute sophisticated NLTE metal line-blanketed model atmospheres, similar to the grids OSTAR2002 and BSTAR2006 (Lanz & Hubeny 2003, 2007) can decrease MLEVEL, or possibly MFREQ, to appropriate values.

Even for computers with large enough memory, some compilers do limit the individual COMMON blocks to a certain size, the part of the memory known as the stack. In particular, the COMMON block CURDER, referred to in the file MODELQ. FOR, contains four 2-dimensional arrays MLEVEL  $\times$  MDEPTH, which, for the present parameters, may be too large for certain compilers. In this case one needs to compile the program  $as^{22}$  $as^{22}$  $as^{22}$ 

gfortran -fno-automatic -mcmodel=large -o tlusty.exe tlusty208.f

<span id="page-77-0"></span><sup>22</sup>I.H. is indebted to Jano Budaj for alerting him about this possibility.

### <span id="page-78-0"></span>6.2 Test cases for TLUSTY

As mentioned earlier, the standard tlusty directory contains a subdirectory \$TLUSTY/tests/tlusty, which in turn contains five subdirectories for five different test cases:

- hhe a simple H-He LTE and NLTE model atmosphere see Paper III,  $§6.2.$  This test is analogous to that for TLUSTY205, yet the results are slightly different due to changes in setting the default values of some keyword parameters. In particular, the present case takes into account Rayleigh scattering on neutral hydrogen and helium, while the TLUSTY205 test did not.
- bstar a NLTE metal line-blanketed model of a B stars, analogous to models in the  $BSTAR2006$  grid (Lanz & Hubeny 2007); just a formal solution without any global iterations – see Paper III,  $\S 6.3$ . Again, the results are slightly different for the same reasons as for the H-He models.
- cwd an LTE and NLTE model of a moderately cool DA (pure-hydrogen) white dwarf - see Paper III, § 6.5. The results are now appreciably different from the analogous test performed for TLUSTY205 because of an improved evaluation of the adiabatic gradient to describe the convective flux. Also, the keyword parameter file was somewhat modified with respect to that used with TLUSTY205.
- disk a simple H-He LTE and NLTE model of a vertical structure of an accretion disk - see Paper III, § 6.6. Similarly to the H-He test case, the results are here slightly different due to an automatic inclusion of the Rayleigh scattering.
- optab tests involving an opacity table, with both a full table and a partial table. The full table mode is demonstrated on an LTE line-blanketed model of a G star. This test case is similar to that discussed in Paper III, § 6.4; only here we use new, very simple, opacity tables, optab11\_7f.dat and optab11\_7hmc.dat, which can be obtained by running one of the test cases for SYNSPEC – see  $\S 7.2.1$ . These test opacity tables are included as well in the additional tarball, optables.tar.gz – see  $\S 5.2.3$ . The directory also contains input files for two new NLTE models, which will be described in more detail below.

All subdirectories contain (i) input data for a run, (ii) an AAAREADME file with a short description of the tests; (iii) a script file R1 to run all the tests, and (iv) a subdirectory named ./results that contains several important output files obtained by running the test cases on an iMac (macOS Mojave, 10.14.2, with 3.4 GHz Intel Core i5 CPU) done by one of us (I.H.), which are included to enable a comparison with user's runs for the purpose of checking the implementation of the codes on the user's platform.

#### Important notes:

- In order to use the provided script Runtest, or the individual R1 scripts located in the individual subdirectories, it is mandatory to set up the environment variable TLUSTY to the main  $TLUSTY/SYNSPEC$  directory, as specified above.
- The script Runtest, located in the \$TLUSTY/tests/tlusty directory, is devised to run all the available tests in a row. One can also do that manually, i.e. to go consecutively to the individual subdirectories and to use scripts R1, or to use the basics script RTlusty.
- The basic script for running TLUSTY, called RTlusty, performs most of the tasks needed to run the code. It accepts up to two formal parameters:
	- the core name of the model to be computed;

– the core name of the starting model. If it is missing, then the model is assumed to be computed from scratch.

The file with the core name and extension .5, typically the standard input to TLUSTY, must be present; otherwise the script stops. Similarly, if the core name of the starting model is present then the file with this core name plus extension .7 must be present as well.

The script then establishes a symbolic link to the ./data directory, runs tlusty, and copies some of the output files to the core name plus the corresponding extension. As explained in Papers I and III, these files are: – [core name].6 – standard output

- [core name].7 condensed model
- [core name].9 convergence log
- [core name]. 14 emergent flux  $F_{\lambda}$
- 
- [core name].69 timing
- In some cases (disk models; using opacity tables), one needs to have additional input files, for instance file fort.1 that sets the disk mode, or fort.15 that specifies the name of the opacity table. One can still use the script RTlusty, but before running it the user has to make sure that the additional input files are copied or linked properly. The user is encouraged to look inside the script file Runtest that provides an actual demonstration how to use the script RTlusty.
- There is an analogous script RSynspec for running SYNSPEC, but this one is most useful for computing synthetic spectra of hot and warm stars, where only an atomic line list is used. Its usage is demonstrated on some of the test cases in the directory \$TLUSTY/tests/synspec.

### 6.2.1 Standard model atmospheres and disks

As explained above, the subdirectories hhe, cwd, and bstar contain three test cases for typical model atmospheres, with increasing complexity, and the subdirectory disk a very simple model of one annulus of an accretion disk. These models are discussed in detail in Paper III, Chap. 6. There are also individual AAAREADME files in each directory that summarize the basic properties of the test models.

#### <span id="page-80-0"></span>6.2.2 Tests involving an opacity table

There are three test cases here. One involves computing an LTE model atmosphere from scratch using a full opacity table  $(g551)$ , and two NLTE models that use this LTE model as a starting one, namely

– g55nres – a restricted NLTE model; that is a model in which the structure (temperature, density, electron density) is held fixed, and one computes NLTE level populations of H, Mg, and Ca levels, using a reduced opacity table that excludes these elements. The model is computed using the standard Complete Linearization/Accelerated Lambda Iteration (CL/ALI) method (see Paper II, Paper III, and Hubeny & Lanz 1995);

– g55nryb – a similar model that computes a full NLTE model in which departures form LTE are allowed for H, Mg, and Ca, but where also the model structure is allowed to change as a response to NLTE effects in these species.

The background philosophy and adopted procedures to calculate these models were explained in  $\S 2.2.3$ . Here, we describe the contents of the standard input file and the keyword parameter files in some detail. We also stress that we use here relatively simple model atoms of Mg and Ca, in order to provide a fast and inexpensive test run of TLUSTY. The resulting model is meant only as a test of performance of the code, not as a model that can be used for actual spectroscopic diagnostics work, For such purposes, the user is encouraged to use more detailed model atoms, which are also available in the ./data directory. Similar NLTE calculations, using much more detailed model atoms, not only for Mg and Ca, but also for Na and K, were recently presented by Osorio et al. (2020).

The LTE model, g55l, is generated using the standard input file g55l.5, with the following content:

```
--------------------------------------------------
5500. 4.5 ! TEFF, LOG G
T T : ITE, LTGRAY (LTE model from scratch)
'g551.param' ! name of file containing non-standard flags
*
* frequencies
*
 0 ! frequencies taken from the opacity table
*
 data for atoms
*
30 ! NATOMS (all first 30 species taken into account in EOS)
* mode abn modpf
   1 0. 0 ! H
```

```
\mathbf 10 .
                                         \mathsf{O}\xspace! He
          \mathbf 1\mathsf{O} .
                                         \mathsf{O}\xspace! Li
                    0.\mathbf 0! Be
          \mathbf{1}\mathbf{1}0.
                                         \mathbf 0\mathbf{I} B
          \mathbf{1}0.
                                         \mathbf 0\cdot c
          \mathbf{1}0.\mathbf{0}\mathbf{I} \quad \mathbf{N}\mathbf{1}0.
                                         \mathbf 0\mathbf{1} 0
                                                 !F0.\mathsf{O}\xspace\mathbf 1\mathbf 1\mathsf{0}\,.\mathsf{O}\xspace! Ne
          1\,0.
                                         \mathbf 0! Na
          1\,0.
                                         \mathbf 0! Mg
                                         \mathsf{O}\xspace! Al
          \mathbf 10.
                                                 ! Si
          \mathbf 10.\mathbf 0P1\,0.
                                         \mathbf 0\mathbf{1}\mathbf{0}.
                                         \mathbf 0\mathbf{I} \mathbf{S}1\,0.
                                         \mathbf 0! C1\mathbf 1\mathsf{O} .
                                         \mathbf 0ln Ar\mathbf 10 .
                                         \mathsf{O}\xspacei K\mathsf{O}\xspace! Ca
          \mathbf{1}\mathsf{0}\,.1\,0 .
                                         \mathsf{O}\xspace\cdot Sc
          \mathbf{1}0.\Omega! Ti
          \mathbf{1}0.
                                         \mathbf 0\mathbf{i} \cdot \mathbf{V}\mathbf{1}0.
                                         \mathsf{O}\xspacel Cr
          \mathbf{1}0.\mathbf 0! Mn
                    0.\mathbf 0! Fe
          \mathbf 1\mathbf 10.
                                         \mathsf{O}\xspace! Co
          \mathbf{1}0.
                                         \mathbf 0! Ni
                                                 ! Cu
                                         \mathbf 0\mathbf{1}0.\mathbf{1}\mathsf{O}\xspace! Zn
                    0.
\astdata for ions
* no explicit atoms, ions, levels
*iat
                                                 ilast ilvlin nonstd typion filei
                  iz
                               nlevs
                                                                                                          \,, , , ,\mathsf{O}\xspace\mathsf{O}\xspace\mathsf{O}\xspace\mathsf{O}\xspace-1\mathsf{O}\xspace
```
The first line specifies  $T_{\text{eff}}$  and log g; the second line stipulates that an LTE model is going to be calculated, with no starting model, so that the present model is calculated from scratch. The third line specifies the name of the keyword parameter file. The reader is reminded that lines starting with an asterisk  $(*)$  represent comments. The next executive line, 0, says that the frequency points are taken from the opacity table. The next block of lines sets all first 30 chemical species to  $MODE=1$ , i.e. they are taken into account for the equation of state, but not for opacities (because all opacity is given through the opacity table). All abundances are the standard solar ones. There are no explicit atoms, ions, or levels.

As specified in g55l.5, the name of the file containing keyword parameters is g55l.param, that has the following content:

--------------------------------------------------- IOPTAB=-1,IFRYB=1,IFMOL=1,IDLST=0,IFRAYL=1 HMIX0=1,ITEK=50,IACC=50,IFRSET=30000 TAUFIR=1.e-7,TAULAS=1.0e2,TAUDIV=0.01 ---------------------------------------------------

which have the following meaning (see also Paper III, § 7.10.3):

• IOPTAB=−1 – sets the mode of evaluation of opacities to using the precalculated full opacity table, but with solving the equation of state and evaluating the thermodynamic parameters on the fly.

• IFRYB=1 – sets the global iteration method to the Rybicki scheme. As mentioned above, this scheme works very well for LTE models of cool stars, and in particular when convection is present.

• IFMOL $=1$  – stipulates that molecules are included in the equation of state, as is of course mandatory for such low-temperature models.

• IDLST= $0$  – sets the proper treatment of the energy equation at the lower boundary. This option has to be used in conjunction with IFRYB=1 or 2.

• IFRAYL=1 – switches on an on-the-fly evaluation of the H, He, and  $H_2$ Rayleigh scattering opacity.

• HMIX0=1 – switches on the convection, with the mixing length equal to 1 pressure scale height.

• ITEK=50, IACC=50 – inhibits both Kantorovich and Ng acceleration (that is, they would start at 50th iteration, but the total default number of global iterations is 30). This option is safer when dealing with convective models.

• IFRSET=30000 – sets the number of frequency points selected from the opacity table, which in this case has 100,000 frequencies. For details, refer to § [2.4.](#page-13-0)

• TAUFIR=1.e-7,TAULAS=1.0e2 – sets the minimum and maximum Rosseland optical depth when computing the starting LTE-gray model. In fact, TAUFIR does not have to be set because 1.e-7 is the default anyway. The model can easily be computed also with the default TAULAS (3.16e2), but one would go to unnecessary large depths in the atmosphere, which are inconsequential for the bulk of the atmospheric structure and the emergent radiation.

• TAUDIV= $0.01$  – sets the division point for treating the radiative/convective equilibrium equation to 0.01. This setup is a usual choice if a model is computed using the Rybicki scheme.

Other keyword parameters, that were set for an analogous model considered in Paper III, § 6.4, are not necessary here because the default values of those parameters are sufficient.

Both NLTE models, g55nres and g55nryb, treat the opacity of all species besides H, Mg, and Ca, through an opacity table, while the level populations of H, Mg, and Ca are treated in NLTE. As mentioned above, g55nres is a so-called "restricted NLTE" model where the temperature, density, and electron density are held fixed at the values for the input model (in this case  $g551$ ), and one solves for NLTE level populations of H, Mg, and Ca.

The standard input files for these two models are almost identical, differing only in the name of the keyword parameter file. For convenience, we show their content below:

```
- - - - - - -
                   -----------------
                                                                _____________
                             ! TEFF, LOG G
5500. 4.5
 F F! LTE, LTGRAY (NLTE model)
                             ! or 'nryb.param' - keyword files
 'nres.param'
* frequencies
¥
 50
                                ! additional frequencies
* data for atoms
 30
               ! NATOMS
                                (all first 30 species taken into account in EOS
                                 H, Mg, and Ca explicit)
* mode abn modpf
                               H - exp1\overline{2}\mathbf{0}.
                           \mathsf{O}\mathbf{1}0.
                           \circ! He
       \mathbf{1}\mathbf{0}.
                           \mathsf{O}! Li
       \mathbf 1\mathsf{O}! Be
             0.
       \mathbf{1}0.\mathsf{O}\mathbf{I} \cdot \mathbf{B}\cdot c
       \mathbf{1}0.
                           0
       \mathbf{1}0.\Omega\mathbf{I} \quad \mathbf{N}\mathbf{1}0.
                           \mathsf{O}. . 0
      \mathbf{1}0.0 \quad ! \quad F! Ne
                           \mathsf{O}\mathbf{1}0.\mathbf{1}0.\mathbf{0}! Na
      \overline{2}0.
                           \mathsf{O}! Mg - expl
       \mathbf{1}0.0 ! A10 ! Si
       \mathbf{1}0.\mathbf{1}\mathbf{0}.
                           0 P\mathbf{1}\mathsf{0}\,.0 ! S0 ! C1\mathsf{0}\,.\mathbf{1}\mathbf{1}\mathbf{0}.
                           \circ! Ar\mathbf{1}0.0 ! K
      2
             0.0 ! Ca - exp10 \quad ! \quad Sc\mathbf{1}0.
                           0 ! Ti
       \mathbf{1}0.
```

```
1\,0 .
                              0 \quad ! \quad V\mathbf{1}0.0 ! Cr0 ! Mn
       \mathbf{1}0.
       \mathbf{1}0.
                              0 ! Fe
       \mathbf{1}0.\Omega\cdot Co
       \mathbf{1}0 ! Ni
               \Omega.
                              0 \tI Cu
       \mathbf{1}0.0.0 ! Zn\mathbf{1}data for ions
\astnlevs ilast ilvlin nonstd typion filei
*iat
             iz
\ast\mathsf{O}' H- ' 'data/hmin.dat'
     \mathbf{1}-1\mathbf{1}\Omega\mathsf{O}\xspace' H 1' 'data/h1.dat'
     \mathbf{1}\mathbf 09
                                        \mathbf 0\mathsf{O}\mathbf 0, H2, , ,\mathbf{1}\mathbf{1}\mathbf{1}\mathbf{1}\mathbf 0\mathbf 012
              \mathsf{O}41
                                        \mathbf 0\mathsf{O}\mathsf{O}\xspace'Mg 1' 'data/mg1.t'
   12
               1\,25
                                        \mathsf{O}\xspace\mathsf O\mathsf{O}\xspace'Mg 2' 'data/mg2.dat'
                                                                         Mg 3' ''
               \mathbf{2}\mathsf{O}12
                          1\mathbf{1}0
   20
               \mathsf{O}\xspace15
                                        \mathsf{O}\xspace90
                                                               \mathsf{O}\xspace'Ca 1' 'data/ca1.t'
   20
              \mathbf{1}18
                                       \Omega90
                                                               \Omega'Ca 2' 'data/ca2.t'
                                                                         Ca 3' ''
   20
               \overline{2}1\mathbf{1}\Omega\mathsf{O}\xspace\qquad \qquad\mathsf{O}\xspace\Omega\Omega-1\mathbf{0}\Omega\overline{ }
```
The restricted NLTE model, g55nres has the keyword parameter file called nres.param which has the following content:

```
IOPTAB=1, IFRYB=0, IFMOL=1, IFIXMO=1
IFRSET=30000
NLAMBD=4
```
where

• IOPTAB= $1$  – sets the mode of model construction to the hybrid NLTE/Opacity Table – see  $\S 2.2.1$ .

• IFRYB= $0$  – sets the standard CL/ALI linearization scheme (not the Rybickl scheme). This is a default, so in fact it need not be specified. We include it here for the sake of clarity.

• IFMOL=1 – as before, sets the inclusion of molecules.

• IFIXMO=1 – is a shorthand to specifying INHE=0, INRE=0, INPC=0 that stipulates that the hydrostatic, radiative/convective, and charge equilibrium equations are not solved, and thus the temperature, density and electron density are held fixed at the starting values.

• IFRSET $=30000$  – as before, sets the number of frequencies selected from the opacity table to 30,000.

• NLAMBD=4 – sets the number of "Lambda" iterations of the formal solution to 4. This somewhat improves the overall convergence behavior.

Finally, model g55nryb computes s self-consistent model, where not only the level populations of H, Mg, and Ca are treated in NLTE, but also the selfconsistent model structure (temperature, density, electron density) is solved for. The corresponding keyword parameter file nryb.param has the following structure:

---------------------------------------------------

IOPTAB=1,IFRYB=2,IFMOL=1,IDLST=0 ITEK=15,IACC=10,IFRSET=30000 HMIX0=1,TAUDIV=0.01 NLAMBD=8,CHMAX=1.e-5 ---------------------------------------------------

The meaning of the parameters is obvious, or was explained before. Notice that, as discussed at length in  $\S 2.2.3$ , it is important to use a large number of "Lambda" iterations, NLAMBD (set here to 8) and a relatively very low convergence parameter CHMAX (set here to 1.e-5). Also, since NLTE effects in H, Mg, and Ca do not not likely change the temperature structure significantly, it is now safe to switch on the acceleration schemes - the Kantorovich acceleration in the 15th iteration – ITEK=15, and the Ng acceleration at the 10th iteration, ITEK=10. This could perhaps be done even earlier, but we did not explore this issue any further since the computing time is already reasonably low in the present setup.

## 7 Compiling, testing, and running SYNSPEC

#### 7.1 Source code files and compilation

As for tlusty, the program is distributed as a single file that contains all subroutines, plus several (6) small files referred to in the synspec source file by INCLUDE statements which declare most of variables and arrays. These can be used to recompile the code and adjust memory consumption, as explained in Paper III, § 2.1. All files should reside in the same directory.

The compilation of the program is explained in more detail in Paper III, § 2.1, where the compiler instructions on different platforms are summarized. Here we only show a compilation using gfortran, which is available on most Mac and LINUX platforms,

#### gfortran -fno-automatic [-O3] -o synspec.exe synspec54.f

or, for some computers and/or compilers with limited size for the COMMON blocks,

#### gfortran -fno-automatic -mcmodel=large -O3 -o synspec.exe synspec54.f

Here, the option "-fno-automatic" indicates the static allocation of memory. The level-3 optimization ("-O3") should again be switched on since it improves the performance of the code considerably. For more details, and several examples of compiling the program on different platforms, refer to Paper III, § 2.1.

Analogously as for TLUSTY, some arrays are quite big and may cause problems for some computers and/or compilers. The critical arrays are those containing data for molecular lines. There are several arrays MLINM0×MMLIST, located in the "include" file LINDAT.FOR. Here, MLINM0 represents the maximum number of lines extracted from a given molecular line list, at present set to MLINM0=9000000 and MMLIST, the maximum number of molecular line lists, presently set to MMLIST=3. The users who do not intend to work with molecular lines, can safely change the parameter  $MLINM=2$  and  $MLINM=2$ , which leads to a significant decrease of the memory taken by the executable file.

On the other hand, when working with larger molecular line lists, one should set MLINM0 and MLINM to larger values. We have therefore provided the file LINDAT.FOR\_big which can be used for the original, large, lists, but to run synspec with these parameters one needs a computer with at least 8GB of RAM.

### <span id="page-86-0"></span>7.2 Test cases for synspec

There are six test cases for synspec; three of them being analogous to those used for version 51 and described in Paper I, and three new cases that demonstrate the construction of a simple opacity table, using synspec for computing spectra for models that were constructed using opacity tables, and for computing pseudo-NLTE spectra.

The relevant files are stored in the subdirectory \$TLUSTY/tests/synspec, which has six subdirectories:

- hhe a sample synthetic spectrum for a simple H-He model, analogous to that considered for  $s$ YNSPEC51 – see Paper I, §5.7;
- bstar a sample synthetic spectrum for a NLTE metal line-blanketed model, again analogous to that considered for synspec51 – see Paper I, § 5.7;
- kurucz sample synthetic spectra for two Kurucz models, similar, but extended with respect to those considered for synspec51 – see Paper I, § 5.7;
- hybrid computing a synthetic spectrum for a hybrid Opacity Table/NLTE model atmosphere, described in detail in § [7.2.3.](#page-93-0)
- pseudonlt a test of computing a pseudo-NLTE spectrum, where the input model is a Kurucz model with  $T_{\text{eff}} = 5500 \text{ K}$ ,  $\log g = 4.5$ , but the NLTE level populations of H, Mg, and Ca, expressed through the absolute

b ∗ -factors, are taken from the previously computed model g55nres (one of the test cases for  $TLUSTY$ ). These  $b^*$ -factors are communicated to SYNSPEC in an input file named bfactors, which is a copied from the output file fort.22 generated when computing the model g55nres. The details are explained in § [3.8.3,](#page-61-0)

• optab – a test of constructing an opacity table, described in more detail in § [7.2.1.](#page-87-0)

Analogously to the test cases for TLUSTY, all subdirectories contain (i) input data for a run, (ii) an AAAREADME file with a short description of the tests; (iii) a script file R1 to run all the tests here, and (iv) a subdirectory named ./results that contains several important output files obtained by running the test cases on an iMac (macOS Mojave, 10.14.2, with 3.4 GHz Intel Core i5 CPU) done by one of us (I.H.), included to enable a comparison with user's runs for checking the installation on the user's platform.

The directory \$TLUSTY/tests/synspec also contains a script file Runtest, analogous to that for TLUSTY, that runs all the tests in the first five subdirectories consecutively. The tests specified in the subdirectory optab are not included in Runtest, They should be executed, if desired, separately. The reason is that the runs are somewhat time-consuming, so they would make a quick testing of the implementation of the code cumbersome.

#### <span id="page-87-0"></span>7.2.1 Tests of constructing an opacity table

An example of a construction of a simple, yet realistic, opacity table, is located in the directory \$TLUSTY/tests/synspec/optab. This directory contains the input files needed for generating an opacity table with 100,000 wavelength points, set logarithmically equidistant between 900 and  $110,000$  Å, for 11 temperatures, spaced logarithmically between 3,000 and 15,000 K, and 7 densities, spaced between  $10^{-12}$  and  $10^{-6}$  g cm<sup>-3</sup>. This is specified in the file optab11\_7f.2, located in the directory. This file should be copied to fort.2, as explained in detail in § [3.2.1.](#page-41-0) Additional input files located in this directory are tab.5, a standard input file that in this case specifies the continuum opacities, together with the corresponding keyword parameter file tab.nst, and optab11\_7f.55, which should be copied to fort.55 as explained in  $\S 3.2$ . As specified in the file fort.2, the resulting opacity table is called optab11\_7f.dat. This file should be identical, or nearly identical, to the file of the same name downloaded as part of the optables.tar tarball. For convenience, we show the corresponding fort.2:

----------------------------------- 11 3000. 15000. 1 7 1.e-12 1.e-6 100000 0 900 110000 'optab11\_7f.dat' 0 ------------------------------------ Here we used the label "f" in the name of the resulting file to signify the "full" table (including opacities of all species).

In this case it is not advantageous to use the script file RSynspec, but rather to run a test using the corresponding script file R1, located in the directory as well. Its first part looks like this:

```
ln -s -f $TLUSTY/data data
ln -s -f $TLUSTY/data/gfATO.bin gfATO.bin
ln -s -f $TLUSTY/data/gfMOL.bin gfMOL.bin
ln -s -f $TLUSTY/data/gfTiO.bin gfTiO.bin
cp optab11_7f.2 fort.2
cp optab11_7f.3 fort.3
cp optab11_7f.55 fort.55
$TLUSTY/synspec/synspec.exe <tab.5 > optab11_7f.6
cp fort.29 optab11_7f.29
cp fort.69 optab11_7f.69
cp fort.51 optab11_7f.51
cp fort.52 optab11_7f.52
cp fort.53 optab11_7f.53
cp fort.54 optab11_7f.54
```
The input file optab11\_7f.3 have to be copied to fort.3, specifies the line lists to be used. We use all line lists in binary format, which speeds up the calculations considerably. The file looks like this:

----------------------------------- 'gfATO.bin' 1 'gfMOL.bin' 1 8000. 'gfTiO.bin' 1 5000. ------------------------------------

We stress that in order to be able to use this script that uses the binary line lists, one has to make sure that they are properly created and linked to the "data" directory, as explained in Sec. [5.3,](#page-75-1) items 4 and 5, together with item 3.

One can also use the original text data, using the input file fort.3 that looks like:

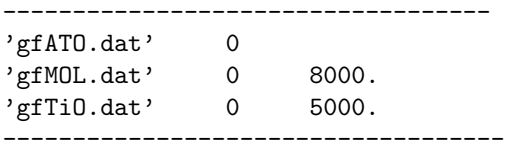

in which case one needs to modify the corresponding symbolic links as follows

ln -s -f \$TLUSTY/data/gfATO.dat gfATO.dat ln -s -f \$TLUSTY/data/gfMOL.dat gfMOL.dat ln -s -f \$TLUSTY/data/gfTiO.dat gfTiO.dat In principle, one can mix text and binary files, for instance

----------------------------------- 'gfATO.dat' 0 'gfMOL.bin' 1 8000. 'gfTiO.bin' 1 5000. ------------------------------------

One can also use the old method that does not set up file fort.3. In that case the commands are

```
ln -s -f $TLUSTY/data data
ln -s -f $TLUSTY/data/gfATO.dat fort.19
ln -s -f $TLUSTY/data/gfMOL.dat fort.20
ln -s -f $TLUSTY/data/gfTiO.dat fort.21
$TLUSTY/synspec/synspec.exe <tab.5 >tmp.log
```
in which case the file fort.55 must contain the the association of the molecular line lists with the input files unit 20 and 21. Assuming that both line lists are of text format, the file fort.55 will look like this:

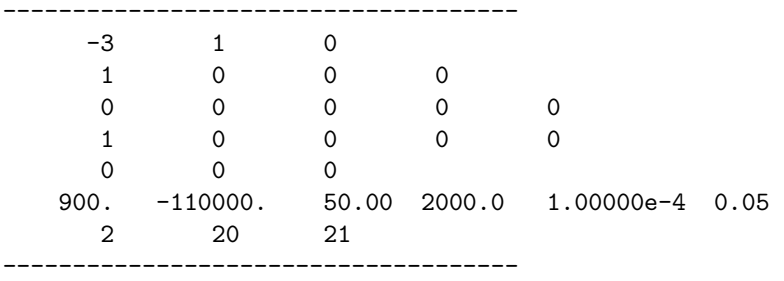

In the case that all line lists are in binary format, the file fort.55 has to be modified to

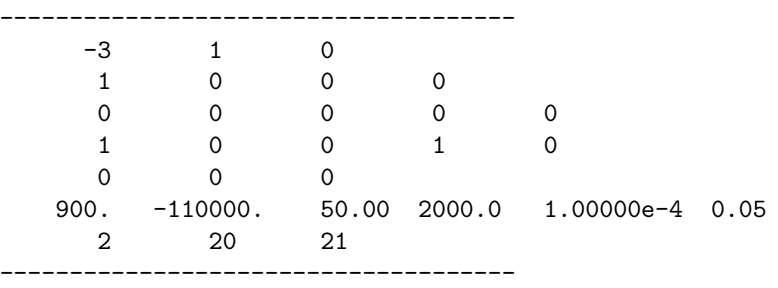

Here, the only change is the 4th number on the 4th line, INLIST, which is now set to 1. But one must also link the binary versions of the line lists, gfATO.bin, gfMOL.bin, and gfTiO.bin, to fort.19, fort.20, and fort.21, respectively.

We stress that any of these fort.55 examples can be when fort.3 is provided as well, since in that case the quantity INLIST, and the information on the last line of input, are overridden by the input from fort.3. If one stores the line lists in a different directory than in the standard "data" directory, or uses different line lists altogether, one has to modify the links accordingly.

Finally, we emphasize that the above input files to generate an opacity table serve as a simple example to test the performance of the code, but are NOT THE RECOMMENDED approach to generate actual production-run tables. In this case, one would need to consider, in addition to the species included in the standard molecular line lists, data for  $H_2O$ . To show how the input file fort.3 will look like, let us assume that that we have binary line list for water, called gfH2O.bin, possibly with the Van der Walls broadening data from the EXOMOL tables<sup>[23](#page-90-0)</sup>. The file  $fort.3$  is then

----------------------------------- 'gfATO.bin' 1 'gfMOL.bin' 1 8000. 'gfTiO.bin' 1 5000. 'gfH20.bin' 1 4000. ------------------------------------

Here, we assume that the TiO lines do not contribute above 5000 K, and the H2O lines are negligible above 4000 K, which seems to be a reasonable assumption. The line lists for these species are not even read above these respective temperatures when evaluating the opacity table, which leads to considerable time savings.

We could also generate an analogous table where the opacity of H, Mg, and Ca is removed, so that it can be used for constructing model atmospheres where H, Mg, and Ca are treated in NLTE, while the opacity of all other species (atomic as well as molecular) is computed assuming LTE. The input files for such table are the same, except fort. 2 which now becomes:

----------------------------------- 11 3000. 15000. 1 7 1.e-12 1.e-6 100000 0 900 110000 'optab11\_7hmc.dat' 0 1 0 12 0 20 0 ------------------------------------

This file is also located in the directory, with the name optab11\_7hmc.2; the script file R1 copies it to fort.2.

For convenience, we include here the standard input file tab.5. It will also be useful for a better explanation how to construct a standard input for computing synthetic spectra for the hybrid Opacity Table/NLTE models.

<span id="page-90-0"></span> $^{23}$ Such a table, which is not a part of the standard distribution, is also available upon request.

```
6000. 4.0
T F
                  ! LTE, LTGRAY
                 ! name of file containing non-standard flags
'tab.nst'
\ast* frequencies
\ast2000
* data for atoms
\ast30
             ! NATOMS
* mode abn modpf
             O H2 \quad 0.0 ! He
   2 \quad 0.0 ! Li
   1 \quad 0.1 \quad 0.0 ! Be
   1 \quad 0.0 \quad ! \quad B0 \cdot ! C2 \quad 0.0 ! N
   2\quad 0.
   2 \quad 0.0 ! 01 \quad 0.0 ! F
              0 ! Ne
   2 \quad 0.0 ! Na
   1 \quad 0.2 \quad 0.0 ! Mg
   2 \quad 0.0 ! Al
              0 ! Si
   2 \quad 0.0 ! P1 \quad 0.2 \quad 0.0 ! S
   1 \quad 0.0 ! Cl
              0 ! Ar1 \quad 0.1 \quad 0.0 ! K
   2 \quad 0.0 ! Ca
              0 ! Sc
   1 \quad 0.0 ! Ti
   1 \quad 0.0 \quad ! \quad V1\quad \  \  0\,.1 \quad 0.0 ! Cr
   1 \quad 0.0 ! Mn
              0 \quad ! \quad Fe2 \quad 0.0 ! Co1 \quad 0.0 ! Ni
   1 \quad 0.0 ! Cu
   1 \quad 0.10.0 ! Zn* data for ions
```
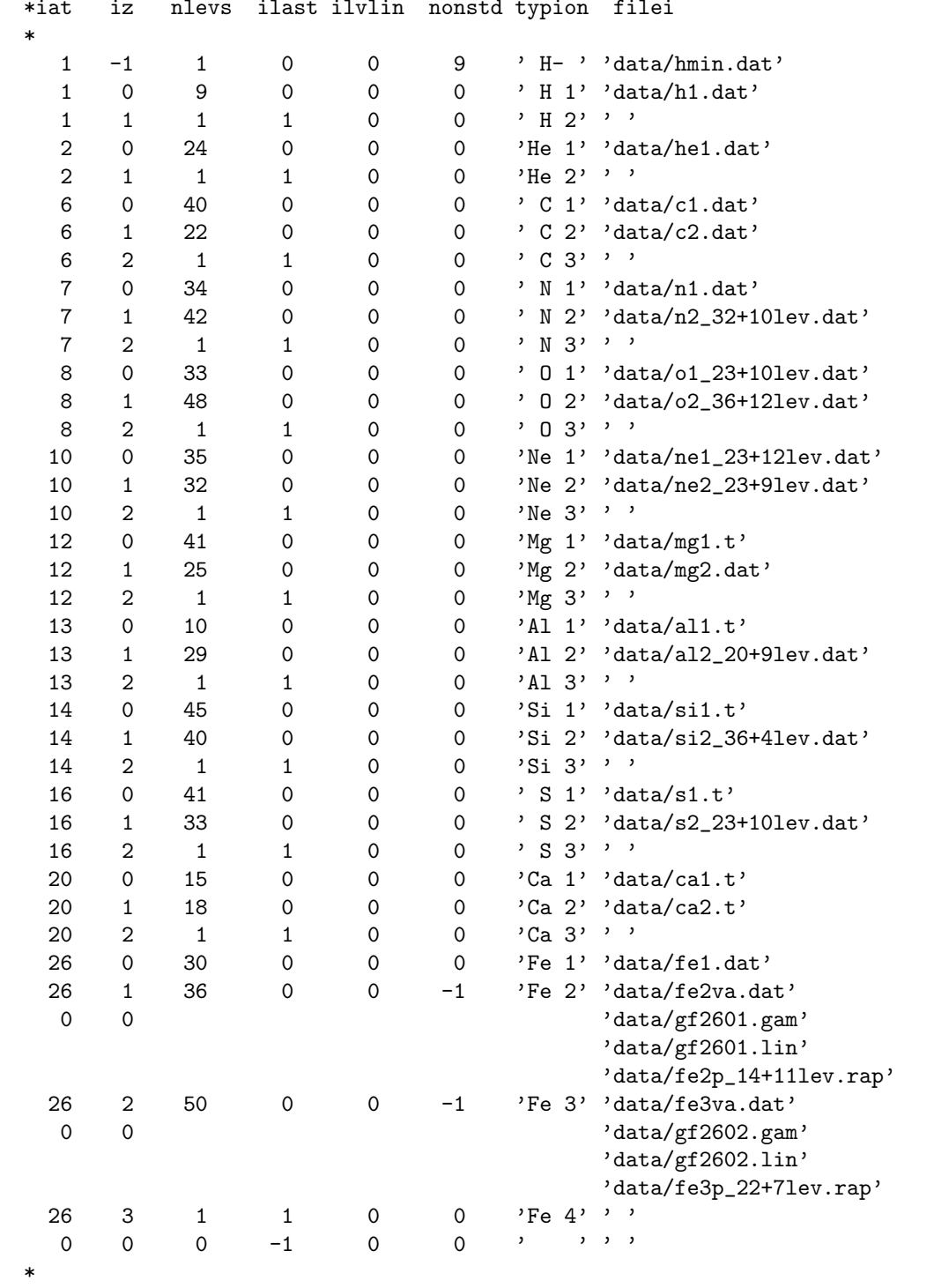

----------------------------------------------------------------

As this file stipulates, the bound-free opacities of the following atoms/ions are taken into account: H−, H I, He I, C I, C II, N I. N II, O I, O II, Ne I, Ne II, Mg I, Mg II, Al I, Al II, Si I, Si II, S I, S II, Ca I, Ca II, Fe I, Fe II, and Fe III.

The non-standard parameters file tab.nst contains just one record, namely IFEOS=-1

that set the output of interesting equation-of-state parameters, as explained in § [3.3.](#page-48-0)

#### 7.2.2 Ordinary stellar synthetic spectra

There are three test cases for computing ordinary stellar synthetic spectra, contained in subdirectories hhe, bstar, and kurucz, that we briefly describe below.

• hhe – Contains a test of very simple synthetic spectrum for a NLTE H-He model, called hhe 35nl, generated as a test case of  $\text{TLUSTY}$  – see § [6.2.](#page-78-0) The sample spectrum is computed only between  $1400$  and  $1410$  Å, using a test-case line list linelist.test stored in the standard "data" directory. A similar spectrum was calculated as a test case of synspec51 – see Paper I.

• bstar – This is a similar test, but for computing a synthetic spectrum for a sophisticated NLTE metal line-blanketed modes atmosphere of a B-star, with  $T_{\text{eff}} = 20,000 \text{ K}$ , and  $\log g = 4$ . This is one of the models of the BSTAR2006 grid (Lanz & Hubeny 2007). Again, only a very short interval of spectrum, between 1400 and 1410 Å, is computed as a test.

• kurucz – This directory contains two tests with computations of synthetic spectra for a Kurucz model. The first one is a spectrum for an early A-type star,  $T_{\text{eff}} = 9,750 \text{ K}$ , and  $\log g = 4$ , computed for the same short interval between  $1400$  and  $1410$  Å. and using the test-case short atomic line list.

The second test is a synthetic spectrum for a solar-type star  $(T_{\text{eff}} = 5,500 \text{ K}$ ,  $\log g = 4.5$ , between 2,500 and 7,500 Å. Unlike the previous tests, this one uses the three full binary line lists gfATO.bin, gfMOL.bin, and gfTiO.bin. Similarly to the tests of generating an opacity table, one can specify these line list either through the parameters in the file fort.55, or through fort.3; here we chose the latter. In this test we also demonstrate setting thee parameter IFEOS to a negative value (IFEOS=-4), which switches on the creation of the output files fort.51 – fort.54 that contain various interesting parameters and quantities, related to the equation of state (see  $\S 3.3$ ), at every fourth depth point.

### <span id="page-93-0"></span>7.2.3 Synthetic spectrum for a hybrid Opacity Table/NLTE model atmosphere

As explained in § [3.7.2,](#page-57-0) the standard input file to be used for computing a synthetic spectrum for a hybrid Opacity Table/NLTE model (such as the test model  $g55res$  considered in §6.2.2), has to be a modified file  $tab.5$ , in which all the originally explicit species except H. Mg, and Ca are considered as quasiexplicit ( $MODE=5$ ). For convenience, we show here the first part of the modified tab.5 file, called tabsp.5:

```
-----
               6000. 4.0
 F F! LTE, LTGRAY
 , ,! no keyword parameters
* frequencies
 2000
\ast* data for atoms
\ast30
                               ! NATOMS
* mode abn modpf
      \overline{2}0.\circ\mathsf{H}\overline{5}0 \quad ! He
            0.\mathbf{1}0.0 ! Li
      \mathbf 1\mathsf{O} .
                        0 ! Be
      \mathbf{1}\mathsf{O} .
                        0 \quad ! \quad B5
                        0 \quad ! \quad C\mathsf{O} .
      5
            0.O \mathsf{I} N
                        0 ! 05
            0.\mathbf{1}0.0 ! F5
            0.
                        0 ! Ne
                        0 ! Na
      \mathbf{1}\mathsf{O} .
      \sqrt{2}0 ! Mg0.
      \mathbf 50 ! Al
            0.\mathbf 50 ! Si
            0.
                        0 ! p\mathbf{1}0.
                        0 ! S
      5
            \mathsf{0}\,.\mathbf{1}\mathbf{0}.
                        0 ! C1\mathbf{1}0 ! Ar0.0 ! K
      \mathbf{1}0.\mathbf{2}0 ! Ca0.
      \mathbf{1}0.
                        0 ! Sc
      \mathbf{1}0.
                        0 ! Ti
                        0 \quad ! \quad V\mathbf{1}\mathsf{O} .
      \mathbf{1}0.\circ\cdot Cr
      \mathbf{1}\mathsf{O} .
                        0 ! Mn
      5
            \mathsf{O} .
                        0 ! Fe
      1\,\mathsf{0}\,.0 ! Co
      \mathbf 10 ! Ni
            \mathsf{O} .
```
1 0. 0 ! Cu 1 0. 0 ! Zn \*

The rest of the file remains unchanged. As is clearly seen here, H, Mg, and Ca are explicit (MODE=2), because their level populations are provided by the input model atmosphere, and He, C, N, O, Ne, Al, Si, S, and Fe are quasiexplicit (MODE=5), so that their bound-free opacity (obviously in LTE) will be included (as it was in the original opacity table).

----------------------------------------------------------------

There are actually two test cases here, with the same input model atmosphere, and the same standard input. The first computes a full synthetic spectrum between 6700 and 6800 Å (with atomic and molecular lines), and the second computes a theoretical continuum between  $1500$  and  $7500$  Å, to demonstrate the influence of the bound-free opacity of metals.

## 8 Summary and outlook

We have presented and described new upgrades in the computer programs tlusty and synspec, developed with the aim of providing powerful and flexible tools for computing model stellar atmospheres and accretion disks, and analyzing stellar spectra. We would like to stress that while we spent considerable effort in testing the codes for many physical conditions, they are by no means error-free. In fact, we could paraphrase the disclaimer Bob Kurucz often uses, namely "These codes are *quarantied* to contain errors". We strongly advice any users against using these codes as black boxes, or taking results of these codes without a careful inspection and checking for their physical soundness and consistency. The authors would also highly appreciate receiving comments about possible bugs, and/or suggestion for improvements or changes that would increase the accuracy and versatility of the codes.

Looking critically at the Section "Outlook" of Paper III, one can see that most of the projected future developments of TLUSTY have not yet materialized. So, we still have plenty of work to do for a foreseeable future. We have however developed several improvements in synspec that were not envisaged previously. For both codes, the new developments described in this paper concern mostly applications for cool stars.

Another significant improvement, on a purely coding level, is a transformation of TLUSTY, version 205, to FORTRAN 90, by Simon Preval (University of Leicester). That development, as well as the present one, proceeded in parallel, and therefore the present versions of the codes still adhere to FORTRAN 77. We now plan to make analogous changes in TLUSTY208 to transfer it to FOR-TRAN 90, and to pursue all future development and improvements on this language.

## Acknowledgements

We thank Dr. Paul Barklem for advice on atomic and molecular data, Nikola Vitas for his help in testing the equation of state, and Jano Budaj and Krzysztof Gesicki for pointing out some issues when compiling the programs on various platforms. I.H. would like to acknowledge support that enabled his visit to IAC in Tenerife from the Severo Ochoa program, awarded by the Government of Spain to the IAC.

# Appendix A - Adopted sets of the standard solar abundances

In Tables 3-5, we summarize the actual values of the standard solar abundances, used by TLUSTY and SYNSPEC, described in  $\S 2.1$ . The individual sets are labelled as  $set0$ , invoked by setting the parameter IABSET=0 (see §[2.1\)](#page-3-0); set1 by IABSET=1, and set2 by IABSET=2.

# Appendix B- Mean molecular weight and total particle density

In the context of TLUSTY, the equation of state is used as a relation between gas pressure,  $P_g$ , and mass density,  $\rho$ . Since one assumes an ideal gas behavior,  $P_g = kNT$ , with k being the Boltzmann constant, N the total particle number density, and T the temperature, the equation of state is essentially a relation between N and  $\rho$ . It is written as

<span id="page-96-0"></span>
$$
\rho = (N - n_e)\mu m_H,\tag{31}
$$

where  $\mu$  is the mean molecular weight, and  $m_H$  the mass of hydrogen atom. In version 205 of TLUSTY, the mean molecular weight was assumed to be given by (see Paper II, Eq. 83),

$$
\mu = \frac{\sum_{I} A_{I}(m_{I}/m_{H})}{\sum_{I} A_{I}}.\tag{32}
$$

where  $A_I$  is the abundance of species I, by number relative to hydrogen, and  $m_I$ the mass of an atom of species  $I$ . In the absence of molecules,  $\mu$  depends only on the assumed chemical abundances, and is therefore independent of atmospheric structure, and thus remains constant during the run of TLUSTY.

When molecules are present, Eq. [\(31\)](#page-96-0) remains valid, but the mass density is given by

$$
\rho = \sum_{i} n_i m_i,\tag{33}
$$

| Element            | Set0 abs     | Set0 log | Set1 abs     | Set1 log | $Set2$ abs   | Set2 log |
|--------------------|--------------|----------|--------------|----------|--------------|----------|
| $\overline{\rm H}$ | $1.00E + 00$ | 12.00    | $1.00E + 00$ | 12.00    | $1.00E + 00$ | 12.00    |
| He                 | 8.51E-02     | 10.93    | 8.51E-02     | 10.93    | 1.00E-01     | 11.00    |
| Li                 | 1.12E-11     | $1.05\,$ | 1.82E-09     | 3.26     | 1.26E-11     | $1.10\,$ |
| Be                 | 2.40E-11     | 1.38     | 2.40E-11     | 1.38     | 2.51E-11     | 1.40     |
| B                  | 5.01E-10     | 2.70     | 6.17E-10     | 2.79     | $5.00E-10$   | 2.70     |
| $\mathcal{C}$      | 2.45E-04     | 8.39     | 2.69E-04     | 8.43     | 3.31E-04     | 8.52     |
| ${\rm N}$          | $6.03E-05$   | 7.78     | 6.76E-05     | 7.83     | 8.32E-05     | 7.92     |
| $\overline{O}$     | 4.57E-04     | 8.66     | $4.90E-04$   | 8.69     | $6.76E-04$   | 8.83     |
| ${\bf F}$          | 3.63E-08     | 4.56     | 3.63E-08     | 4.56     | 3.16E-08     | 4.50     |
| Ne                 | 6.92E-05     | 7.84     | 8.51E-05     | 7.93     | 1.20E-04     | 8.08     |
| $\rm Na$           | 1.48E-06     | 6.17     | 1.74E-06     | $6.24\,$ | 2.14E-06     | 6.33     |
| Mg                 | 3.39E-05     | $7.53\,$ | 3.98E-05     | 7.60     | 3.80E-05     | 7.58     |
| Al                 | 2.34E-06     | 6.37     | 2.82E-06     | 6.45     | 2.95E-06     | 6.47     |
| Si                 | 3.24E-05     | 7.51     | 3.24E-05     | 7.51     | 3.55E-05     | 7.55     |
| $\rm P$            | 2.29E-07     | 5.36     | 2.57E-07     | 5.41     | 2.82E-07     | 5.45     |
| $\mathbf S$        | 1.38E-05     | 7.14     | $1.32E-05$   | 7.12     | 2.14E-05     | 7.33     |
| Cl                 | 3.16E-07     | 5.50     | 3.16E-07     | 5.50     | 3.16E-07     | 5.50     |
| Ar                 | 1.51E-06     | 6.18     | 2.51E-06     | 6.40     | $2.52E-06$   | 6.40     |
| ${\bf K}$          | 1.20E-07     | 5.08     | 1.20E-07     | 5.08     | 1.32E-07     | 5.12     |
| Ca                 | 2.04E-06     | $6.31\,$ | $2.19E-06$   | 6.34     | 2.29E-06     | $6.36\,$ |
| Sc                 | 1.12E-09     | $3.05\,$ | 1.41E-09     | $3.15\,$ | 1.48E-09     | 3.17     |
| Ti                 | 7.94E-08     | 4.90     | 8.91E-08     | 4.95     | 1.05E-07     | 5.02     |
| $\mathbf{V}$       | 1.00E-08     | 4.00     | 8.51E-09     | 3.93     | 1.00E-08     | 4.00     |
| Cr                 | 4.37E-07     | 5.64     | 4.37E-07     | 5.64     | 4.68E-07     | $5.67\,$ |
| Mn                 | 2.45E-07     | 5.39     | 2.69E-07     | 5.43     | 2.45E-07     | 5.39     |
| Fe                 | 2.82E-05     | 7.45     | 3.16E-05     | 7.50     | 3.16E-05     | 7.50     |
| Co                 | 8.32E-08     | 4.92     | 9.77E-08     | 4.99     | 8.32E-08     | 4.92     |
| $\rm Ni$           | 1.70E-06     | 6.23     | 1.66E-06     | 6.22     | 1.78E-06     | $6.25\,$ |
| Cu                 | $1.62E-08$   | $4.21\,$ | 1.55E-08     | 4.19     | 1.62E-08     | 4.21     |
| Zn                 | 3.98E-08     | 4.60     | 3.63E-08     | 4.56     | 3.98E-08     | 4.60     |

Table 3: Adopted sets of the standard solar abundances:  $\mathbf{H}$  –  $\mathbf{Zn}$ 

Set0: Asplund et al. (2005), essentially the same as Grevesse et al. (2007); Set1: Asplund et al. (2009); Set2: Grevesse & Sauval (1998) (former default). "Abs" stands for  $N_{\rm el}/N_{\rm H}$ , while "log" for  $\log(N_{\rm el}/N_{\rm H})+12$ .

| Element       | Set0 abs     | Set0 log | Set1 abs   | Set1 log | Set2 abs     | Set2 log   |
|---------------|--------------|----------|------------|----------|--------------|------------|
| Ga            | 7.59E-10     | 2.88     | 1.10E-09   | 3.04     | 1.35E-09     | 3.13       |
| Ge            | 3.80E-09     | $3.58\,$ | 4.47E-09   | $3.65\,$ | 4.27E-09     | $3.63\,$   |
| As            | $1.95E - 10$ | 2.29     | 2.00E-10   | 2.30     | 2.34E-10     | 2.37       |
| <b>Se</b>     | 2.14E-09     | 3.33     | 2.19E-09   | 3.34     | 2.24E-09     | 3.35       |
| Br            | 3.63E-10     | 2.56     | 3.47E-10   | 2.54     | 4.27E-10     | 2.63       |
| Kr            | 1.91E-09     | 3.28     | 1.78E-09   | 3.25     | 1.70E-09     | $3.23\,$   |
| Rb            | 3.98E-10     | $2.60\,$ | 2.29E-10   | $2.36\,$ | $2.51E-10$   | 2.40       |
| $\rm Sr$      | 8.32E-10     | 2.92     | 7.41E-10   | 2.87     | 8.51E-10     | 2.93       |
| $\mathbf Y$   | $1.62E - 10$ | 2.21     | $1.62E-10$ | 2.21     | $1.66E-10$   | 2.22       |
| Zr            | 3.89E-10     | 2.59     | 3.80E-10   | $2.58\,$ | 4.07E-10     | $2.61\,$   |
| Nb            | 2.63E-11     | 1.42     | 2.88E-11   | 1.46     | 2.51E-11     | 1.40       |
| Mo            | 8.32E-11     | $1.92\,$ | 7.59E-11   | 1.88     | 9.12E-11     | 1.96       |
| Tc            | 1.02E-22     | $-9.99$  | 1.02E-22   | $-9.99$  | 1.00E-24     | $-12.00$   |
| Ru            | 6.92E-11     | 1.84     | 5.62E-11   | 1.75     | 6.61E-11     | 1.82       |
| Rh            | 1.32E-11     | $1.12\,$ | 1.15E-11   | 1.06     | 1.23E-11     | $1.09\,$   |
| Pd            | 4.90E-11     | 1.69     | 4.47E-11   | $1.65\,$ | $5.01E-11$   | $1.70\,$   |
| Ag            | 8.71E-12     | 0.94     | 1.58E-11   | 1.20     | 1.74E-11     | 1.24       |
| Cd            | 5.89E-11     | 1.77     | 5.13E-11   | 1.71     | 5.75E-11     | 1.76       |
| In            | 3.98E-11     | 1.60     | 5.75E-12   | 0.76     | 6.61E-12     | $\rm 0.82$ |
| Sn            | $1.00E-10$   | 2.00     | 1.10E-10   | 2.04     | $1.38E - 10$ | 2.14       |
| Sb            | 1.00E-11     | $1.00\,$ | 1.02E-11   | 1.01     | $1.10E-11$   | 1.04       |
| Te            | $1.55E-10$   | 2.19     | $1.51E-10$ | 2.18     | 1.74E-10     | 2.24       |
| $\mathbf I$   | 3.24E-11     | 1.51     | 3.55E-11   | 1.55     | 3.24E-11     | 1.51       |
| Xe            | 1.86E-10     | 2.27     | 1.74E-10   | $2.24\,$ | 1.70E-10     | 2.23       |
| $\mathrm{Cs}$ | 1.17E-11     | 1.07     | 1.20E-11   | 1.08     | 1.32E-11     | 1.12       |
| Ba            | $1.48E - 10$ | 2.17     | $1.51E-10$ | 2.18     | $1.62E - 10$ | 2.21       |
| La            | 1.35E-11     | $1.13\,$ | 1.26E-11   | 1.10     | 1.58E-11     | $1.20\,$   |
| Ce            | 3.80E-11     | 1.58     | 3.80E-11   | 1.58     | 4.07E-11     | 1.61       |
| Pr            | 5.13E-12     | 0.71     | 5.25E-12   | $0.72\,$ | 6.03E-12     | 0.78       |
| Nd            | $2.82E - 11$ | 1.45     | 2.63E-11   | 1.42     | 2.95E-11     | 1.47       |

Table 4: Adopted sets of the standard solar abundances:  $\rm Ga-Md$ 

Set0: Asplund et al. (2005), essentially the same as Grevesse et al. (2007); Set1: Asplund et al. (2009); Set2: Grevesse & Sauval (1998) (former default). "Abs" stands for  $N_{\rm el}/N_{\rm H}$ , while "log" for  $\log(N_{\rm el}/N_{\rm H})+12$ .

| Element                    | $\operatorname{Set0}$ abs  | Set0 log | Set1 abs   | Set1 log   | Set2 abs   | Set2 log |
|----------------------------|----------------------------|----------|------------|------------|------------|----------|
| Pm                         | 1.02E-22                   | $-9.99$  | 1.02E-22   | $-9.99$    | 1.00E-24   | $-12.00$ |
| Sm                         | $1.02E-11$                 | $1.01\,$ | 9.12E-12   | $\rm 0.96$ | 9.33E-12   | 0.97     |
| Eu                         | 3.31E-12                   | 0.52     | 3.31E-12   | $0.52\,$   | 3.47E-12   | 0.54     |
| Gd                         | 1.32E-11                   | $1.12\,$ | 1.17E-11   | 1.07       | 1.17E-11   | 1.07     |
| Tb                         | 1.91E-12                   | 0.28     | 2.00E-12   | 0.30       | 2.14E-12   | 0.33     |
| Dy                         | 1.38E-11                   | 1.14     | 1.26E-11   | 1.10       | 1.41E-11   | 1.15     |
| H <sub>o</sub>             | 3.24E-12                   | $0.51\,$ | 3.02E-12   | $0.48\,$   | 3.16E-12   | $0.50\,$ |
| Er                         | 8.51E-12                   | 0.93     | 8.32E-12   | 0.92       | $8.91E-12$ | 0.95     |
| $\rm{Tm}$                  | $1.00E-12$                 | $0.00\,$ | 1.26E-12   | $0.10\,$   | 1.35E-12   | $0.13\,$ |
| Yb                         | 1.20E-11                   | $1.08\,$ | 8.32E-12   | $\rm 0.92$ | 8.91E-12   | 0.95     |
| Lu                         | 1.15E-12                   | $0.06\,$ | 1.26E-12   | $0.10\,$   | 1.32E-12   | $0.12\,$ |
| Hf                         | 7.59E-12                   | 0.88     | 7.08E-12   | $0.85\,$   | $5.37E-12$ | 0.73     |
| $\rm Ta$                   | 6.76E-13                   | $-0.17$  | 7.59E-13   | $-0.12$    | 1.35E-12   | $0.13\,$ |
| W                          | 1.29E-11                   | 1.11     | 4.47E-12   | $0.65\,$   | 4.79E-12   | 0.68     |
| Re                         | 1.70E-12                   | 0.23     | 1.82E-12   | 0.26       | 1.86E-12   | 0.27     |
| $\rm Os$                   | 2.82E-11                   | 1.45     | $2.51E-11$ | 1.40       | 2.40E-11   | $1.38\,$ |
| $\mathop{\rm Ir}\nolimits$ | 2.40E-11                   | 1.38     | 2.40E-11   | 1.38       | 2.34E-11   | 1.37     |
| Pt                         | 4.37E-11                   | 1.64     | 4.17E-11   | 1.62       | 4.79E-11   | 1.68     |
| Au                         | 1.02E-11                   | 1.01     | 6.31E-12   | 0.80       | 6.76E-12   | 0.83     |
| Hg                         | 1.35E-11                   | 1.13     | 1.48E-11   | 1.17       | 1.23E-11   | $1.09\,$ |
| Tl                         | 7.94E-12                   | 0.90     | $5.89E-12$ | 0.77       | 6.61E-12   | 0.82     |
| P <sub>b</sub>             | $1.00E-10$                 | $2.00\,$ | $1.10E-10$ | $2.04\,$   | $1.12E-10$ | $2.05\,$ |
| Bi                         | 4.47E-12                   | $0.65\,$ | 4.47E-12   | $0.65\,$   | 5.13E-12   | 0.71     |
| P <sub>O</sub>             | $1.02E-22$                 | $-9.99$  | $1.02E-22$ | $-9.99$    | 1.00E-24   | $-12.00$ |
| $\mathop{\rm At}\nolimits$ | $1.02\mathrm{E}\text{-}22$ | $-9.99$  | $1.02E-22$ | $-9.99$    | 1.00E-24   | $-12.00$ |
| Rn                         | 1.02E-22                   | $-9.99$  | 1.02E-22   | $-9.99$    | 1.00E-24   | $-12.00$ |
| Fr                         | 1.02E-22                   | $-9.99$  | 1.02E-22   | $-9.99$    | 1.00E-24   | $-12.00$ |
| Ra                         | 1.02E-22                   | $-9.99$  | 1.02E-22   | $-9.99$    | 1.00E-24   | $-12.00$ |
| Ac                         | 9.77E-03                   | 9.99     | 1.02E-22   | $-9.99$    | 1.00E-24   | $-12.00$ |
| Th                         | 1.15E-12                   | 0.06     | 1.15E-12   | 0.06       | 1.20E-12   | 0.08     |
| Pa                         | 1.02E-22                   | $-9.99$  | $1.02E-22$ | $-9.99$    | 1.00E-24   | $-12.00$ |
| U                          | 3.02E-13                   | $-0.52$  | 2.88E-13   | $-0.54$    | 3.24E-13   | $-0.49$  |

Table 5: Adopted sets of the standard solar abundances:  ${\rm Pm-U}$ 

Set0: Asplund et al. (2005), essentially the same as Grevesse et al. (2007); Set1: Asplund et al. (2009); Set2: Grevesse & Sauval (1998) (former default). "Abs" stands for  $N_{\rm el}/N_{\rm H},$  while "log" for  $\log (N_{\rm el}/N_{\rm H}) + 12.$ 

where i runs over all species, atomic and molecular, with  $n_i$  being the actual number density of particles i and  $m_i$  their mass. Consequently, the mean molecular weight is no longer fixed, but igiven by Eq. [\(31\)](#page-96-0) that is now viewed as a definition relation for  $\mu$ ,

$$
\mu = (\rho/m_H)/(N - n_e). \tag{34}
$$

Consequently, either  $\mu$  or N has to be part of the basic structural quantities to be stored as model output. A natural choice, in view of N being among the basic state parameters anyway, is to chose  $N$  as the additional output parameter.

## Appendix C - Thermodynamic parameters and convection

tlusty208 allows the evaluation of the adiabatic gradient either through the internal energy and its derivatives, or through the specific entropy and its derivatives. This is controlled by the keyword parameter IFENTR – see Paper III, § 12.3.2, and in § [2.7](#page-23-0) of this document. In version 205, the default value of this parameter is IFENTR=0, which sets an evaluation of the adiabatic gradient through the internal energy – Eqs.  $(346)$  –  $(348)$  of Paper II. Equation  $(349)$ of Paper II for the adiabatic gradient expressed through the specific entropy is incorrect, and Eq. (350) is formally correct, but not advantageous for numerical evaluation.

In the present version 208, the default is switched to IFENTR=1, that is to using a specific entropy as a basic quantity to evaluate the adiabatic gradient (although one can still set IFENTR=0 to recover the previous treatment). The reason is that in the case of entropy, one needs to evaluate fewer partial derivatives numerically than in the case of internal energy, which is presumably less prone to numerical inaccuracies.

The adiabatic gradient and the specific heat are given by

$$
\nabla_{\text{ad}} = -\frac{(\partial S/\partial P)_T}{(\partial S/\partial T)_P} \frac{P}{T},\tag{35}
$$

and

$$
c_P = T(\partial S/\partial T)_P,\t\t(36)
$$

where the specific entropy is given by

$$
S = \frac{k}{\rho} \sum_{i} N_i \left[ \frac{3}{2} \ln(kTm_i) + \ln(U_i/N_i) + kT^2 \frac{\partial \ln U_i}{\partial \ln T} + s_0 \right],\tag{37}
$$

where the summation extends over all components  $i$  of the gas, that is, over neutral and ionized atoms, molecules, and electrons. Here k is the Boltzmann constant,  $\rho$  the mass density, T the temperature,  $m_i$  the mass of the species i expressed in units of the hydrogen atom mass, and  $N_i$  and  $U_i$  are the number density and the partition function of species i, respectively. The constant  $s_0$  is given by

$$
s_0 = (3/2)\ln(2\pi m_H/h^2) = 103.973\tag{38}
$$

where  $m_H = 1.67333 \times 10^{-24}$  is the mass of hydrogen atom in grams, and h is the Planck constant.

# Appendix D - Improved upper boundary condition for the radiative transfer equation

We have developed an improved upper boundary condition for the radiative transfer equation. Actually, it was already mentioned in the original paper on TLUSTY [Hubeny  $(1988)$ , Eq.  $(3.8)$ ], but in subsequent versions it was deemed unimportant and disabled. It turned out that in the context of cool stars it plays a role in determining the correct temperature at the surface.

The traditional boundary condition is based on the assumption that there is no incoming radiation at the surface, or that there is a prescribed irradiation from an external source, e.g., in the case of a close binary, or a planetary atmosphere. Here we consider the case of no prescribed external irradiation. so that the incoming radiation is

<span id="page-101-0"></span>
$$
I_{\nu}^{-}(\mu) = 0, \tag{39}
$$

where  $I_{\nu}^{-}$  denotes  $I_{\nu}(\mu)$  at frequency  $\nu$  for  $\mu < 0$ ;  $\mu$  is the cosine of the angle between the direction of photon propagation and the normal to the surface. However, Eq. [\(39\)](#page-101-0) is strictly valid only at optical depth  $\tau = 0$ , while in reality the region above the first depth point, with column mass  $m_1$ , is not empty and can thus generate some radiation coming from directions with  $\mu < 0$  at the uppermost depth point. It can be approximated, assuming that the source function is constant above  $m_1$ , as (dropping the frequency subscript)

$$
I^{-}(\tau_{1}, \mu) = \int_{0}^{\tau_{1}} S(t) e^{-t/\mu} dt / \mu = S(\tau_{1})(1 - e^{-\tau_{1}/\mu}). \tag{40}
$$

Assuming that the opacity is a linear function of  $m$  for  $m < m_1$ , then

$$
\tau_1 = (1/2)\chi(m_1)m_1/\rho_1,\tag{41}
$$

where  $\chi$  is the absorption coefficient (per cm), and  $\rho_1 \equiv \rho(m_1)$  is the mass density at the uppermost point. The discretized upper boundary condition for the Feautrier variable j [where  $j(\mu) \equiv (1/2)[I(\mu)+I(-\mu)]$  for  $\mu > 0$  – for details, refer e.g., to Hubeny & Mihalas (2014), § 11.6] can be written as

$$
j_1 \left[ \frac{2\mu^2}{\Delta \tau_{3/2}^2} + \frac{2\mu}{\Delta \tau_{3/2}} + 1 \right] - j_2 \frac{2\mu^2}{\Delta \tau_{3/2}^2} = S_1 \left[ 1 + \frac{2\mu}{\Delta \tau_{3/2}} \left( 1 - e^{-\tau_1/\mu} \right) \right], \quad (42)
$$

where  $S$  is the source function. Here, the last term in the square bracket on the right-hand side is the additional term due to the contribution of the upper layers to the radiation intensity at the uppermost point of the atmosphere.

By integrating over  $\mu$  one gets a zero-order moment equation, which is one of the basic structural equations to describe an atmosphere,

$$
J_1 \left[ \frac{2f_1}{\Delta \tau_{3/2}^2} + \frac{2g_1}{\Delta \tau_{3/2}} + 1 \right] - J_2 \frac{2f_2}{\Delta \tau_{3/2}^2} = S_1 [1 + 2Q(\tau_1) / \Delta \tau_{3/2}] \tag{43}
$$

where  $f$  and  $g$  are the variable Eddington factors, and

$$
Q(t) \equiv \int_0^1 (1 - e^{-t/\mu}) \mu \, d\mu = \frac{1}{2} - E_3(t), \tag{44}
$$

where  $E_3(t)$  is the third exponential integral.

The reason why this correction is particularly significant in the context of cool star model atmospheres is that the monochromatic opacity can be vastly different for different frequencies. For instance, the opacity in the Lyman continuum and in the Lyman lines is many orders of magnitude larger than the opacity elsewhere (since hydrogen is predominantly in the ground state), so that even if one selects a relatively low smallest Rosseland optical depth used to construct the initial LTE-gray model, the optical depth in the Lyman lines and the Lyman continuum may be quite large. For instance, in our test models for a solar type star (see § [6.2\)](#page-78-0) we chose the Rosseland optical depth at the first depth point, the keyword parameter TAUFIR, equal to 10<sup>−</sup><sup>7</sup> , yet the monochromatic optical depth close to the Lyman limit is about 700 (!), and the optical depth for all frequencies up to the  $L\alpha$  line is still larger than or close to unity. It is thus clear that the contribution of layers above  $m_1$  cannot be neglected.

## Appendix E - Treatment of hydrostatic equilibrium within the Rybicki scheme

We stress that when using the Rybicki scheme as a global linearization procedure, only the radiative transfer and the radiative/convective equilibrium equations are solved simultaneously, and thus only the mean intensities of radiation and the temperature follow directly from the iteration process. Other structural equations are to be solved, and hence the updated values of other structural parameters are to be determined, separately.

We have already described our treatment of the kinetic equilibrium equations in the case of computing NLTE models - see  $\S 2.2.3$ . Here we briefly outline our adopted treatment of the hydrostatic equilibrium equation, and the way of updating the gas pressure and consequently the total particle number density. The next step is to solve the equation of state to determine number densities of all atoms, ions, molecules, and electrons.

While the equation of state is local, and thus its treatment is the same for stellar atmospheres and disks, the hydrostatic equilibrium equation differs for these two cases, so we will discuss stellar atmospheres and disks separately.

#### Stellar atmospheres

In this case the adopted procedure depends on whether the radiation pressure is neglected (as may be the case for cool stars), or is taken into account. In the case of negligible radiation pressure, there is in fact no procedure necessary. The total pressure is equal to the gas pressure, and is given by

$$
P_{\rm gas} = P_{\rm tot} = mg,\tag{45}
$$

where  $m$  is the column mass and  $q$  the gravity acceleration, assumed constant throughout the atmosphere for our  $1-D$  plane-parallel models. Since  $m$  is taken as the basic geometrical coordinate, the hydrostatic equilibrium is fulfilled identically. The total particle number density is then given, assuming the ideal gas equation of state, by

<span id="page-103-3"></span>
$$
N = P/kT,\t\t(46)
$$

where  $k$  is the Boltzmann constant and  $T$  the temperature.

If the radiation pressure is taken into account, then the hydrostatic equilibrium equation reads

<span id="page-103-1"></span>
$$
dP_{\rm gas}/dm = gm - dP_{\rm rad}/dm. \tag{47}
$$

For the purpose of determining the gas pressure, we need to estimate the response of the gradient of the radiation pressure to the new temperature. This is estimated as follows: Assuming that  $P_{rad} \propto T^4$  (i.e., it follows its equilibrium value, although it does not have to be equal to it exactly), then

<span id="page-103-0"></span>
$$
P_{\text{rad}}^{\text{new}} = P_{\text{rad}}^{\text{old}} (1 + 4 \Delta T / T^{\text{new}}), \tag{48}
$$

where  $P_{\text{rad}}^{\text{old}}$  is the radiation pressure from the previous iteration, and  $\Delta T =$  $T^{\text{new}} - \tilde{T}^{\text{old}}$  is the change of temperature determined by the Rybicki scheme. We also note that the gradient of the radiation pressure is generally given by

$$
dP_{\text{rad}}/dm \equiv g_{\text{rad}} = (4\pi/c) \int_0^\infty K_\nu d\nu = (4\pi/c) \int_0^\infty \chi_\nu H_\nu d\nu, \tag{49}
$$

where  $H_{\nu}$  and  $K_{\nu}$  are the first and the second moment of the specific intensity of radiation, respectively, and  $\chi_{\nu}$  is the total absorption (extinction) coefficient. An update of  $g_{\text{rad}}$  follows the same relation as  $P_{\text{rad}}$  in Eq. [\(48\)](#page-103-0). The discretized form of Eq. [\(47\)](#page-103-1) is then, denoting  $P_{\text{gas}}(m_d)$  as  $P_d$ ,

<span id="page-103-2"></span>
$$
P_1 = m_1[g - g_{\text{rad},1}(1 + 4\Delta T_1/T_1)]
$$
\n
$$
P_d = P_{d-1} + g(m_d - m_{d-1}) - g_{\text{rad},d}(1 + 4\Delta T_d/T_d), \quad d = 2, ..., ND.
$$
\n(50)

Equation [\(50\)](#page-103-2) is a simple recurrence relation, so the determination of the new gas pressure is straightforward and simple.

## Accretion disks

The situation is more complicated in the case of disks, because the gravity acceleration is proportional to the vertical distance from the central plane, z,

$$
g(z) = Qz, \quad Q \equiv GM_*/R^3,\tag{51}
$$

where G is the gravitational constant,  $M_*$  is the mass of the central star, and R the radial distance from the central star. We use here for simplicity a nonrelativistic expression for Q. For a general relativistic case, which can also be treated by TLUSTY, refer to Paper II,  $\S 2.2.1$ . In any case, Q can be viewed as one of the basic input parameters for a given annulus.

In TLUSTY, the column mass is a basic geometrical coordinate, while  $z$  is taken as one of the structural parameters to be determined by the model. It is given by the so-called  $z-m$  relation.

<span id="page-104-0"></span>
$$
dm = -\rho dz,\tag{52}
$$

where  $\rho$  is the mass density. The minus sign follows from the convention that z is taken as  $0$  at the central plane and increases upward, while  $m$  increases from the top downward.

To update the gas pressure, density, and the vertical distance for a new  $T$ , we use an approach suggested by Hubeny (1990). Here the dependence of  $g$  on  $z$  is accounted for by differentiating Eq. [\(47\)](#page-103-1) once more over  $m$ , and using Eq.  $(52)$  to obtain a second-order equation for  $P_{\text{gas}}$ , namely

$$
\frac{d^2 P_{\text{gas}}}{dm^2} = -\frac{Q}{\rho} - \frac{d^2 P_{\text{rad}}}{dm^2}.\tag{53}
$$

We then express  $\rho$  using a relation

<span id="page-104-1"></span>d

$$
P_{\rm gas} = c_s(T)^2 \rho = \gamma T \rho. \tag{54}
$$

Here, the first equality expresses the mass density through the isothermal sound speed, while the second equality takes the square of the sound speed proportional to the temperature. Equation [\(53\)](#page-104-1) is then written as (writing  $P_{\rm gas}$  simply as P)

<span id="page-104-2"></span>
$$
P\frac{d^2P}{dm^2} = -\gamma TQ - \frac{d^2P_{\text{rad}}}{dm^2}.\tag{55}
$$

where the quantities  $\gamma$  and  $d^2P_{\text{rad}}/dm^2$  are taken from the previous iteration step. We have experimented with using Eq. [\(48\)](#page-103-0) to update the radiation pressure in Eq. [\(55\)](#page-104-2), but this procedure proved to be unstable in some cases. In fact, the reason why using  $d^2P_{\text{rad}}/dm^2$  from the previous iteration step is preferrable follows from the observation that this quantity does not change very much from iteration to iteration. It is seen by expressing

$$
\frac{d^2 P_{\text{rad}}}{dm^2} = \frac{dg_{\text{rad}}}{dm} = \frac{4\pi}{c} \frac{d}{dm} \left( \int_0^\infty \chi_\nu H_\nu d\nu \right) \approx \frac{4\pi}{c} \frac{d(\chi_{\text{Ross}} H)}{dm} \tag{56}
$$

where  $\chi_{\text{Ross}}$  is the Rosseland mean opacity, and H the total flux. H does not change from iteration to iteration, and  $\chi_{\text{Ross}}$  changes only a little, so our approach of keeping the second derivative of the radiation pressure from the previous iteration step is quite reasonable.

The lower boundary condition follows from expressing the pressure at depth  $D-1$  (D being the index of the last depth point corresponding to the midplane) through a Taylor expansion (writing  $m_D$  as  $M$ )

<span id="page-105-0"></span>
$$
P(m_{D-1}) = P(M) + (m_{D-1} - M)P'(M) + (1/2)(m_{D-1} - M)^2 P''(M), \quad (57)
$$

where  $P' \equiv dP/dm$ . Here,  $P'(M) = 0$  because of the symmetry of the disk around the midplane. The lower boundary condition follows from substituting the second derivative of  $P$  from Eq. [\(53\)](#page-104-1) to Eq. [\(57\)](#page-105-0).

The upper boundary condition is more complicated. It was derived by Hubeny (1990); here we present only the final result:

$$
\rho_1 = \frac{m_1}{H_g f_1}.\tag{58}
$$

where

$$
f_1 = f\left(\frac{z_1 - H_r}{H_g}\right)
$$
, with  $f(x) \equiv \frac{\sqrt{\pi}}{2} \exp(x^2) \operatorname{erfc}(x)$ , (59)

and

$$
H_g = \left(\frac{2\gamma_1 T_1}{Q}\right)^{1/2}, \text{ and } H_r = \frac{g_{\text{rad},1}}{Q}.
$$
 (60)

Upon discretizing, one obtains a set of non-linear algebraic equations for  $P_d$ , viz,

<span id="page-105-1"></span>
$$
P_1 - \frac{m_1}{f_1} \left(\frac{\gamma T_1 Q}{2}\right)^{1/2} = 0,
$$
  
\n
$$
a_d P_{d-1} P_d + c_d P_{d+1} P_d - b_d P_d^2 + q_d P_d + \gamma_d T_d Q = 0, \quad d = 2, ..., D - 1,
$$
  
\n
$$
P_{D-1} P_D \frac{2}{\Delta m_{D-1/2}^2} - P_D^2 \frac{2}{\Delta m_{D-1/2}^2} + \gamma_D T_D Q = 0,
$$
\n(61)

where  $q_d \equiv (d^2 P_{\text{rad}}/dm^2)_d$ , and

$$
a_d = \frac{1}{\Delta m_{d-1/2} \Delta m_d},\tag{62}
$$

$$
c_d = \frac{1}{\Delta m_{d+1/2} \Delta m_d},\tag{63}
$$

$$
b_d = a_d + c_d, \tag{64}
$$

for  $d = 2, \ldots, D-1$ , with

$$
\Delta m_{d\pm 1/2} = |m_d - m_{d\pm 1}|, \quad \Delta m_d = (m_{d+1/2} - m_{d-1/2})/2. \tag{65}
$$

Set of non-linear equations [\(61\)](#page-105-1) is solved by the standard Newton-Raphson method.

### Equation of state

Having determined the gas pressure corresponding to the new temperature that was determined by the current iteration of the global linearization (Rybicki) scheme, the subsequent procedure is the same for both atmospheres and disks. One first determines the total particle number density from the known temperature and the gas pressure using Eq. [\(46\)](#page-103-3). Then, one solves iteratively for the number densities of all components of the gas, as described in Paper II, § 2.7, with updates in the molecular equation of state presented here in §[2.6.](#page-20-0)

# Appendix F - Working with EXOMOL line broadening parameters

Originally, we have generated  $H_2O$  line data based on data from the Kurucz website<sup>[24](#page-106-0)</sup>, which contains data from Partridge & Schwenke (1997). Since now more modern data are available, in particular from the EXOMOL project<sup>[25](#page-106-1)</sup>, we plan to employ all their data to generate synspec-compatible line lists. So far, we have prepared line lists for  $H_2O$  based on EXOMOL data<sup>[26](#page-106-2)</sup> (Barton et al. 2017a,b), including improved line broadening parameters, which is usually the most uncertain part of any molecular line list.

In their formalism, the pressure broadening is described by a Lorentzian,

$$
f_L(\bar{\nu}, \bar{\nu}_0, \bar{\gamma}) = \frac{\bar{\gamma}}{\pi} \frac{1}{(\bar{\nu} - \bar{\nu}_0)^2 + \bar{\gamma}^2},\tag{66}
$$

where  $\bar{\nu}$  is the actual wavenumber,  $\bar{\nu}_0$  is the wavenumber of the line center, and the  $\bar{\gamma}$  is the Lorentzian half-width, expressed in wavenumbers. Since synspec works in terms of frequencies, denoted here as  $\nu$  without bar, then the profile coefficients in both units should satisfy

$$
f(\nu) d\nu = f(\bar{\nu}) d\bar{\nu}, \quad \text{where} \quad \bar{\nu} = \nu/c,
$$
 (67)

and thus

$$
f_L(\nu) = f_L(\bar{\nu}) (d\bar{\nu}/d\nu) = f_L(\bar{\nu})/c.
$$
\n(68)

Consequently,

$$
f_L(\nu) = \frac{\bar{\gamma}}{\pi} \frac{1}{[(\nu - \nu_0)/c]^2 + \bar{\gamma}^2} \frac{1}{c} = \frac{c\bar{\gamma}}{\pi} \frac{1}{(\nu - \nu_0)^2 + (c\bar{\gamma})^2},
$$
(69)

and so the broadening parameter used by SYNSPEC, denoted by  $\Gamma_{\text{vdw}}$  is

$$
\Gamma_{\text{vdW}} = c\bar{\gamma}.\tag{70}
$$

<span id="page-106-0"></span><sup>24</sup>http://kurucz.harvard.edu/molecules/h2o/

<span id="page-106-1"></span><sup>25</sup>http://www.exomol.com/

<span id="page-106-2"></span><sup>26</sup>http://www.exomol.com/data-rtypes/linelist/H2O/1H2-16O.POKAZATEL/

The pressure broadening coefficients of Barton et al. (2017a,b) are given  $by<sup>27</sup>$  $by<sup>27</sup>$  $by<sup>27</sup>$ 

$$
\bar{\gamma} = \sum_{b} \bar{\gamma}_{\text{ref},b} \left(\frac{T_{\text{ref}}}{T}\right)^{n_b} \left(\frac{P_b}{P_{\text{ref}}}\right) \tag{71}
$$

where  $T$  is the temperature,  $T_{\rm ref}$  = 296 K is the reference temperature,  $P_{\rm ref}$  =  $1 \text{ bar} = 10^6$  in cgs units is the reference pressure,  $\bar{\gamma}_{\text{ref},b}$  and  $P_b$  are the reference broadening parameter and the reference partial pressure, respectively, of the broadener  $b$ . The broadeners are typically  $H_2$  and He. EXOMOL tables provide  $\bar{\gamma}_{\text{ref.}b}$  for these two considered broadeners b.

synspec works in terms of number densities, related to the partial pressures as

$$
P_b = N_b kT,\t\t(72)
$$

and, therefore, the pressure broadening parameter to be used by synspec based on the EXOMOL calculations, is then given by

$$
\Gamma_{\rm vdw} = 10^{-6} \, ckT \sum_{b} (296/T)^{n_b} \, \bar{\gamma}_{\rm ref,b} \, N_b. \tag{73}
$$

Finally, the complete profile is given through the usual Voigt function  $H(a, x)$ that represents a convolution of the Lorentz profile for the radiation and Van der Waals (pressure) broadening, and the Doppler (thermal) broadening. Here

$$
a = (\Gamma_{\text{rad}}/4\pi + \Gamma_{\text{vdw}})/\Delta\nu_D, \qquad x = (\nu - \nu_0)/\Delta\nu_D, \tag{74}
$$

where  $\Delta \nu_D$  is the Doppler width,

$$
\Delta \nu_D = \frac{\nu_0}{c} \sqrt{\frac{2kT}{M} + v_{\text{tb}}^2}.
$$
\n(75)

where  $M$  is the mass of the radiating particle, and  $v_{\text{tb}}$  the microturbulent velocity.

# Appendix G - Reducing the number of lines in a molecular line list

Within synspec, weak lines are eliminated by computing the ratio of the opacity in the lines center and the opacity in the continuum,. If the ratio is smaller than a chosen parameter (RELOP; typically taken as  $10^{-4}$ ), the line is rejected. But its parameters were still read from the line list. As explained earlier, it is desirable to reasonably eliminate weak lines from the line list from the outset, even before they are read by synspec. We outline a procedure below that works reasonably well for this purpose.

<span id="page-107-0"></span> $27$ In fact, the correct expression is Eq. (2) of Barton et al. (2017b); while there is a typo in Eq. (4) of Barton et al. (2017a).
The opacity in the line center of a line between levels  $l$  and  $u$  of the molecular species "mol" is proportional to

$$
\kappa(\nu_0) \propto (N_{\text{mol}}/U_{\text{mol}}) f_{lu} g_{lu} \exp(-E_l/kT) / \Delta \nu_D, \tag{76}
$$

where N is the number density and U the partition function,  $f_{lu}$  the oscillator strength,  $g_l$  and  $E_l$  are the statistical weight and the energy of the lower level, respectively, and  $\Delta \nu_D$  the Doppler width. The strength parameter of a line  $l \leftrightarrow u$ , defined as a logarithm of the line strength (without additive constants). can then be written as

$$
s_{lu} = \log(N/U) + \log(gf) - 0.625E_l/T + \log \lambda_0,\tag{77}
$$

(we skipped subscript "mol" at N and U), where  $E_l$  is assumed to be expressed in cm<sup>−</sup><sup>1</sup> . Here, we have neglected the dependence of the Doppler width on the mass of the molecule, which is a reasonable approximation since the true thermal velocity is often smaller than the microturbulent velocity, so that  $\Delta \nu_D \propto \nu_0$ , and thus  $1/\Delta \nu_D \propto \lambda_0$ .

The strength parameter s still depends on the temperature (through the term  $E_l/T$ ), as well as on density, through  $\log(N_{\text{mol}}/U_{\text{mol}})$ . In order to avoid the need of having tailored limited line lists for different temperatures and densities, we adopt the following procedure: We select a "characteristic" molecular species, for instance  $H_2O$ , at a characteristic wavelength, say  $1\mu$ . We then find, by extensive testing, what is the minimum strength parameter of a line of a characteristic species around this characteristic wavelength. In other words. it is necessary to find what is  $s_{lu}$  of a line to contribute to the total opacity in an appreciable way, or, analogously, that the synthetic spectrum computed with and without this line being included differs by less than some chosen degree of accuracy, say 0.1%. We formulate a rejection criterion for a characteristic species in such a way that the line is rejected if

<span id="page-108-0"></span>
$$
s \equiv \log gf - 0.625 E_l / T_{\text{char}} + \log(\lambda / \lambda_{\text{char}}) < s_{\text{reject}}.\tag{78}
$$

For instance, selecting  $T_{\text{char}} = 3000 \text{ K}$  and  $\lambda_{\text{char}} = 1\mu$ , the value of  $s_{\text{reject}}$  that gave a reasonable accuracy of the predicted spectrum was about −9. Selecting lower values of  $s_{\text{reject}}$  yields a limited line list with more lines, but without yielding a significant difference in the predicted spectra.

To construct an analogous rejection criterion for a list that contains lines of several molecular species, we modify Eq. [\(78\)](#page-108-0) to read

$$
s \equiv \log(N/U)_{\text{max}} - \log(N/U)_{\text{char}} + \log gf - 0.625E_l/T_{\text{char}} + \log(\lambda/\lambda_{\text{char}}) < s_{\text{reject}},\tag{79}
$$

where  $\log(N/U)_{\text{char}}$  is the  $N/U$  value for the characteristic species at the characteristic temperature, and for the density where its concentration at this temperature is highest (typically  $\rho \approx 10^{-6}$  g cm<sup>-3</sup>). For water, and for the above specified T and  $\rho$  this value is  $\log(N/U)^{\text{char}} \approx 10$ . In order to find  $\log(N/U)_{\text{max}}$ , we first compute the values of  $N/U$  for a given molecule and for a number of

temperatures and densities, and set the value of  $T_{\text{char}}$  to be the temperatures where  $N/U$  reaches the maximum, and take this  $N/U$  as  $(N/U)^{\text{max}}$ . On this way, we can account for the fact that various molecules have various concentrations and various partition functions under different conditions, and that they are not spuriously disregarded by choosing the temperature and density where they are not formed in significant amounts.

It should be kept in mind that this procedure is an approximate one, so the rejection parameter  $s_{\text{reject}}$  should be chosen conservatively, i.e. to be reasonably small. Our tests showed that the value  $s_{\text{reject}} \approx -8.5$  is a good and conservative choice for diatomic molecules. When computing synthetic spectra using a full list for diatomic molecules (with about 79.6 million lines), and a list reduced with  $s_{\text{reject}} = -8.5$  (with just 6 millions lines), the relative difference between the spectra for both a cool M-star model and a solar-type model, is around or less than 0.2%. The same conclusion can be drawn for TiO and water.

## References

- Allende Prieto, C., Lambert, D. l.. Hubeny, I., & Lanz, T., 2003, ApJS, 147, 363.
- Asplund, M., Grevesse, N., & Sauval, A., 2005, ASP Conf. Ser. 336, 25.
- Asplund, M., Grevesse, N., Sauval, A., & Scott, P., 2009, Ann. Rev. Astron. Astrophys., 47, 481.
- Barklem, P. S., 2016, Astron. Astrophys. Rev., 24, 9.
- Barklem, P.S., & Collet, R., 2016, Astron. Astrophys., 588, 96.
- Barnard, A. J., Cooper, J., & Smith, E. W., 1974, JQSRT, 14, 1025.
- Barton, E. J., Hill, C., Yurchenko, S. N., Tennyson, J., Dudaryonok, A. S., & Lavrentieva, N. N., 2017a, JQSRT, 187, 453 (BHYTDL).
- Barton, E. J., Hill, C., Czurylo, M., Li, H. Y., Hyslop, A, Yurchenko, S. N.,& Tennyson, J., 2017b, JQSRT, 203, 490.
- Bell, K. L., 1980, J. Phys. B, 13,1859.
- Borysow, A., Jorgensen, U.G., & Fu, Y., 2001, JQSRT 68, 235
- Cunha, K., Hubeny, I., & Lanz, T. 2006, ApJ, 647, L143.
- Grevesse, N., Asplund, M., & Sauval, A., 2007, Space Sci. Rev., 130,105.
- Grevesse, N., & Sauval, A., 1998, Space Sci. Rev., 85, 161.
- Griem, H., 1974, Spectral Line Broadening by Plasmas, New York: Academic Press.
- Gustafsson, B., Edvardsson, B., Eriksson, K., Jorgensen, U. G., Nordlund, Å. & Plez, B., 2008, Astron. Astrophys., 486, 951.
- Gustafsson, M., & Frommhold, L., 2001, ApJ 546, 1168.

Gustafsson, M., & Frommhold, L., 2003, Astron. Astrophys., 400, 1161.

- Hubeny, I., 1988, Computer Phys. Comm., 52, 103.
- Hubeny, I. 1990, ApJ, 351, 632.
- Hubeny, I., Hummer, D.G., & Lanz, T. 1994, Astron. Astrophys., 282, 151.
- Hubeny, I., & Lanz, T. 2017a, A Brief Introductory Guide to TLUSTY and SYNSPEC, [arXiv:1706.01859](http://arxiv.org/abs/1706.01859) (Paper I).
- Hubeny, I., & Lanz, T. 2017b, TLUSTY User's Guide II: Reference Manual, [arXiv:1706.01935](http://arxiv.org/abs/1706.01935) (Paper II).
- Hubeny, I., & Lanz, T. 2017c, TLUSTY User's Guide III: Operational Manual, [arXiv:1706.01937](http://arxiv.org/abs/1706.01937) (Paper III).
- Hubeny, I., & Mihalas, D., 2014, Theory of Stellar Atmospheres, Princeton: Princeton Univ. Press.
- Husser, T. O., Wende von Berg, S., Dreizler, S., Homeier, D., Reiners, A., Barman, T., & Hauschildt, P. H., 2013, Astron, Astrophys, Suppl., 553, 6.
- Irwin, A.W. 1981, ApJS, 45, 621.
- Jorgensen, U.G., Hammer, D., Borysow, A., & Falkesgaard, J., 2000, Astron. Astrophys., 361, 283
- Kurucz, R.L. 1970, SAO Spec. Rep. 309.
- Lanz, T., & Hubeny, I., 2003, ApJS, 146, 417.
- Lanz, T., & Hubeny, I., 2007, ApJS, 169, 83.
- Lemke, M., 1997, A&AS, 122, 285.
- Mészáros, Sz., Allende Prieto, C., Edvardsson, B., Castelli, F., Garcia Pérez, A. E., Gustafsson, B., Majewski, S. R., Plez, B., Schiavon, R., Shetrone, M., & de Vicente, A., 2012, AJ, 144, 120.
- Osorio, Y., Allende Prieto, C., Hubeny, I., Mészáros, Sz., & Shetrone, M., 2020, Astron. Astrophys., 637, 17.
- Partridge, H., & Schwenke, D. W., 1997, J. Chem. Phys., 106, 4618.
- Rybicki, G. B., & Hummer, D. G., 1991, Astron. Astrophys., 245, 171.
- Rybicki, G. B., & Hummer, D. G., 1992, Astron. Astrophys., 262, 209.
- Schoening, T., & Butler, K. 1989, A&AS, 78, 51.
- Shamey, L.1969, PhD thesis, University of Colorado.
- Tremblay, P.-E., & Bergeron, P., 2009, ApJ, 696, 1755.